## **CAUVERY COLLEGE FOR WOMEN (AUTONOMOUS) Nationally Accredited with 'A' Grade by NAAC ISO 9001:2015 Certified TIRUCHIRAPPALLI**

# **PG AND RESEARCH DEPARTMENT OF COMPUTER SCIENCE**

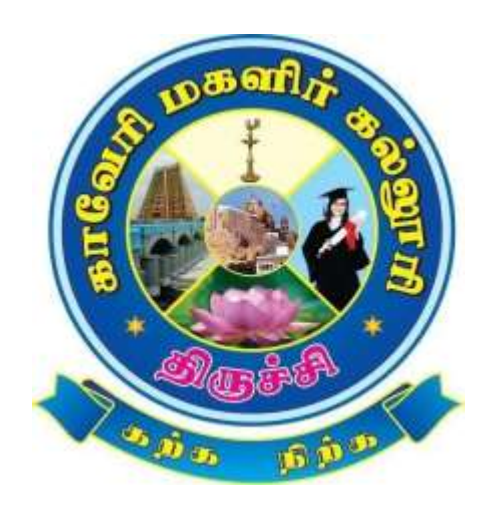

# **B.SC. COMPUTER SCIENCE**

# **SYLLABUS**

# **2022 -2023 and Onwards**

# **CAUVERY COLLEGE FOR WOMEN (AUTONOMOUS) PG AND RESEARCH DEPARTMENT OF COMPUTER SCIENCE**

### **VISION**

To create an ambience for a quality academic erudition which drives technologically adept, innovative and globally competent graduates with ethical values

### **MISSION**

- To have a breath of knowledge across the subject areas of Computer Science
- To professionally enrich the students for successful career in Academia, Industry and Research
- To promote and inculcate ethics and code of professional practice among students

# **PROGRAMME EDUCATIONAL OBJECTIVES (PEOs)**

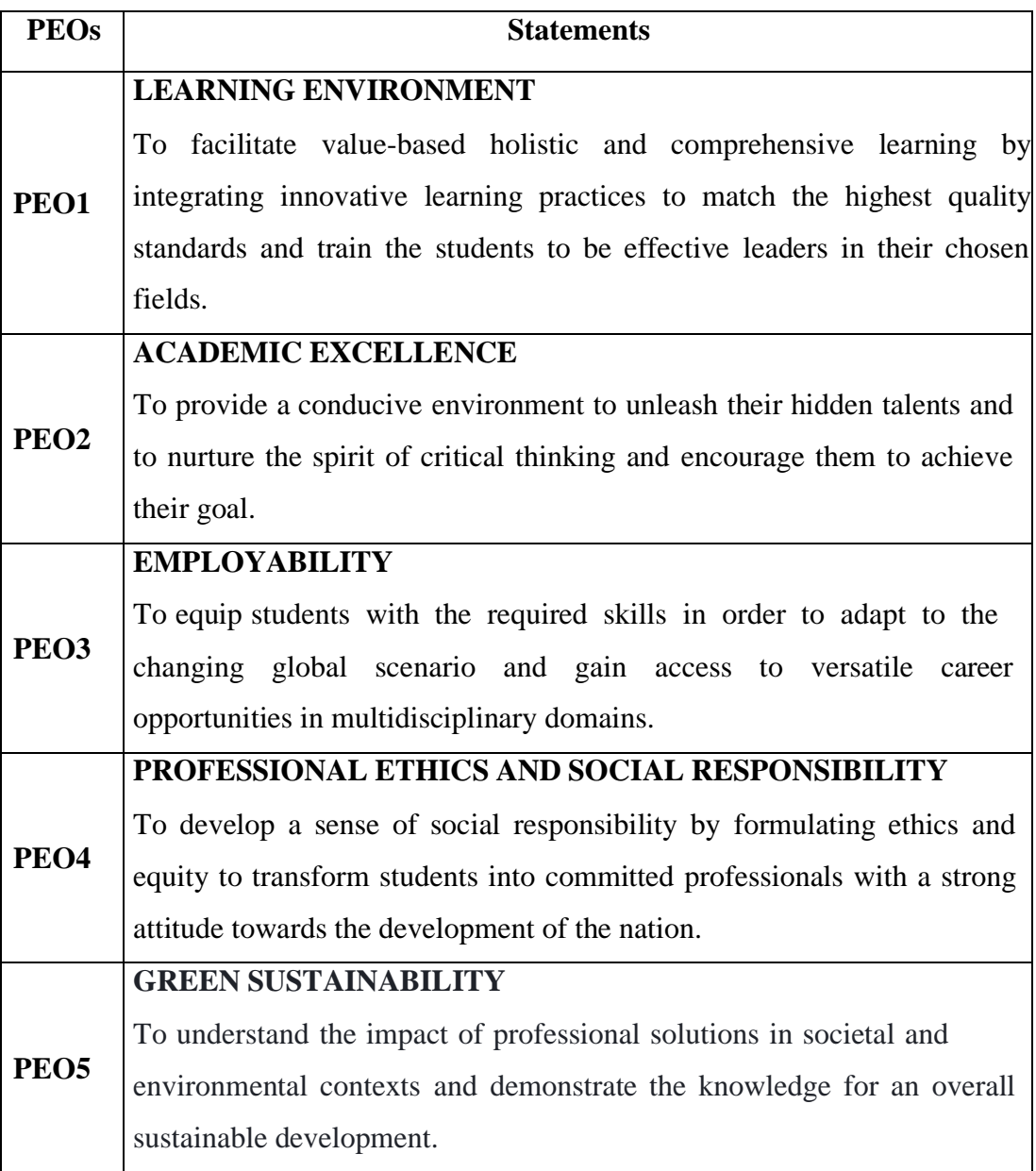

# **PROGRAMME OUTCOMES FOR B.Sc Computer Science, B.Sc Computer Science with Cognitive Systems , BCA, B.Sc Information Technology**

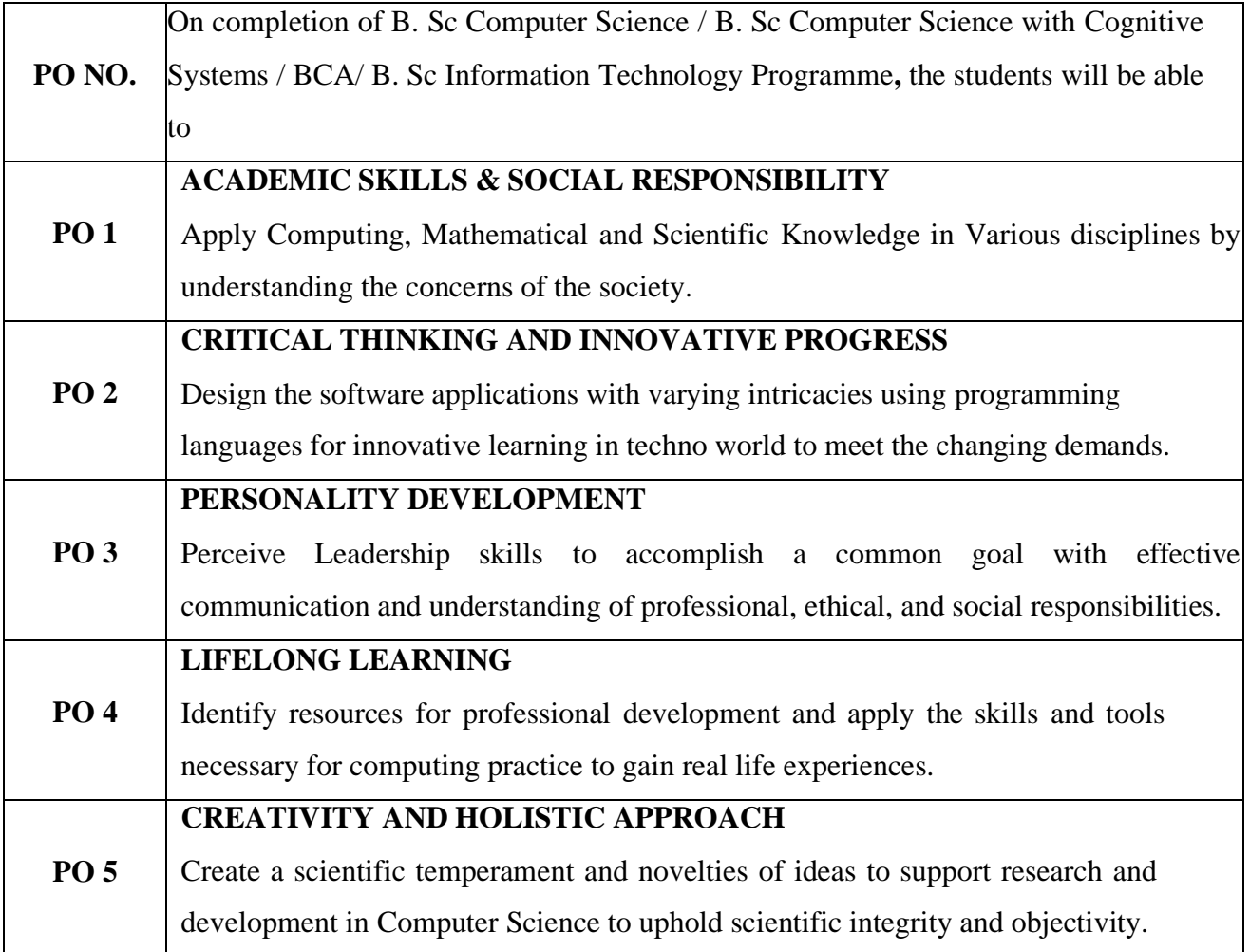

# **PROGRAMME SPECIFIC OUTCOMES FOR B.Sc COMPUTER SCIENCE**

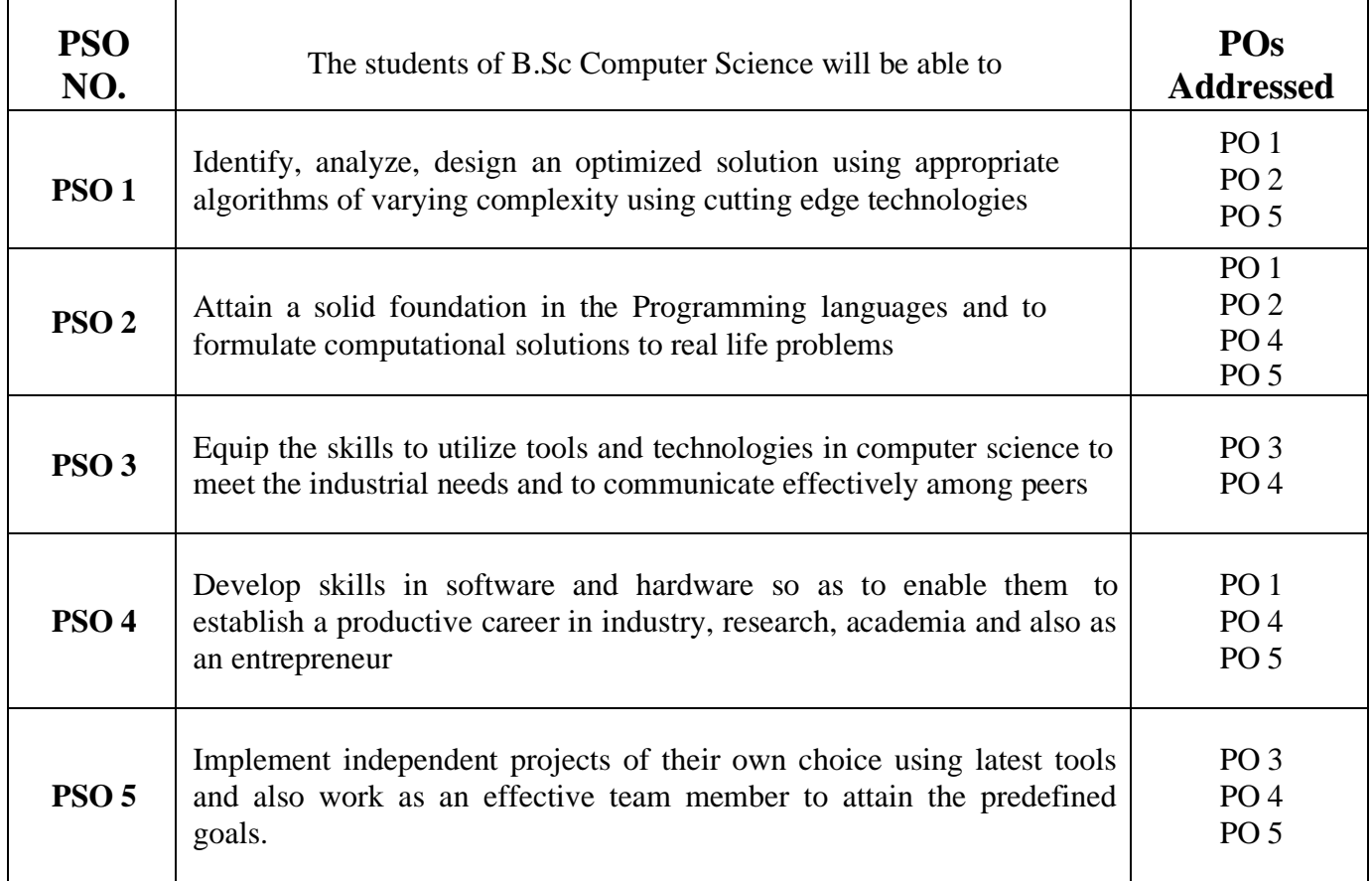

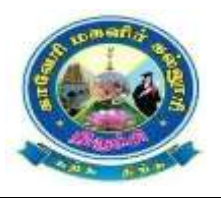

### **Cauvery College for Women(Autonomous), Trichy**

PG & Research Department of Computer Science

B.Sc Computer Science

LEARNING OUTCOMES BASED CURRICULUM FRAMEWORK(CBCS – LOCF)

(For the Candidates admitted from the Academic year 2022-2023 and onwards)

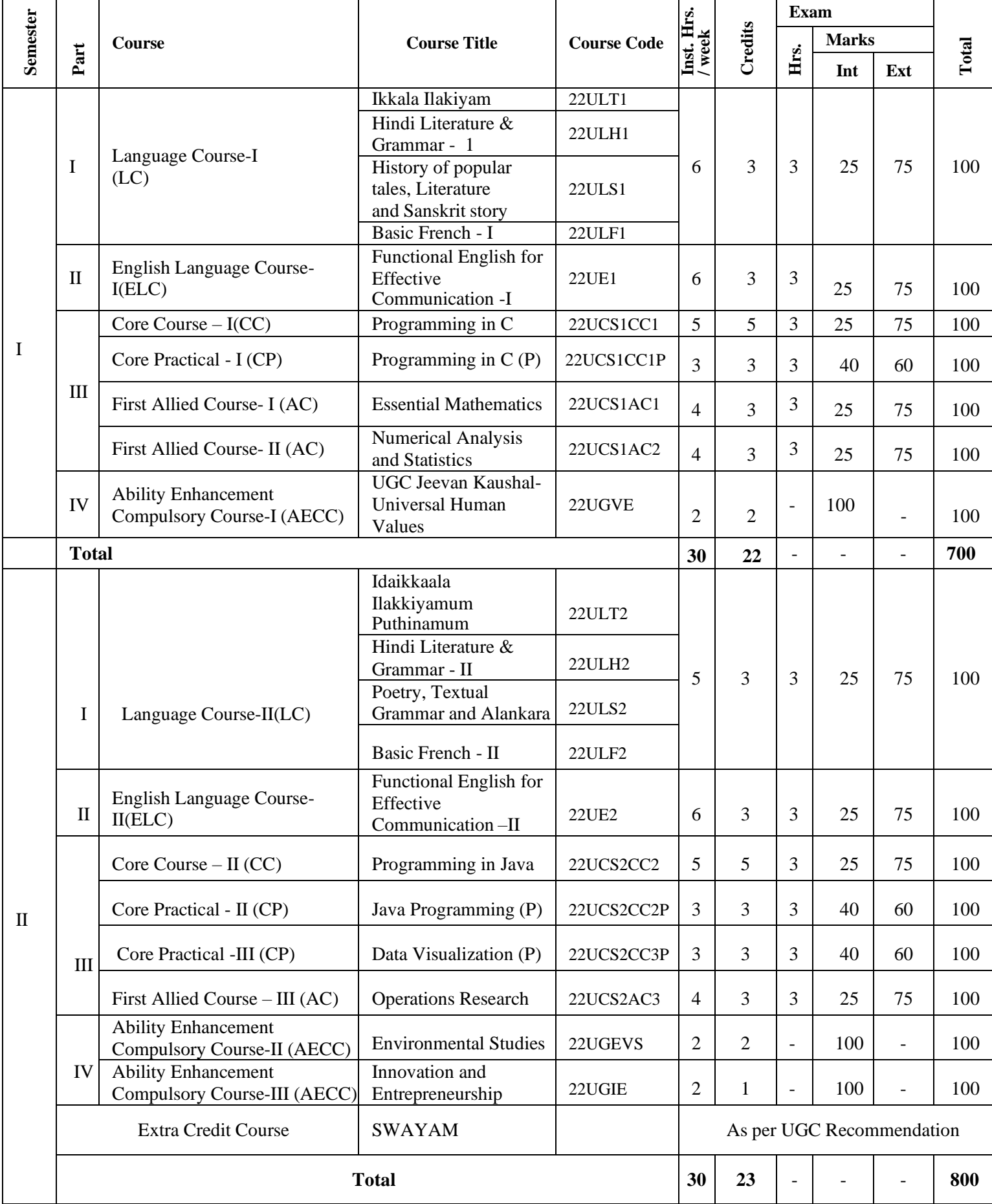

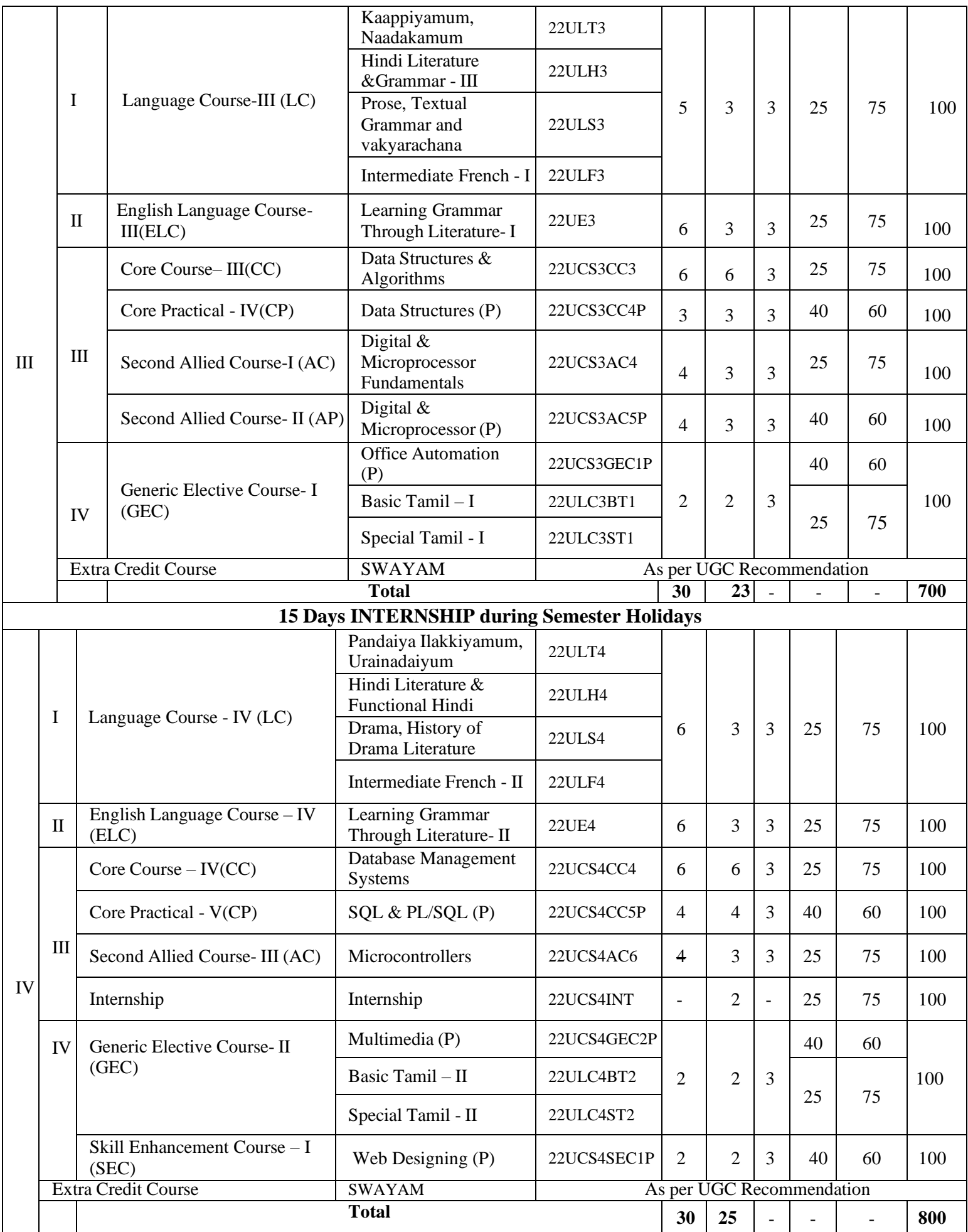

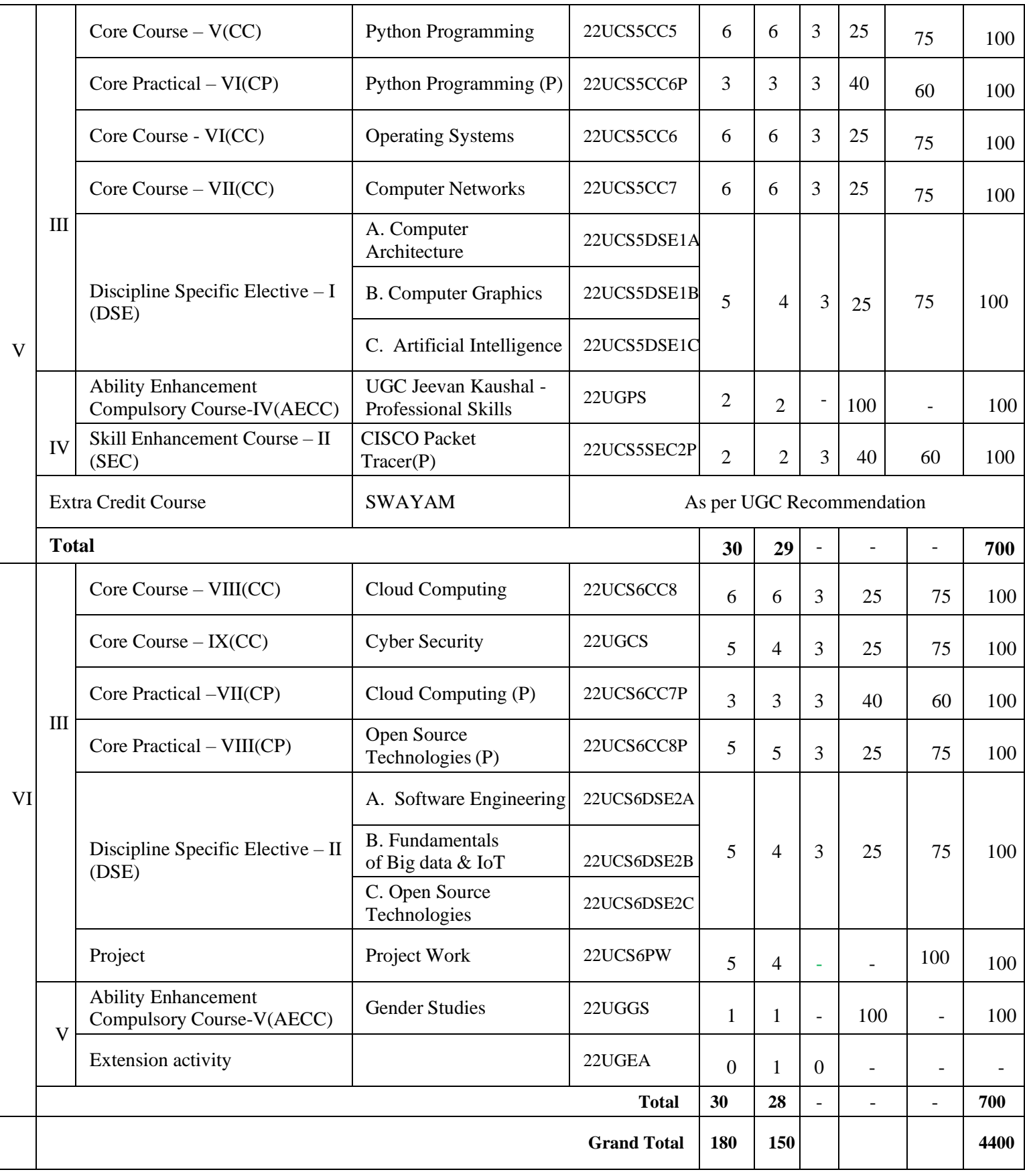

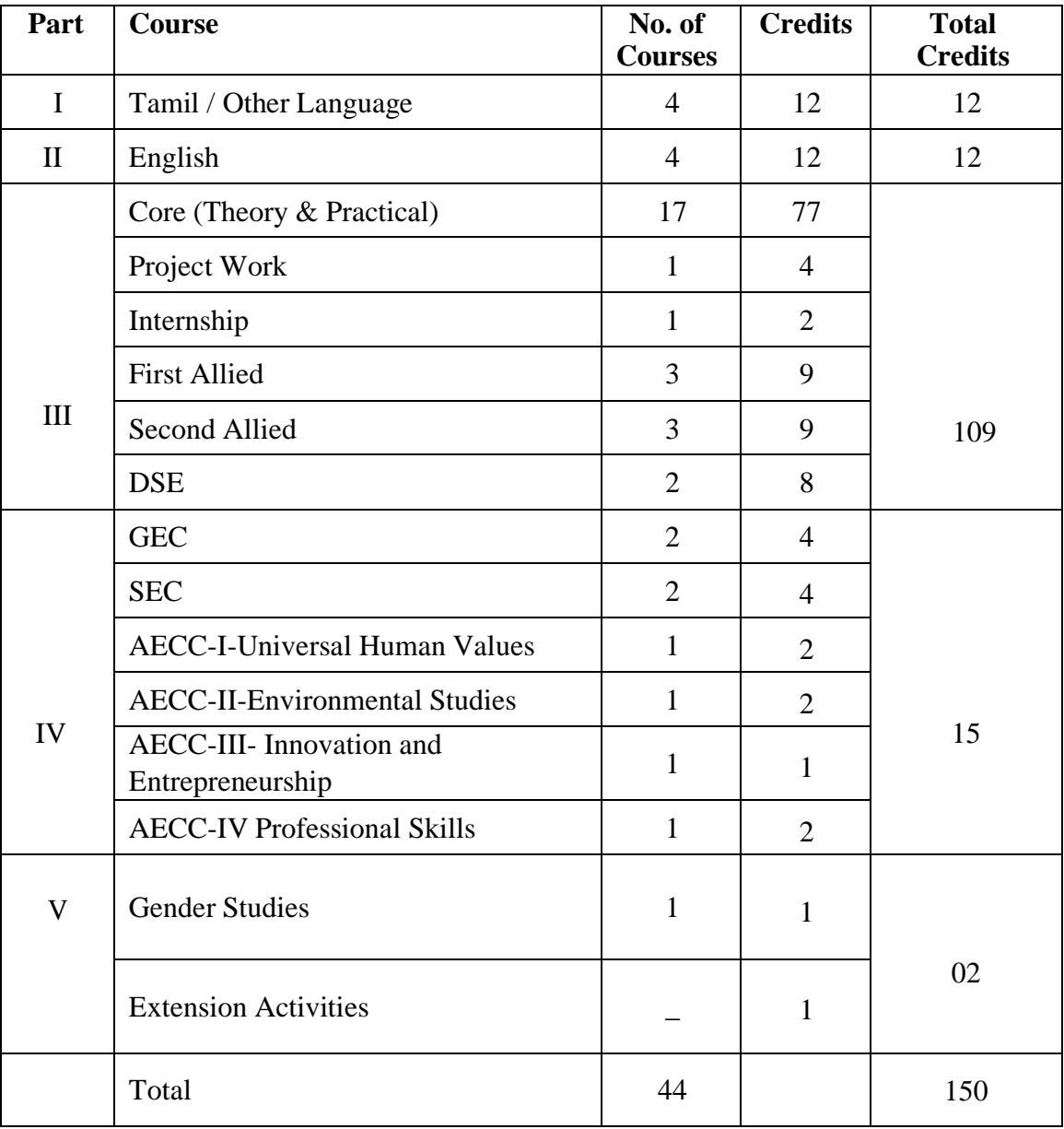

# **Courses & Credits for B.Sc Computer Science Programme**

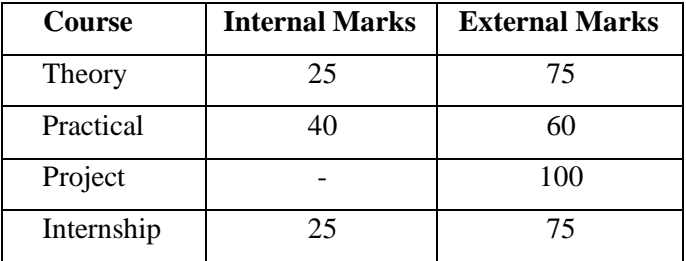

### **The Internal and External marks for theory and practical courses are as follows:**

#### **For Theory Courses:**

- a) The passing minimum for CIA shall be 40% out of 25 marks (i.e. 10 marks)
- b) The passing minimum for End Semester Examinations shall be 40% out of 75 marks (i.e. 30 marks)

#### **For Practical Courses:**

- a) The passing minimum for CIA shall be 40% out of 40 marks(i.e. 16 marks)
- b) The passing minimum for End Semester Examinations shall be 40%out of 60 marks (i.e. 24 marks)

#### **For Project Work:**

a) The passing minimum not less than 40% out of 100 marks

### **For Internship:**

a) The passing minimum not less than 40% in the aggregate.

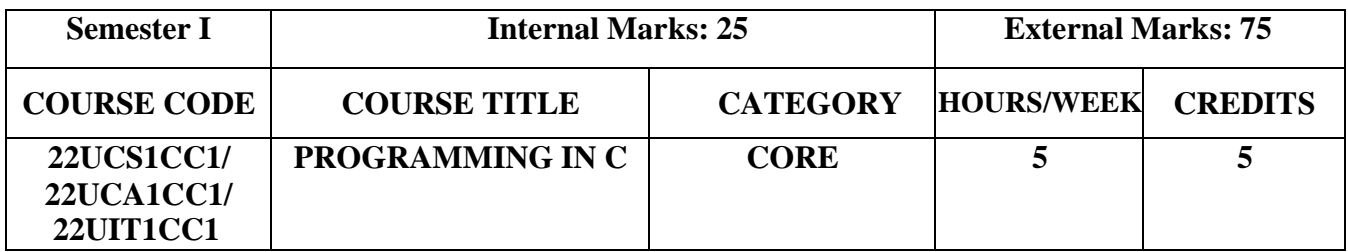

#### **Course Objectives**

- To understand the basics of C language
- To get the deep knowledge of programming using C language
- To develop logics which will help them to create programs and applications in C
- Enhance skill on problem solving by constructing algorithms

### **Course Outcomes and Cognitive Level Mapping**

On the successful completion of the course, the students will be able to

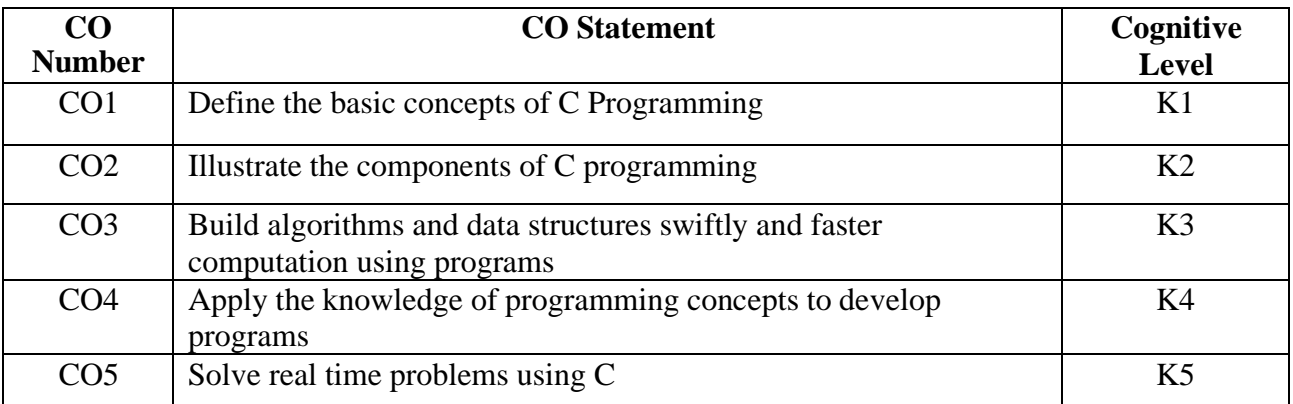

### **Mapping of CO with PO and PSO**

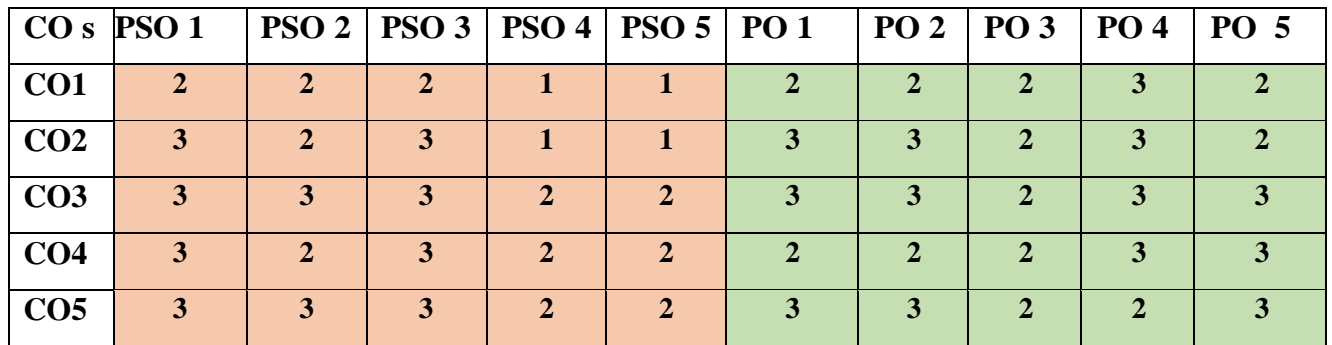

"1"–Slight(Low) Correlation "2"–Moderate(Medium)Correlation "3"–Substantial (High) Correlation "-"indicates there is no Correlation.

# **Syllabus**

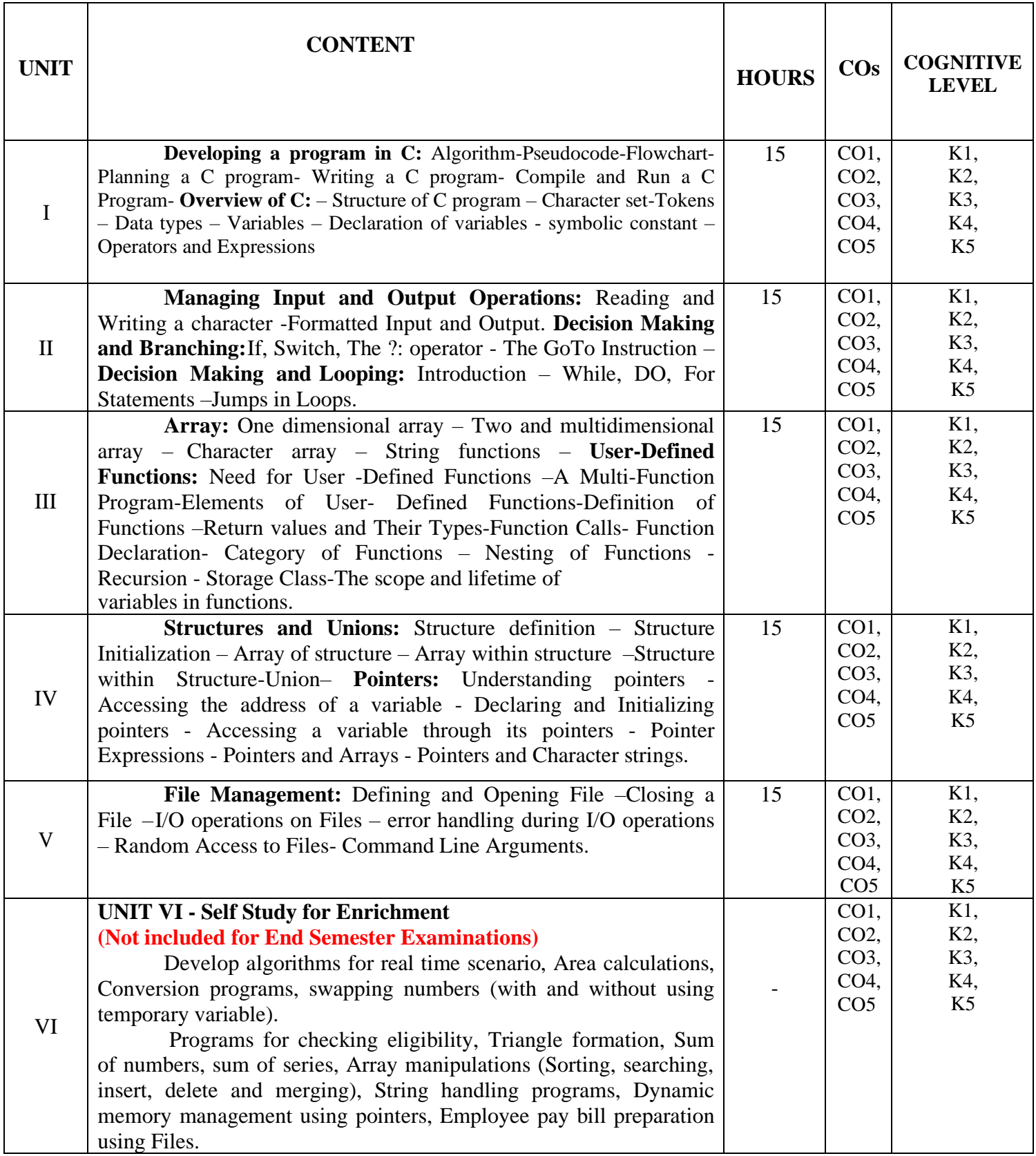

### **Text Books**

- 1. Balagurusamy.E. (2017). Programming in ANSI C,  $7<sup>th</sup>$  Edition, Mc Graw Hill Education New Delhi.
- 2. Byron Gottfried. (2018). Programming with C, 4th Edition, Tata McGraw Hill.

### **Reference Books:**

- 1. Yashavant Kanetkar, (2020). Let Us C, 16<sup>th</sup>Edition, BPB Publications, New Delhi.
- 2. [Ashok N. Kamthane,](https://www.google.co.in/search?hl=en&q=inauthor%3A%22Ashok%2BN.%2BKamthane%22&tbm=bks) [Amit Ashok Kamthane \(](https://www.google.co.in/search?hl=en&q=inauthor%3A%22Amit%2BAshok%2BKamthane%22&tbm=bks)2015). Programming in C, 3rd Edition, Pearson India Education Services Pvt. Ltd.

### **Web References**

- 1. <https://www.learn-c.org/>
- 2. <https://www.cprogramming.com/>
- 3. <https://www.tutorialspoint.com/cprogramming/index.htm>

### **Pedagogy**

Chalk and Talk, PPT, Discussion, Assignment, Demo, Quiz and Seminar.

### **Course Designers**

- 1. Dr. M. Anandhi, Associate Professor, Department of Information Technology.
- 2. Ms. R. Sridevi, Assistant Professor, Department of Computer Applications.

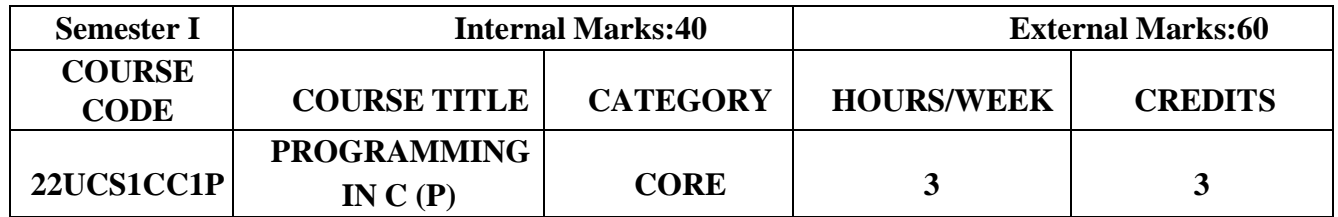

### **Course Objective**

- To provide the hands on experience on C Programming and improve the practical skill set
- The learner will be able to develop the logic for the given problem, recognize and understandthe syntax and construction of C code
- To know the steps involved in compiling, linking and debugging C code, feel more confidentabout writing the C functions and some complex program

### **Course Outcomes and Cognitive Level Mapping**

On the successful completion of the course, the students will be able to

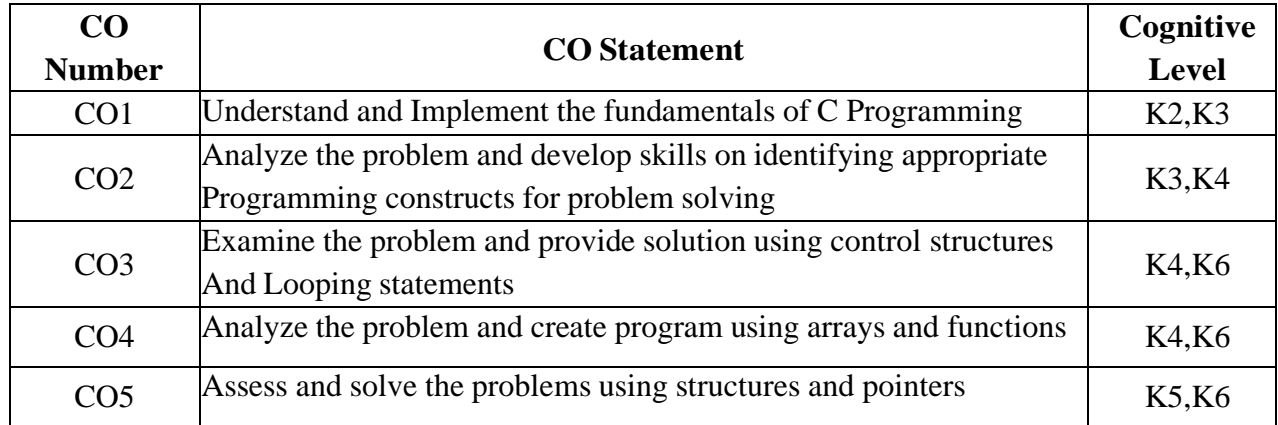

### **Mapping of CO with PO and PSO**

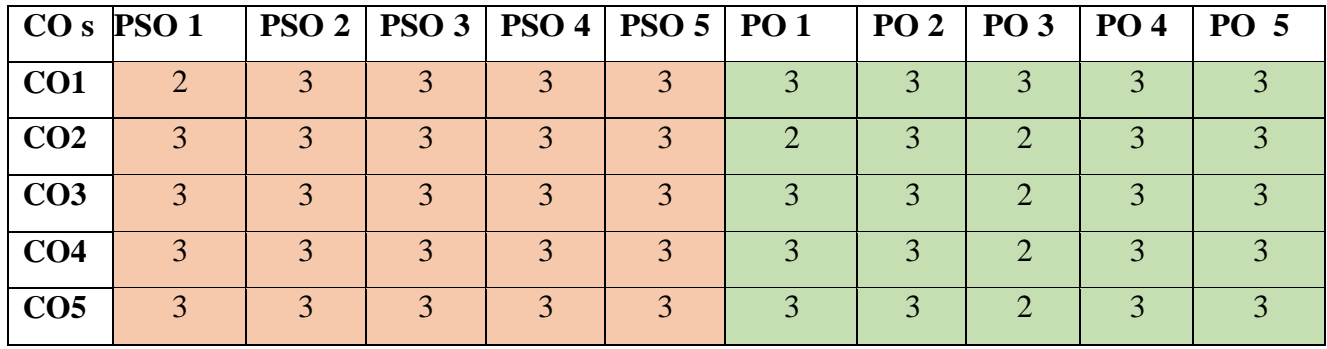

"1"–Slight(Low) Correlation "2"–Moderate(Medium) Correlation

"3"–Substantial (High) Correlation "-"indicates there is no Correlation.

#### **List of Exercises**

- 1. Datatypes& Operators
- 2. Control Statements
- 3. Looping Statements
- 4. Functions
- 5. Arrays
- 6. String Handling Functions
- 7. Pointers
- 8. Structures
- 9. Command line Arguments
- 10.Reading data from file
- 11.Writing data into file

### **Web References:**

- 1. <https://beginnersbook.com/2015/02/simple-c-programs/>
- 2. <https://www.javatpoint.com/c-programs>
- 3. <http://www.tutorialspoint.com/cprogramming/index.htm>
- 4. <http://www.w3schools.in/c>
- 5. <http://fresh2refresh.com/c-tutorial-for-beginners>

### **Pedagogy:**

Power Point Presentations, Demo by e-Contents

### **Course Designers:**

- 1. Ms.S.Saranya
- 2. Ms.N.Agalya

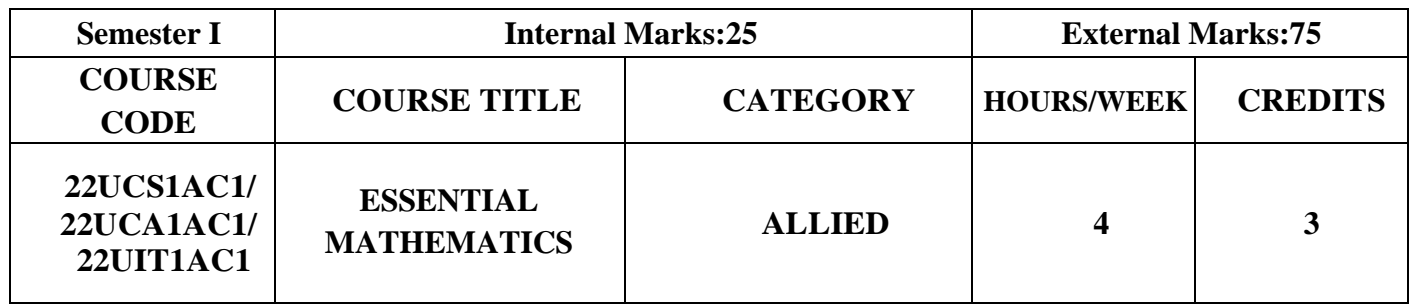

### **Course Objective**

- **Apply** the basic concepts of Differentiation, Integration and their applications.
- **Compute** mathematical quantities using ordinary and partial differential equations.
- **Explore** fundamental concepts in graph theory.

#### **Course Outcomes**

### **Course Outcome and Cognitive Level Mapping**

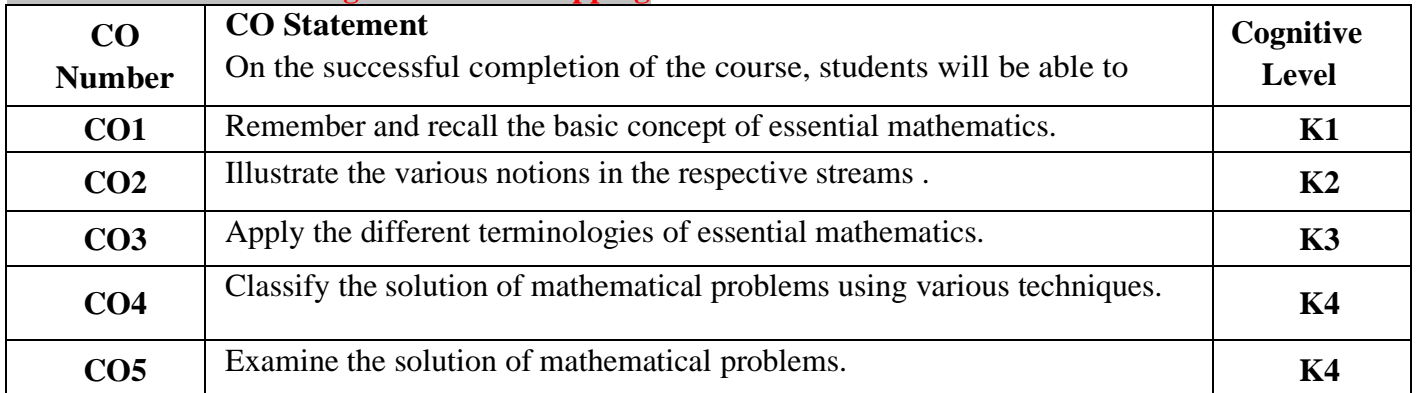

### **Mapping of CO with PO and PSO**

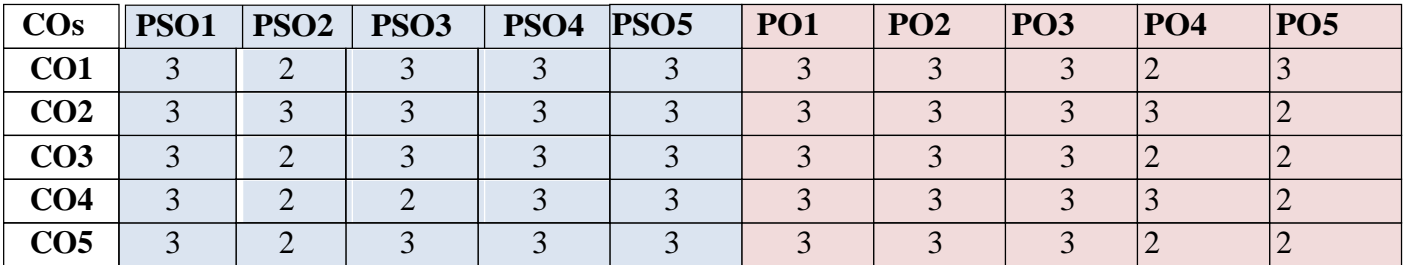

"1" – Slight (Low) Correlation "2" – Moderate (Medium) Correlation "3" – Substantial (High) Correlation "-" indicates there is no correlation.

# **Syllabus**

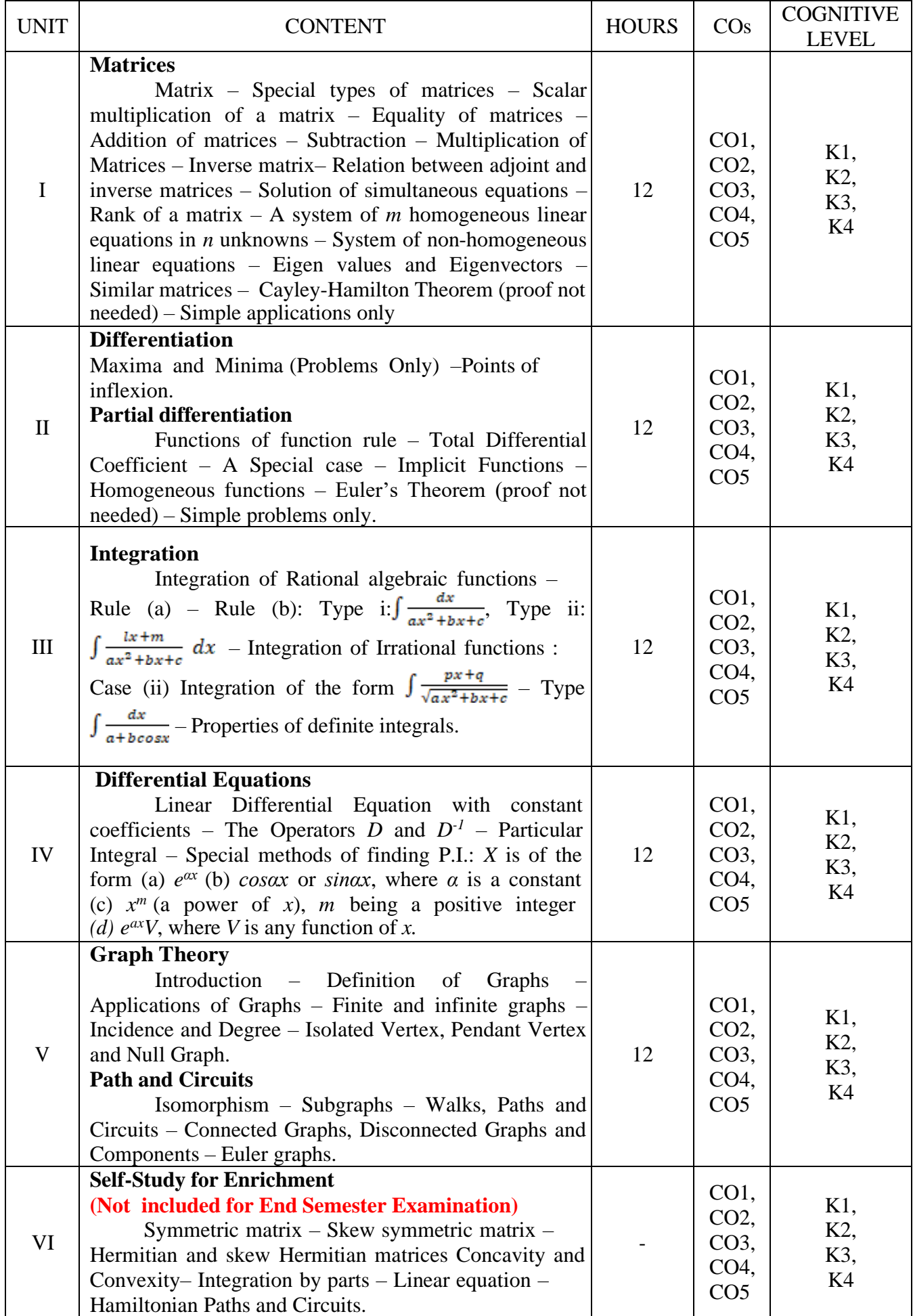

### **Text Books**

- 1. T.K.Manicavachagom Pillay, T.Natarajan, K.S.Ganapathy.(2015). *Algebra, Volume II.* S. Viswanathan (Printers & Publishers) Pvt., Ltd.
- 2. S.Narayanan, T.K.Manicavachagom Pillay.(2015*).Calculus,Volume I*. S. Viswanathan (Printers & Publishers) Pvt., Ltd.
- 3. S.Narayanan, T.K.Manicavachagom Pillay.(2015*).Calculus,Volume II*. S. Viswanathan (Printers & Publishers) Pvt., Ltd.
	- 4. S.Narayanan, T.K.Manicavachagom Pillay.(2015*).Calculus,Volume III*. S. Viswanathan (Printers & Publishers) Pvt., Ltd.
- 5. Narsingh Deo. (2003). *Graph Theory with applications to Engineering and Computer*. Prentice Hall of India Private Limited
- UNIT-I Chapter 2: Section 1 to 5, 7, 8, 10 to 16[1]
- UNIT-II Chapter V: Section 1.1 to 1.5[2], Chapter VIII: Section 1.2 to 1.6[2]
- UNIT-III Chapter 1: Section 7.1 to 7.3, 8 (CASE II), 9, 11[3]
- UNIT-IV Chapter 2: Section 1 to 4[4]
- UNIT-V Chapter 1: Section 1.1 to 1.5[5] , Chapter 2: Section 2.1, 2.2, 2.4 to 2.6[5]

### **Reference Books**

- 1. A.Singaravelu. (2003). *Allied Mathematics*. A.R.Publications
- 2. P.R.Vittal. (2014). *Allied Mathematics*. Margham Publications, Chennai.
- 3. S.Arumugam and S.Ramachandran.(2006*). Invitation to Graph Theory*. Sci Tech Publications (India) Pvt Ltd., Chennai

### **Web links**

- 1. <https://youtu.be/rowWM-MijXU>
- 2. <https://youtu.be/TQvxWaQnrqI>
- 3. <https://youtu.be/pvLj1s7SOtk>
- 4. [https://youtu.be/Gxr3AT4NY\\_Q](https://youtu.be/Gxr3AT4NY_Q)
- 5. <https://youtu.be/xlbbefbYLzg>
- 6. <https://youtu.be/b0RJkIBhfEM>
- 7. <https://youtu.be/s5KZw1EpBEo>

#### **Pedagogy**

Assignment, Seminar, Lecture, Quiz, Group discussion, Brain storming, e-content.

#### **Course Designers**

1. Dr. V. Geetha 2. Dr. S. Sasikala

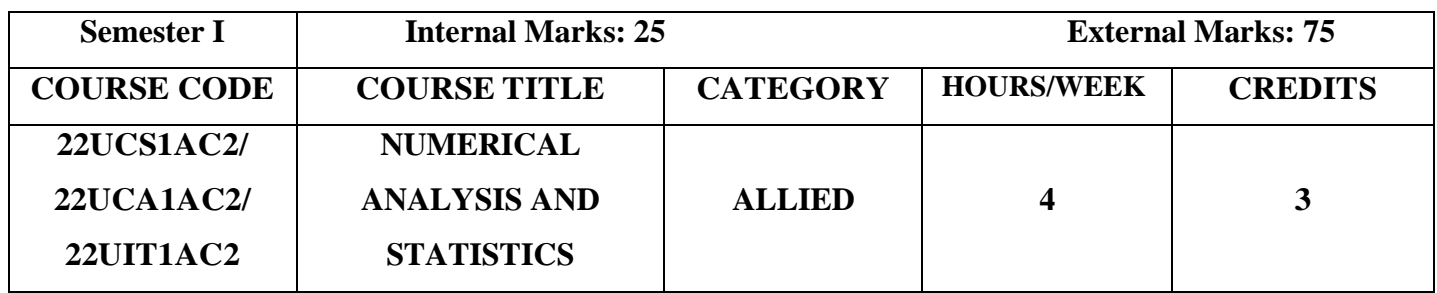

### **Course Objective**

- **Understand** the implementation of various methods of Numerical Analysis.
- **Organize** and **summarize** the statistical data.
- **Analyze** and **evaluate** the strengths of the conclusions based on data.

### **Course Outcome and Cognitive Level Mapping**

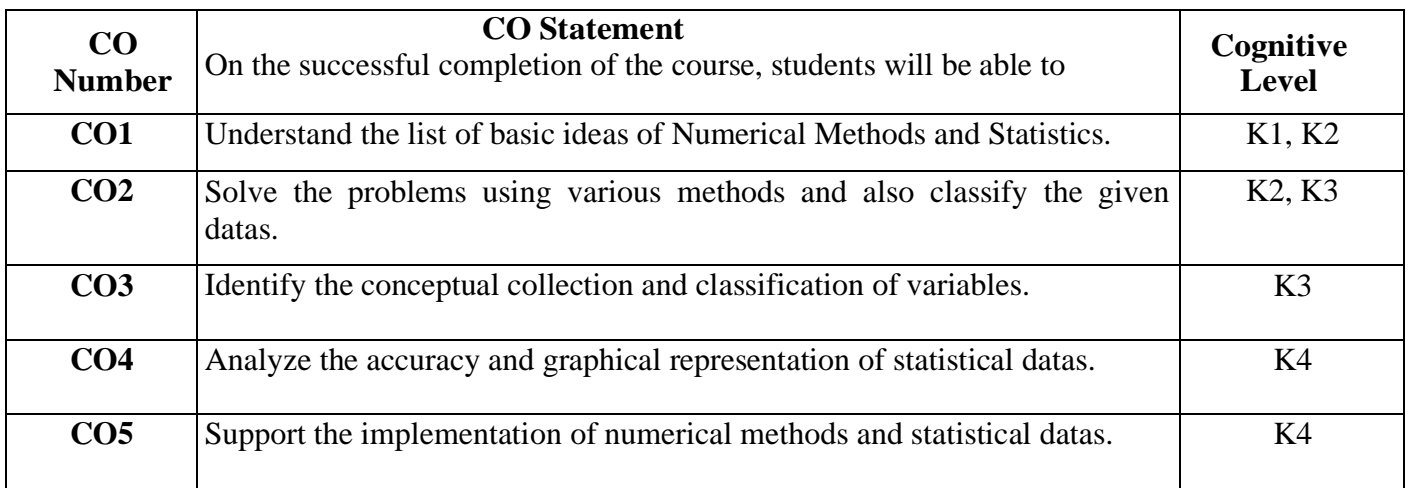

### **Mapping of CO with PO and PSO**

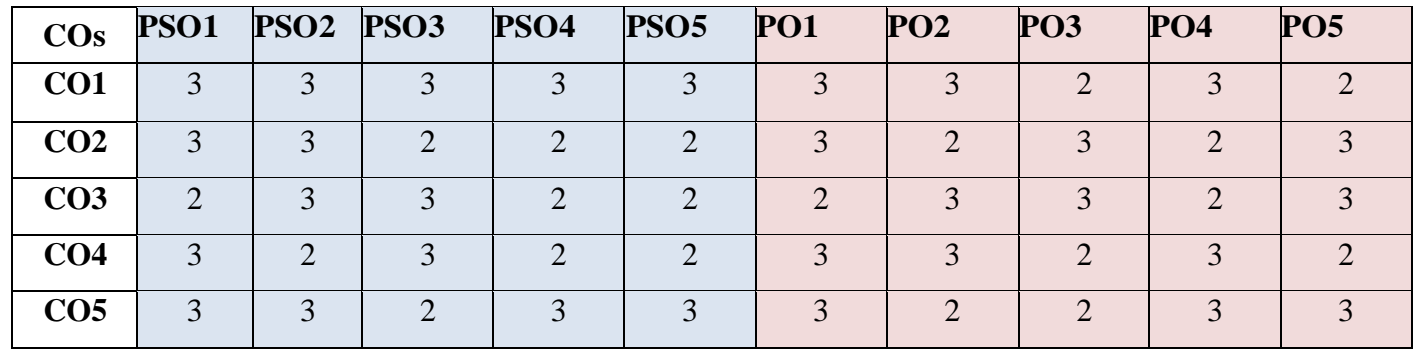

"3" – Substantial (High) Correlation "-" indicates there is no correlation.

"1" – Slight (Low) Correlation "2" – Moderate (Medium) Correlation

# **Syllabus**

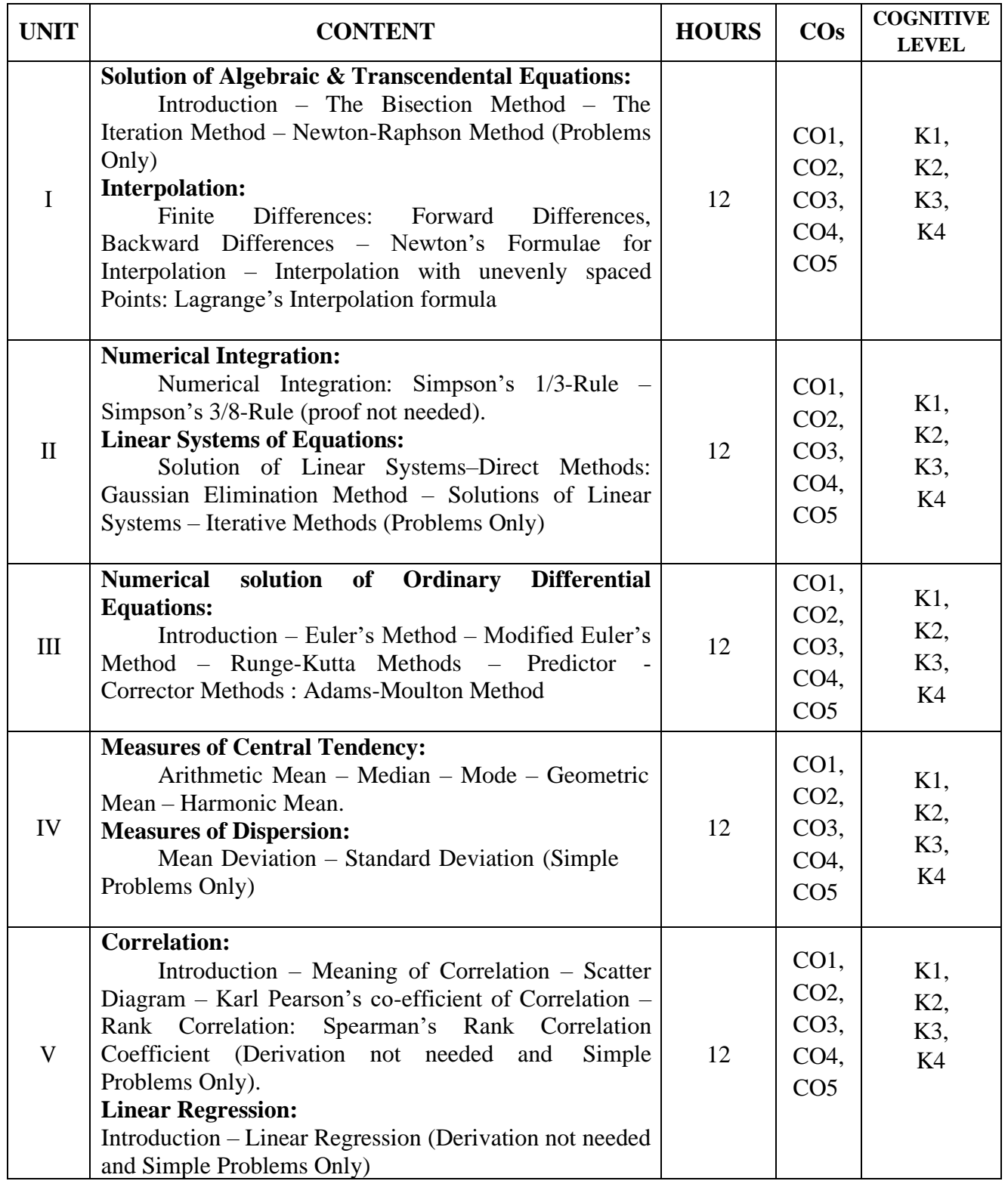

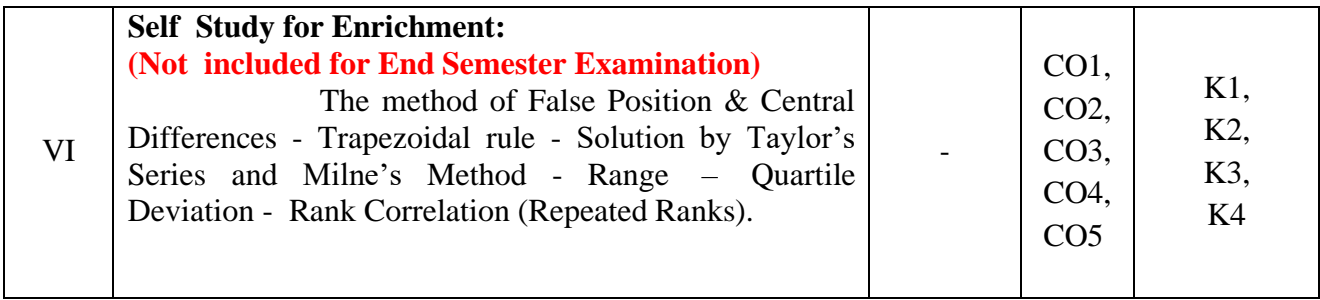

### **Text Books**

- 1. Sastry S. S. (1998). Introductory methods of Numerical Analysis, Third Edition. Prentice Hall of India Private Limited.
- 2. Gupta. S.C & Kapoor, V.K (2007). Fundamentals of Mathematical Statistics. Sultan Chand & sons, New Delhi.
- UNIT I Chapter 2: Sections 2.1 2.3(Omit 2.3.1), 2.5(Omit 2.5.1) [1] Chapter 3: Sections 3.3 (Omit 3.3.4), 3.6, 3.9(3.9.1only) [1]
- UNIT II Chapter 5: Sections 5.4(5.4.2 & 5.4.3 only) [1] Chapter 6: Sections 6.3(6.3.2 only) & 6.4 [1]
- UNIT III Chapter 7: Sections 7.1, 7.4- 7.6 (Omit 7.4.1 & 7.6.2) [1]
- UNIT IV Chapter 2: Sections 2.5 2.9, 2.13 (Omit 2.13.1 & 2.13.2) [2]
- UNIT –V Chapter 10: Sections 10.1 10.4, 10.7(10.7.1 Only) [2] Chapter 11: Sections 11.1 & 11.2 [2]

### **Reference Books**

- 1. Jain M. K, Iyengar S. R.K. and Jain R.K. (1999). Numerical Analysis Numerical Methods for Scientific and Engineering Computations. New Age International Private Limited.
- 2. Froberg C.E. (1979). Introduction to Numerical Analysis. II Edition. Addison Wesley

### **Web Link**

- 1. https://youtu.be/qCzUXav5Nk
- 2. https://youtu.be/r6MTvrI8SQ4
- 3. https://youtu.be/s05dONL4xAs
- 4. https://youtu.be/XaHFNhHfXwQ
- 5. <https://youtu.be/zPG4NjIkCjc>

### **Pedagogy**

Power point presentations, Group Discussions, Seminar, Quiz, Assignment.

### **Course Designers**

- 1. Dr.R.Buvaneswari
- 2. Ms.A.Gowri Shankari

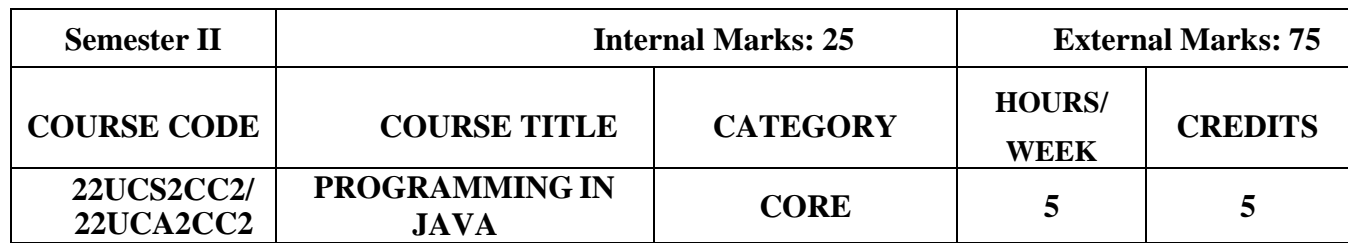

### **Course Objectives**

- To develop logics which will help them to create programs
- To get a deep knowledge of programming using JAVA language
- To understand the basics of OOPs concepts
- Enhance problem solving skill

### **Course Outcomes and Cognitive Level Mapping**

On the successful completion of the course, the students will be able to

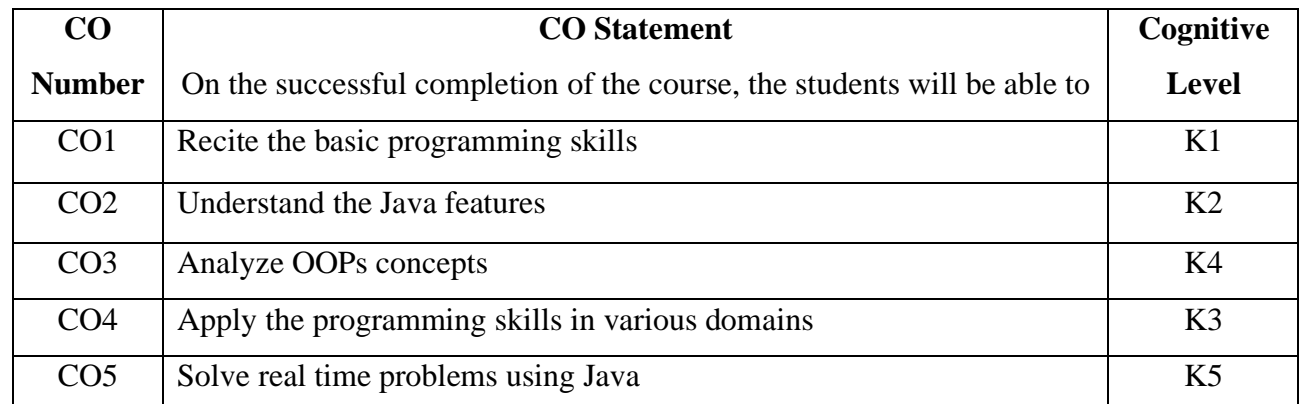

### **Mapping of CO with PO and PSO**

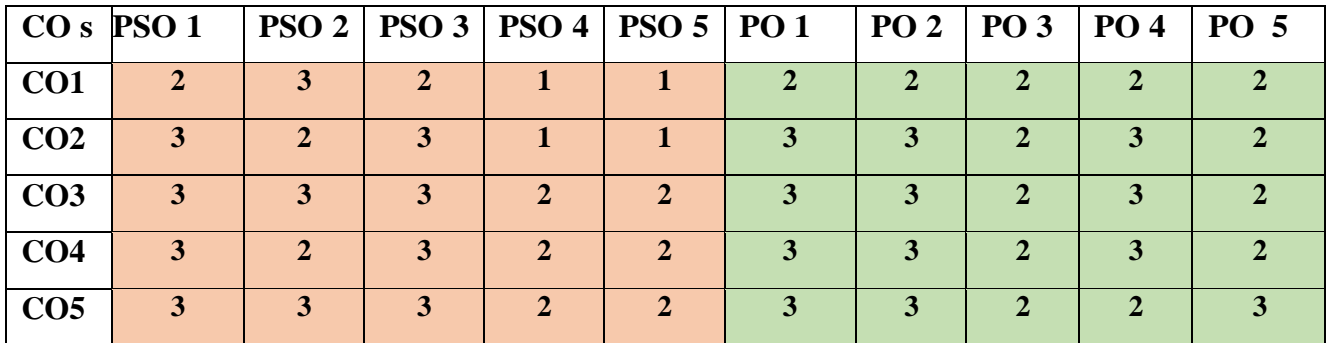

" $3"$  – Substantial (High) Correlation

"1" – Slight (Low) Correlation "2" – Moderate (Medium) Correlation "3" – Substantial (High) Correlation "-" indicates there is no correlation.

# **Syllabus**

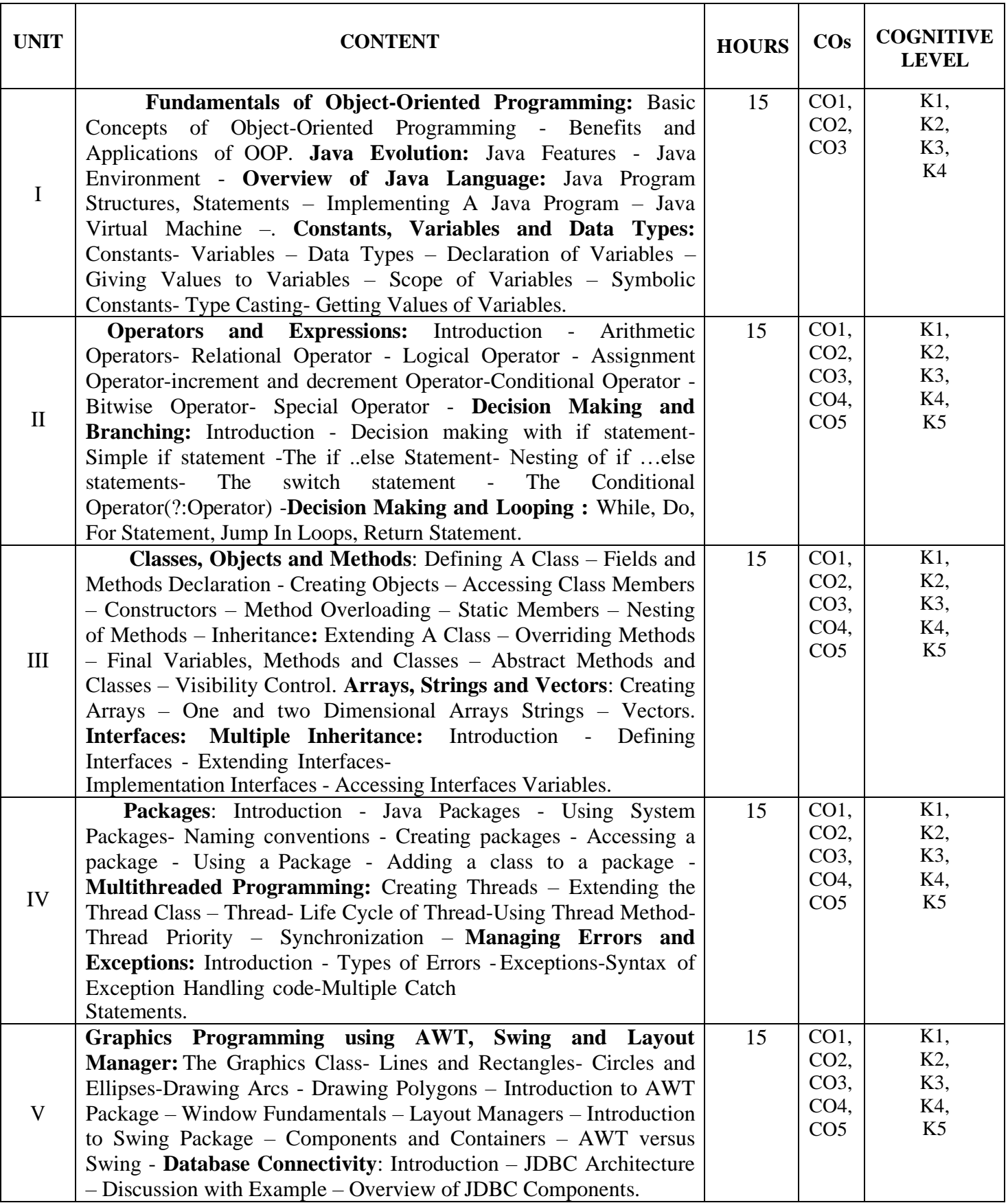

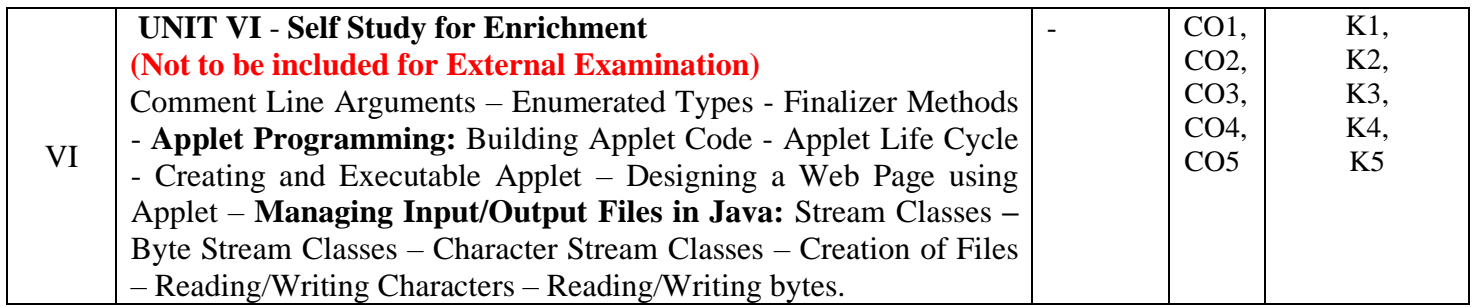

#### **Text Book**

E. Balagurusamy,(2019). "*Programming with JAVA*", 6<sup>th</sup> Edition, Tata McGraw-Hill Publishing Company Limited, New Delhi.

#### **Reference Books**

- 1. S.Sagayaraj, R.Denis, P.Karthik and D.Gajalakshmi,(2017)."*Java programming*", Universities Press.
- 2. Schildt Herbert,(2011)."*Java :The Complete Reference*", 8 th Edition Tata McGraw-Hill.
- 3. C.Muthu, (2008)."*Programming with JAVA*", Second Edition, McGraw Hill Education
- 4. Ken Arnold gosling and Davis Holmen,(2005). "*The JAVA Programming Language*",4th Edition, Addison Wesley Pearson Education Publication.

#### **Web References**

- 1. <https://www.javatpoint.com/java-tutorial>
- 2. <https://www.guru99.com/java-tutorial.html>
- 3. https:[//www.w3schools.com/java/](http://www.w3schools.com/java/)

### **Pedagogy**

Chalk and Talk, PPT, Discussion, Assignment, Demo, Quiz and Seminar.

#### **Course Designer**

Ms. A. Jabeen, Assistant Professor, Department of Computer Applications.

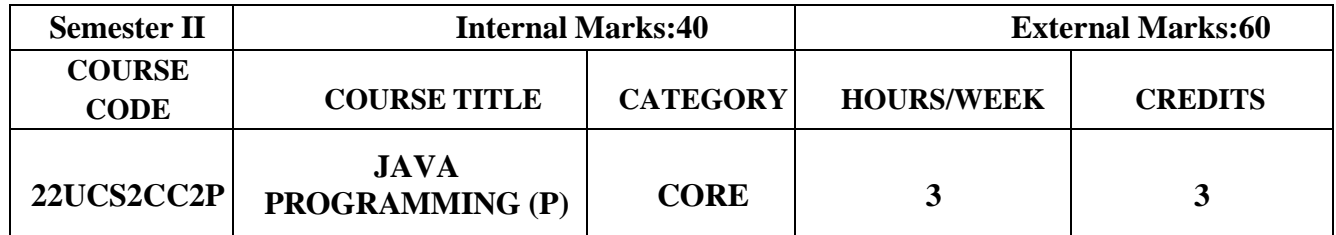

### **Course Objective**

- To demonstrate the basic programming components of Java
- To learn how to apply the object oriented concepts in Java to develop stand-alone applications
- To design and develop GUI applications with appropriate database connectivity

### **Course Outcomes and Cognitive Level Mapping**

On the successful completion of the course, the students will be able to

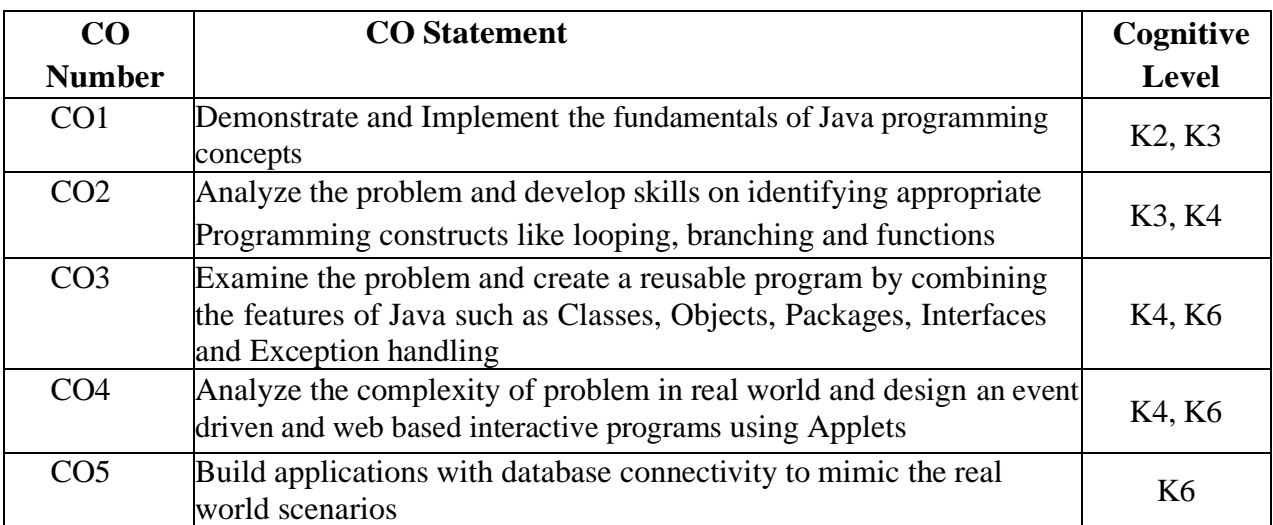

### **Mapping of CO with PO and PSO**

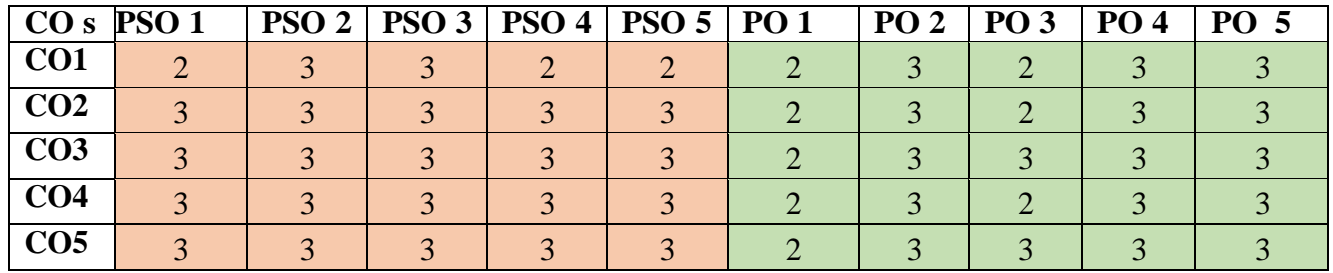

"3"-Substantial (High) Correlation

"1"-Slight (Low) Correlation "2"-Moderate (Medium) Correlation "3"-Substantial (High) Correlation "-"-indicates there is no Correlation.

### **List of Exercises:**

- 1. Class and Objects
- 2. Decision Making using Control Statements and Loop Statements
- 3. Method Overloading and Method Overriding
- 4. Inheritance
- 5. Interface
- 6. Package
- 7. Multithread
- 8. Exception Handling
- 9. GUI using Swing
- 10. Database Connectivity using JDBC

#### **Web References:**

- 1. <http://docs.oracle.com/javase/tutorial/java/>
- 2. <http://www.java2s.com/Tutorial/Java/CatalogJava.htm>
- 3. <http://www.javatpoint.com/java-swing>
- 4. <http://way2java.com/java-versions-2/jdk-1-8-features/>
- 5. <https://www.w3schools.com/java/>
- 6. <https://www.tutorialspoint.com/java/>

### **Pedagogy:**

Power Point Presentations, Demo by e-Contents tutorials

### **Course Designer:**

Ms.N.Girubagari

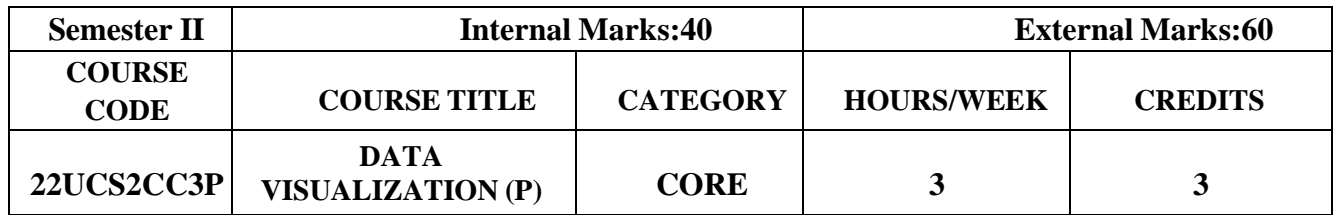

### **Course Objective**

- ●To perform basic calculations and formatting on Data
- To expose the visual representation methods and techniques that increase the understanding of complex data
- To gain knowledge in good design practices for visualization of data

### **Course Outcomes and Cognitive Level Mapping**

On the successful completion of the course, the students will be able to

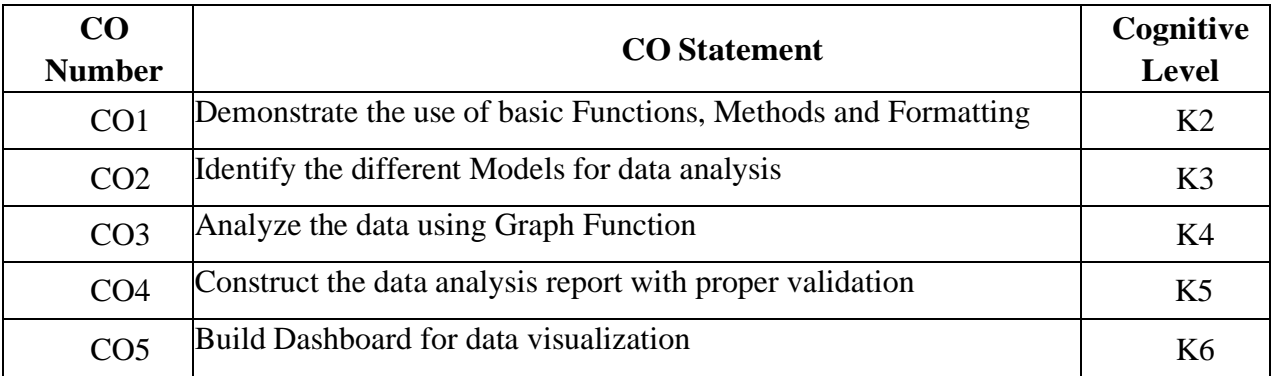

### **Mapping of CO with PO and PSO**

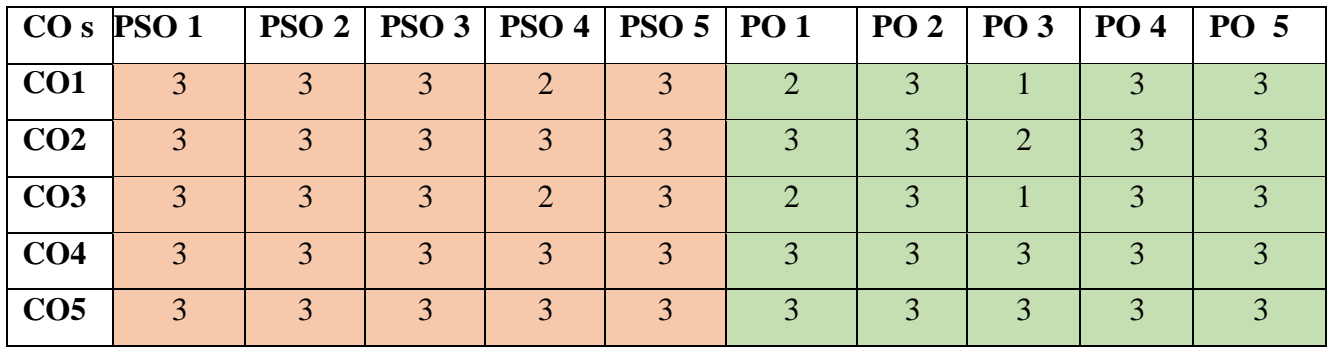

"1"–Slight(Low) Correlation "2"–Moderate(Medium)Correlation "3"–Substantial (High) Correlation "-"indicates there is no Correlation.

### **List of Exercises:**

- 1. Using Microsoft Excel
	- a. Creation and Formatting
	- b. Functions and Formulas
	- c. Graphs
	- d. Lookup and Reference Functions
	- e. Data Validation
	- f. Pivot table
	- g. Data analysis report generation
	- h. Working with multiple worksheets
- 2. Using Power BI
	- a. Basic Reports
	- b. Filtering Data
	- c. Charts
	- d. Data Analysis
	- e. Book marks
	- f. Dashboard Creation
- 3. Data visualization using Tableau

### **Web References:**

- 1.https:[//www.tutorialspoint.com/excel\\_data\\_analysis/](http://www.tutorialspoint.com/excel_data_analysis/)
- 2.https:[//www.udemy.com/course/data-visualization-in-excel-for-business-professionals/](http://www.udemy.com/course/data-visualization-in-excel-for-business-professionals/)
- 3.https:[//www.w3schools.com/googlesheets/](http://www.w3schools.com/googlesheets/)
- 4.<https://www.smartsheet.com/how-create-dashboard-excel>
- 5. https:[//www.javatpoint.com/tableau](http://www.javatpoint.com/tableau)

### **Pedagogy:**

Demo by e-Contents

### **Course Designer:**

Ms.N.Agalya

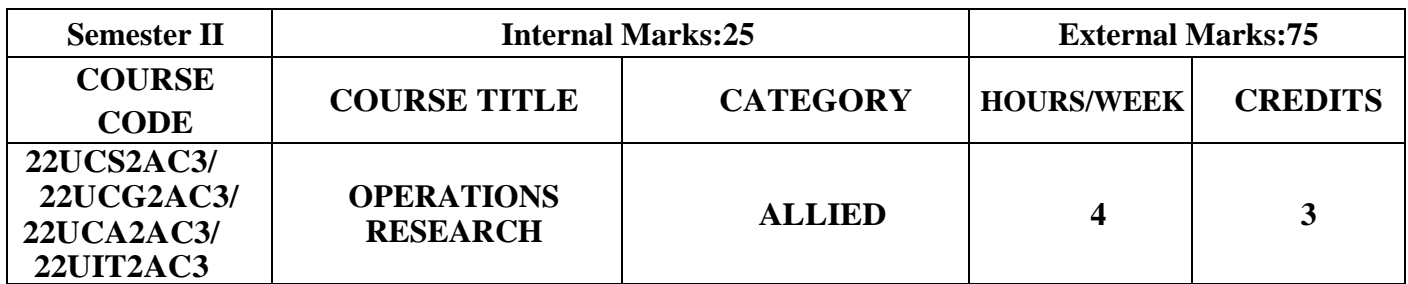

### **Course Objective**

- **Understand** the various features of Operations research.
- **Analyze** the optimum solutions using Operations research.
- **Explore** the concepts of Operations research in real life problems.

### **Course Outcomes**

### **Course Outcome and Cognitive Level Mapping**

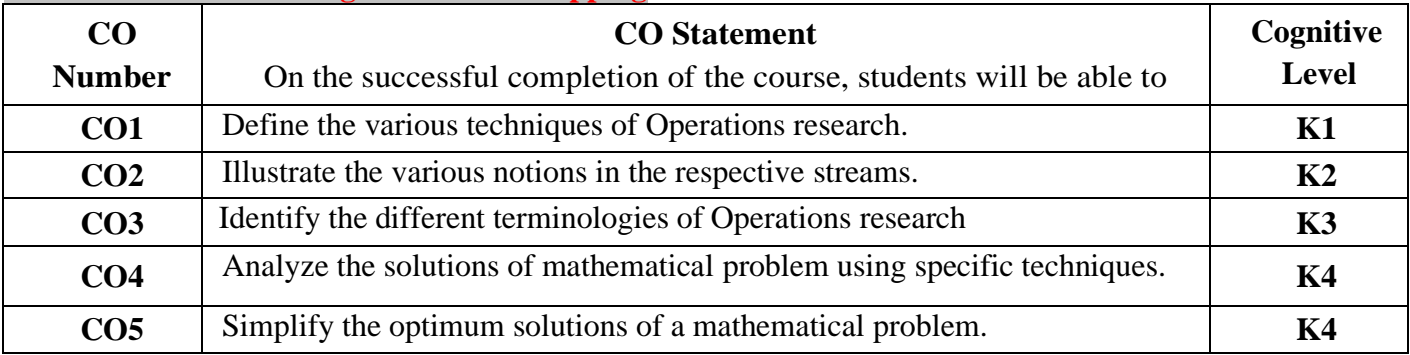

### **Mapping of CO with PO and PSO**

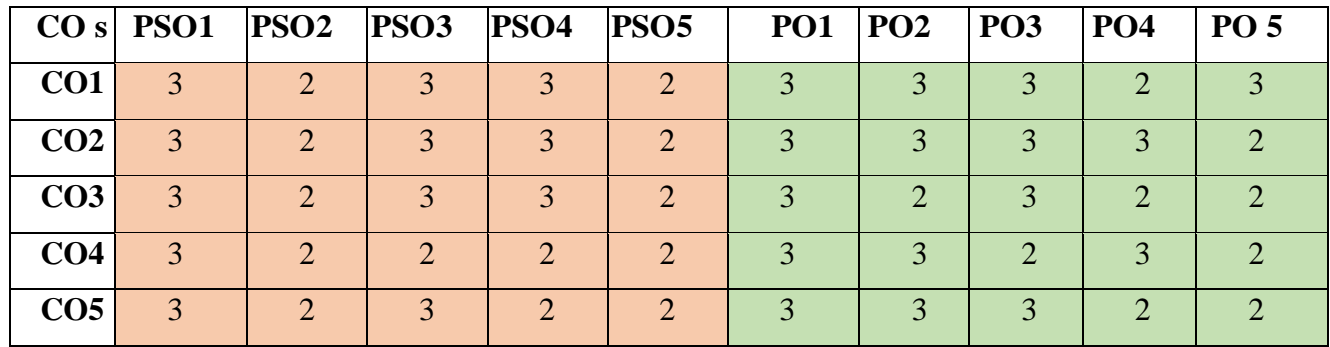

"1" – Slight (Low) Correlation "2" – Moderate (Medium) Correlation "3" – Substantial (High) Correlation "-" indicates there is no correlation.

**Syllabus**

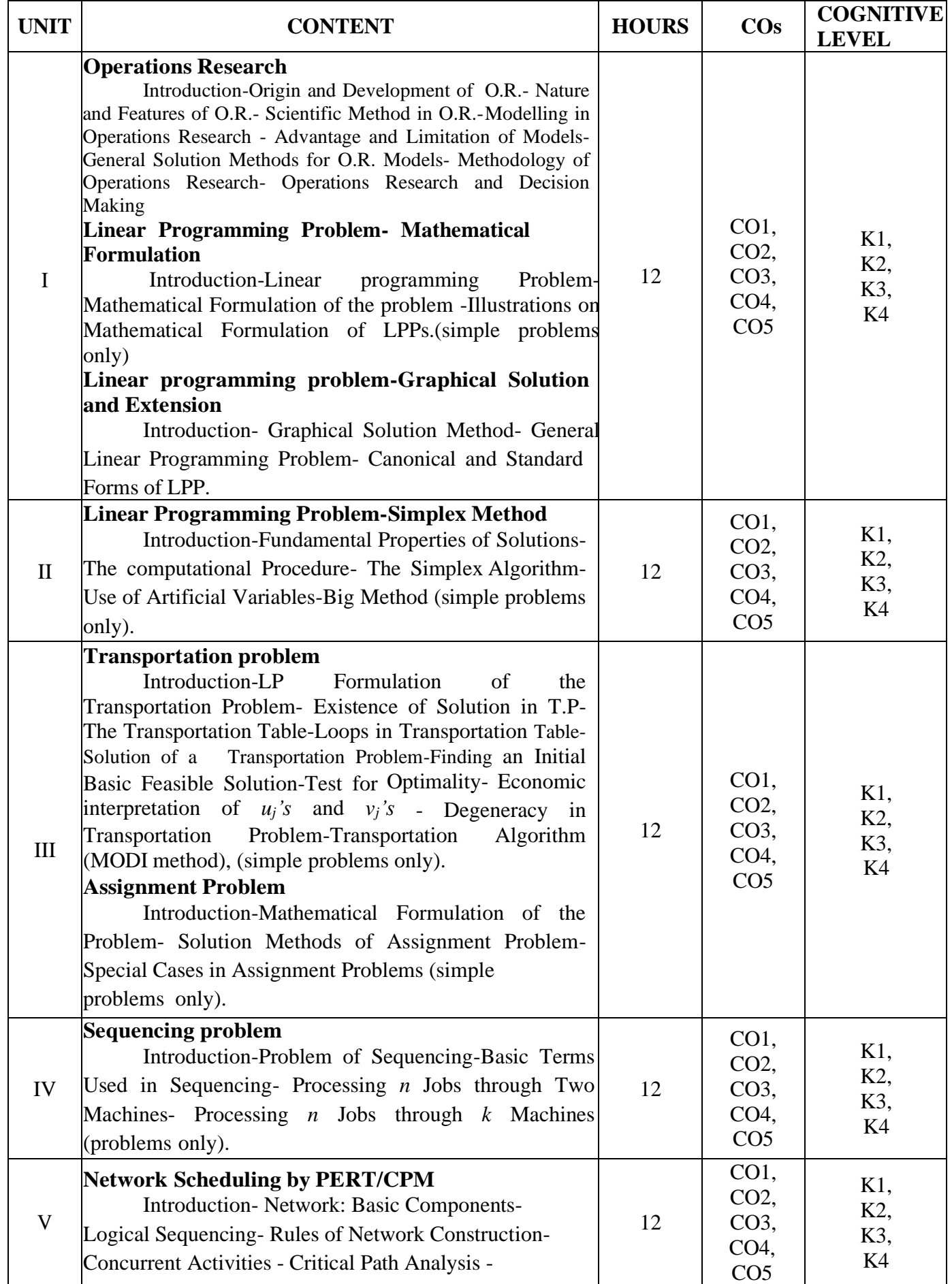

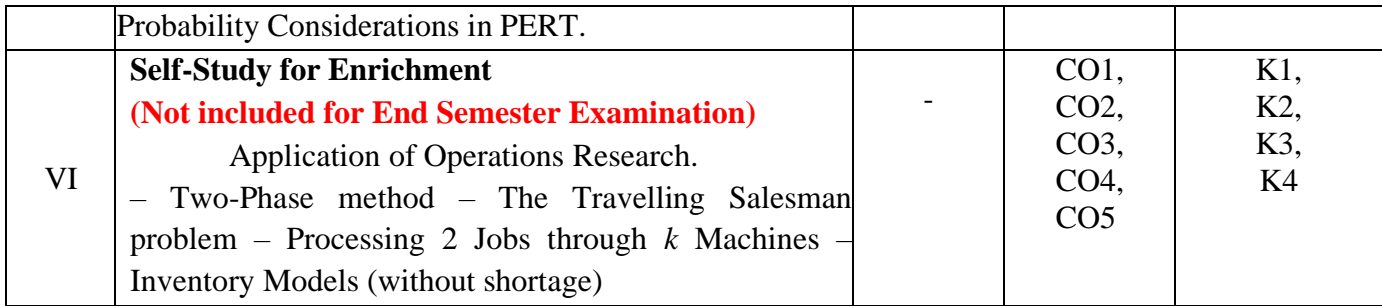

### **Text Books**

1. Kanti Swarup, P.K. Gupta, Manmohan (2019). *Operations research, Sultan Chand Publications*.

#### **Chapters and Sections**

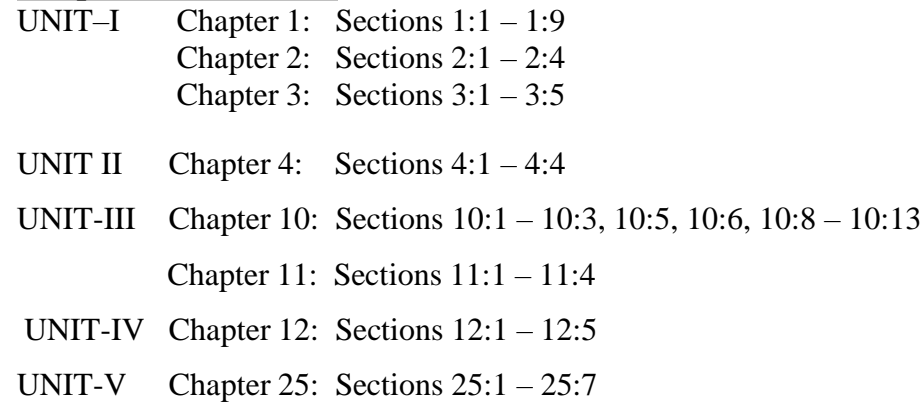

#### **Reference Books**

- 1. Hamdy A.Taha (2017),*Operations Research An Introduction,* Pearson India Education services PVTLtd.
- 2. Premkumar Gupta, Hira D.S.(2004)*, Operations Research*, S.Chand & Company Ltd, New Delhi.
- 3. Chandrasekhara Rao.K,Shanti Lata Mishra(2008), *Operations Research,* Narosa Publishing HousePVT Ltd, New Delhi.

#### **Web References**

1. <https://www.britannica.com/topic/operations-research>

2[.https://byjus.com/maths/linear-programming/](https://byjus.com/maths/linear-programming/)

3[.https://www.gatexplore.com/transportation-problem-study-notes/](https://www.gatexplore.com/transportation-problem-study-notes/)

4[.https://youtu.be/rowWM-MijXU](https://youtu.be/rowWM-MijXU) [5.https://youtu.be/TQvxWaQnrqI](https://youtu.be/TQvxWaQnrqI)

6[.https://youtu.be/RTX-ik\\_8i-k](https://youtu.be/RTX-ik_8i-k)

7[.https://youtu.be/s5KZw1EpBEo](https://youtu.be/s5KZw1EpBEo)

#### **Pedagogy**

Power point presentation, Group discussion, Seminar, Assignment.

#### **Course Designers**

- 1. Dr. V. Geetha
- 2. Dr. S. Sasikala

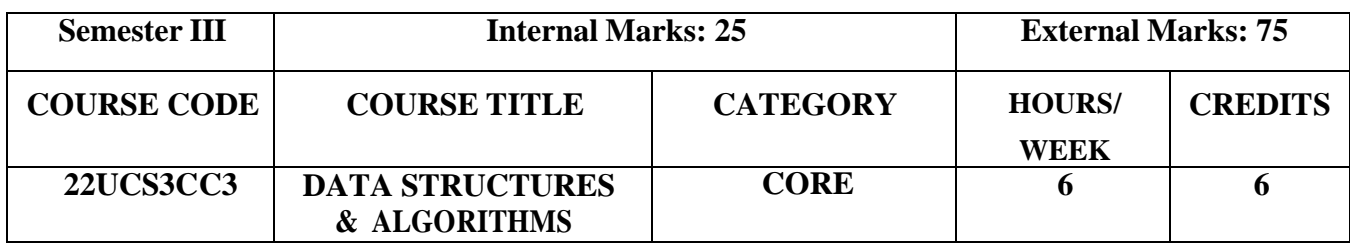

#### **Course Objectives**

- Understanding basic concepts of various data structures and the different ways of organizing them
- To articulate the essential components and operations of the data structures
- To familiarize knowledge in designing algorithms using the data structures

### **Course Outcomes and Cognitive Level Mapping**

On the successful completion of the course, the students will be able to

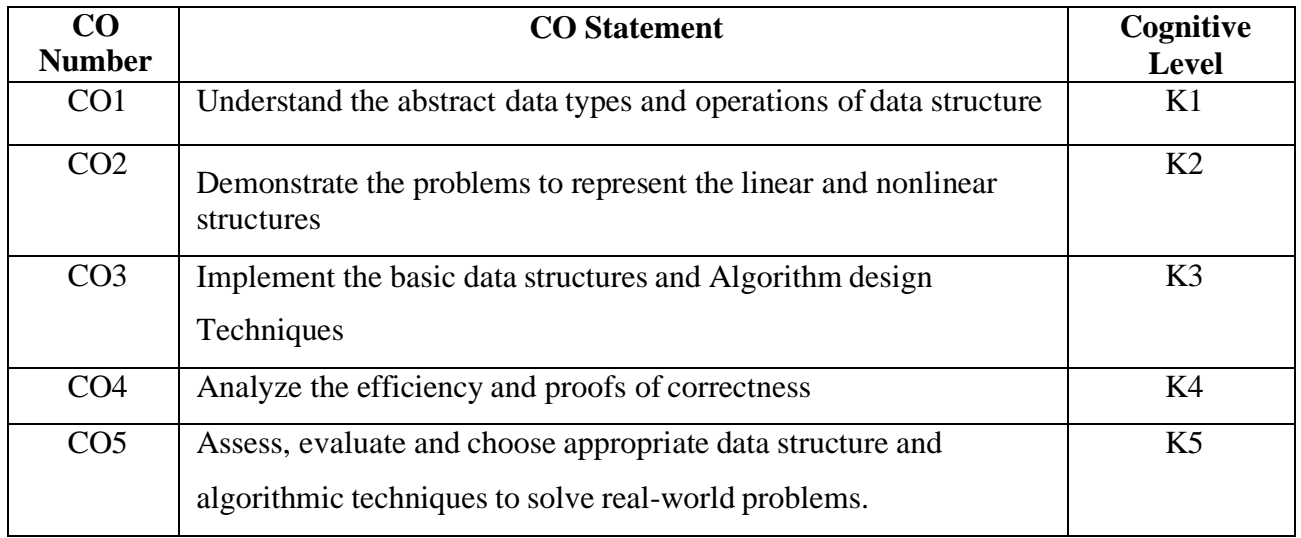

### **Mapping of CO with PO and PSO**

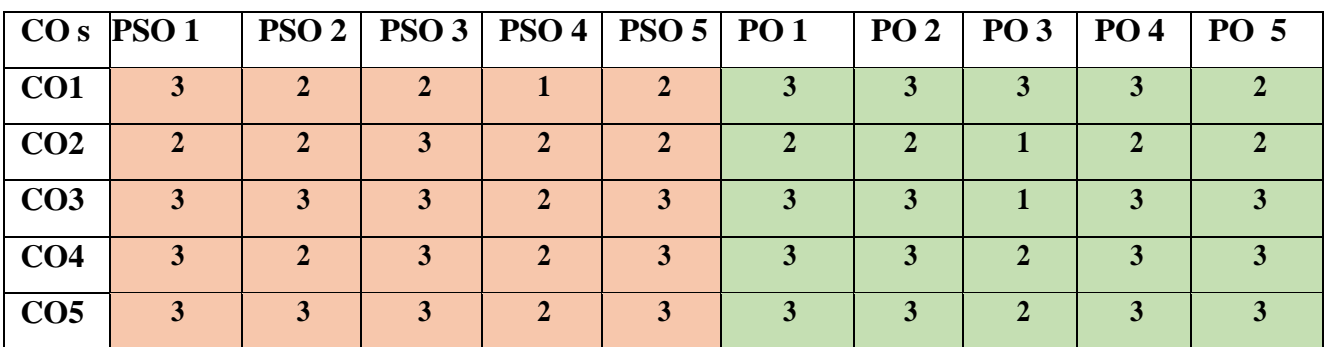

"3"–Substantial (High) Correlation "-"indicates there is no Correlation.

"1"–Slight(Low) Correlation "2"–Moderate(Medium)Correlation

# **Syllabus**

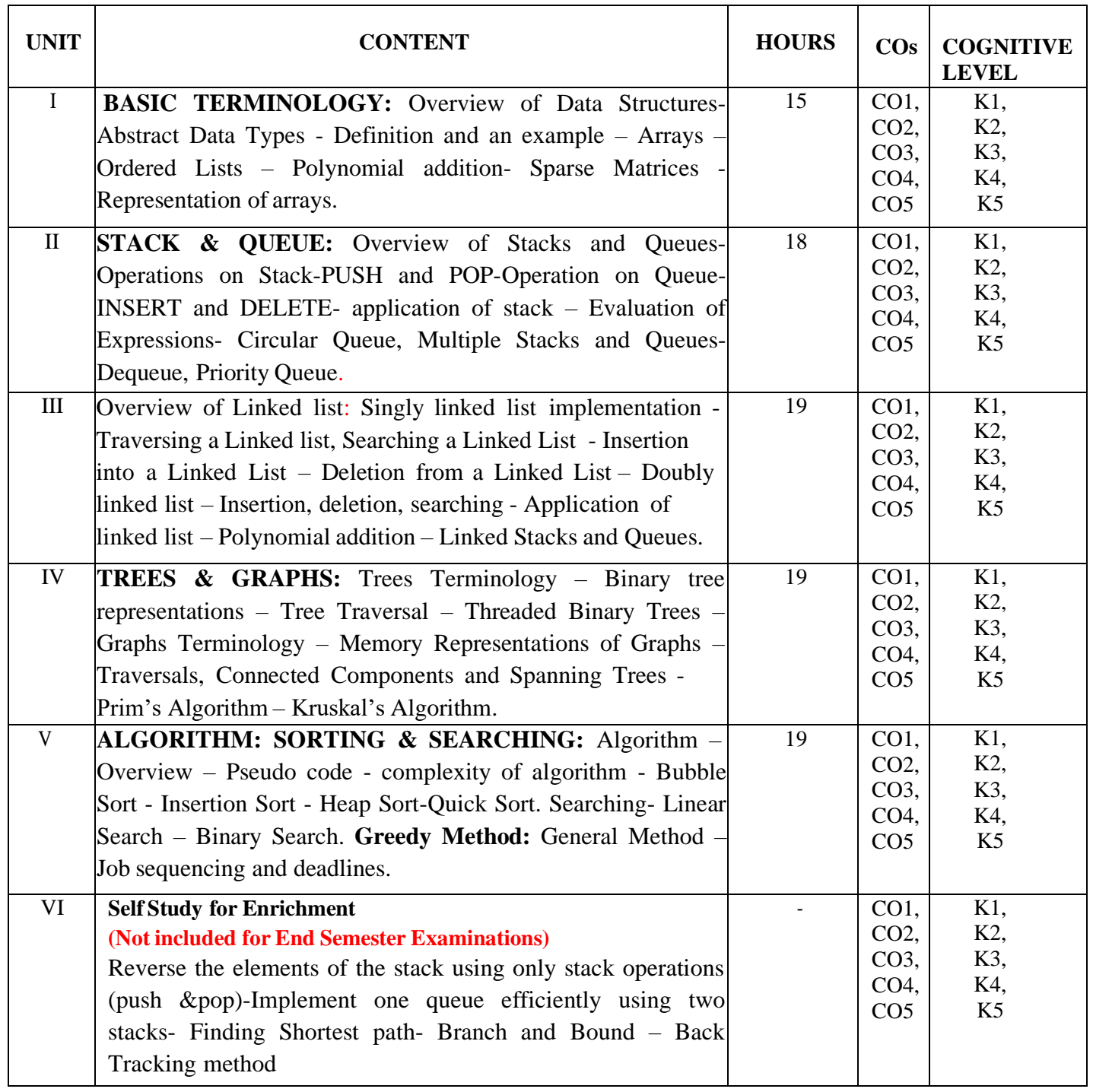

### **Text Books**

- **1.** Ellis Horowitz, Sartaj Sahni, (2010). *Fundamentals of Data Structure*, Galgotia Publications**.**
- **2.** Ellis Horowitz, Sartaj Sahni and Sanguthevar, (2009). *Fundamentals of Computer Algorithms*, Galgotia Publications.

### **Reference Books**

- 1. Jean-Paul Tremblay and PaulG. Sorenson, (2001), *An Introduction to Data Structures with Applications*, Second Edition, Tata McGraw-Hill.
- 2. Alfred V. Aho, John E. Hopcroft Jeffry D. Ullman (2006). *Data Structures andAlgorithms*, Pearson Education.
- 3. Seymour Lipshutz (2011), *Data Structures with C*, 3 rd Edition, Tata McGraw Hill Education Pvt. Ltd

#### **Web References**

- 1. [www.studytonight.com/data-structures](http://www.studytonight.com/data-structures)
- 2. [https://lpuguidecom.files.wordpress.com/2017/04/fundamentals-of-data-structures](https://lpuguidecom.files.wordpress.com/2017/04/fundamentals-of-data-structures-ellis-)[ellis-](https://lpuguidecom.files.wordpress.com/2017/04/fundamentals-of-data-structures-ellis-) horowitz- [sartaj-sahni.pdf](https://lpuguidecom.files.wordpress.com/2017/04/fundamentals-of-data-structures-ellis-)
- 3. [https://www.slideshare.net/canaokar/fundamentals-of-computer-algorithms-by](https://www.slideshare.net/canaokar/fundamentals-of-computer-algorithms-by-horowitz-sahni-rajsekaran)[horowitz-sahni-](https://www.slideshare.net/canaokar/fundamentals-of-computer-algorithms-by-horowitz-sahni-rajsekaran) [rajsekaran](https://www.slideshare.net/canaokar/fundamentals-of-computer-algorithms-by-horowitz-sahni-rajsekaran)

#### **Pedagogy**

Chalk and Talk, PPT, Discussion, Assignment, Demo, Quiz and Seminar.

#### **Course Designer**

Ms.N.Agalya

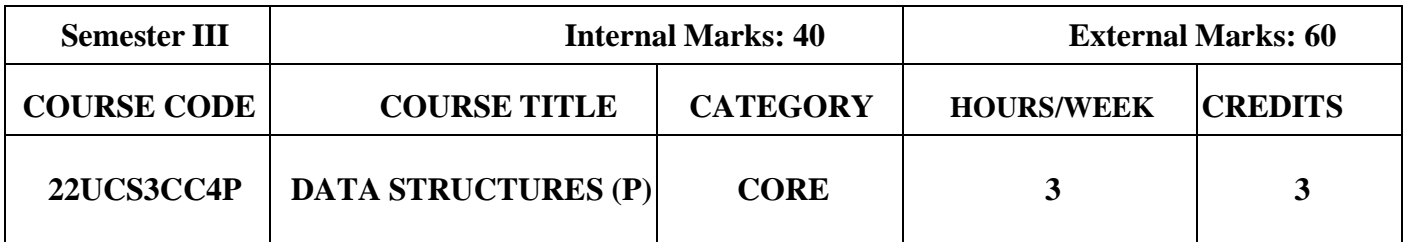

#### **Course Objectives:**

- To develop and execute high level language programs for various data structures
- To apply the knowledge of programming features
- To implement various sorting , searching Algorithms on real time data
- To understand the efficiency of an algorithm based on the choice of data structure

### **Course Outcomes and Cognitive Level Mapping**

On the successful completion of the course, the students will be able to

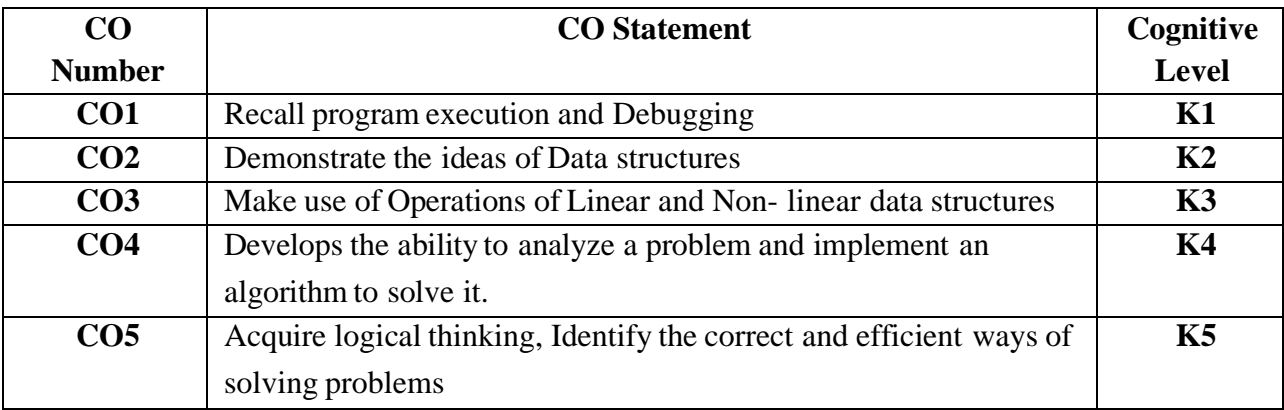

#### **Mapping of CO with PO and PSO**

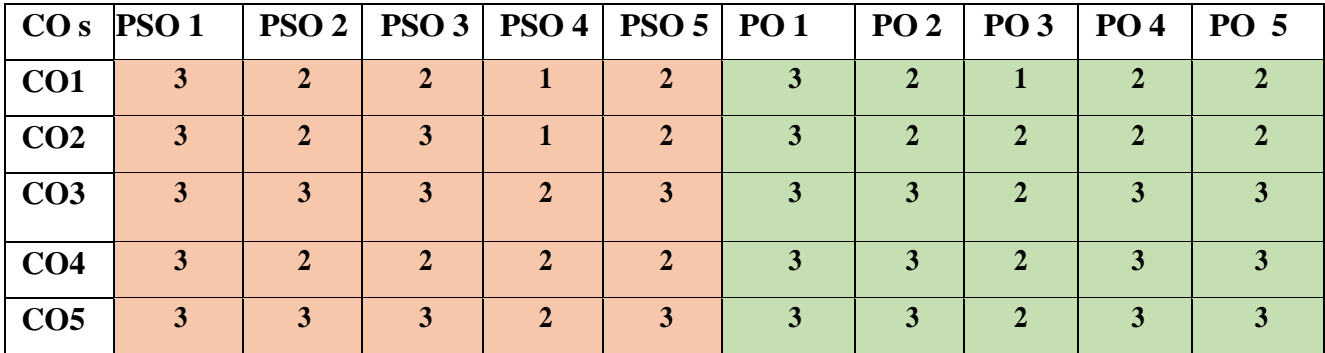

"1"–Slight(Low) Correlation "2"–Moderate(Medium)Correlation "3"–Substantial (High) Correlation "-"indicates there is no Correlation.

#### **List of Exercises**

- 1. Operations on Stack
- 2. Operations on Queue
- 3. Linked list Operations
- 4. Binary tree traversal
- 5. Operations on Graph
- 6. Sorting algorithms
- 7. Searching algorithms
- 8. Greedy method

#### **Web References**

- 1. <https://www.geeksforgeeks.org/introduction-to-stack-data-structure-and-algorithm-tutorials/>
- 2. https:/[/www.simplilearn.com/tutorials/data-structure-tutorial/stacks-in-data-structures](http://www.simplilearn.com/tutorials/data-structure-tutorial/stacks-in-data-structures)
- 3. <https://www.programiz.com/dsa/>
- 4. <https://www.digitalocean.com/community/tutorials/stack-in-c>

### **Pedagogy**

Demonstration, e-contents

#### **Course Designer**

Ms.N.Agalya
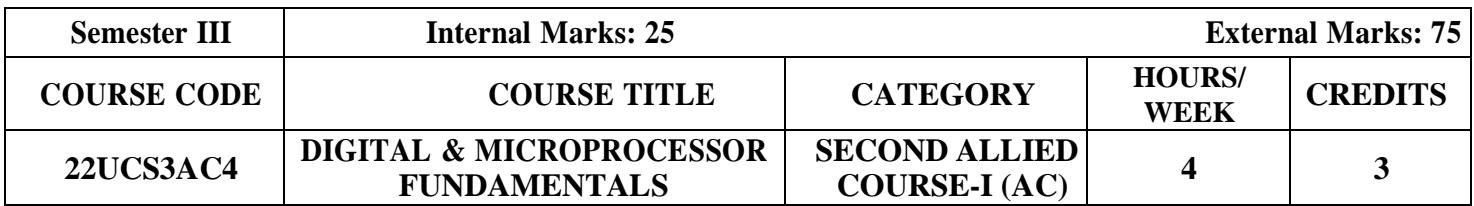

- To acquire knowledge on the number system and logic gates.
- To understand the concepts of combinational logic circuits.
- To impart the ideas on microprocessor architecture.
- To design simple microprocessor programme

## **Pre -requisites**

- Basic knowledge on number system.
- A basic understanding of digital circuits.
- Fundamental ideas on microprocessor.

## **Course Outcome and Cognitive Level Mapping**

On the successful completion of the course, the students will be able to

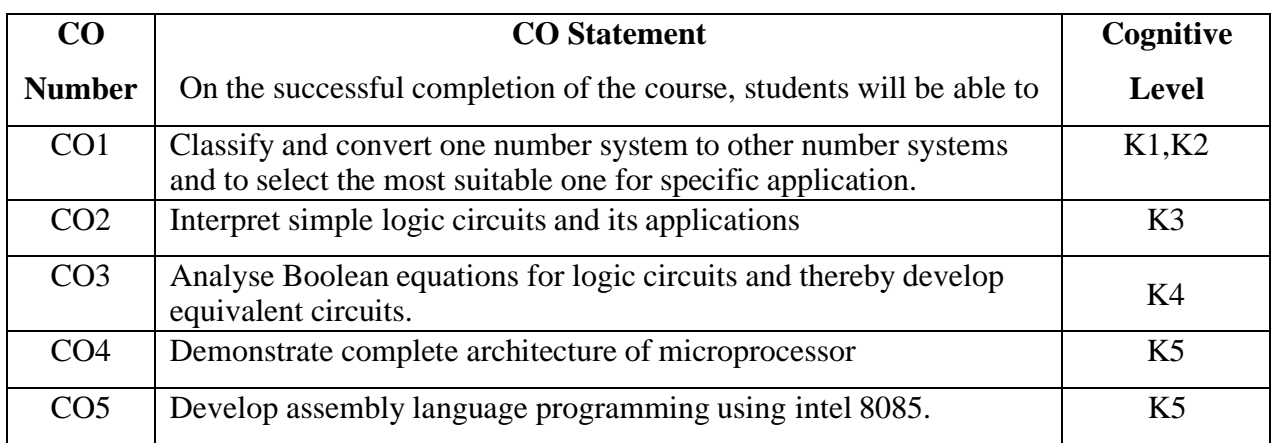

## **Mapping of CO with PO and PSO**

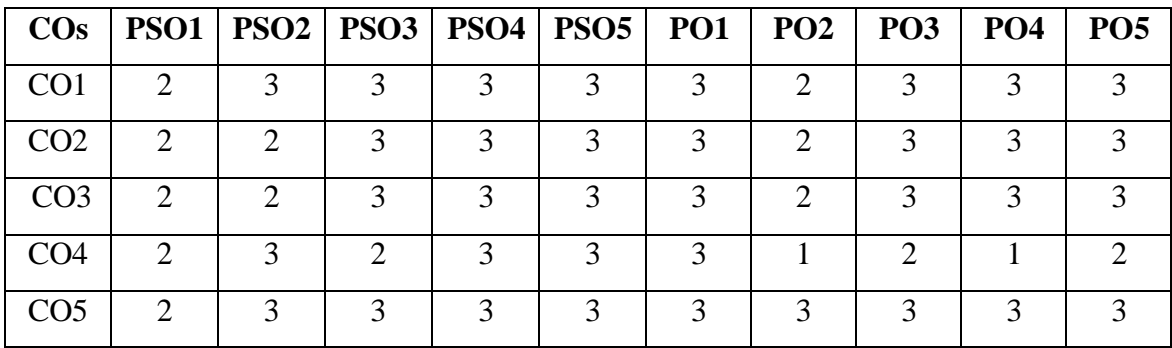

"1" – Slight (Low) Correlation "2" – Moderate (Medium) Correlation

"3" – Substantial (High) Correlation "-" – indicates there is no correlation

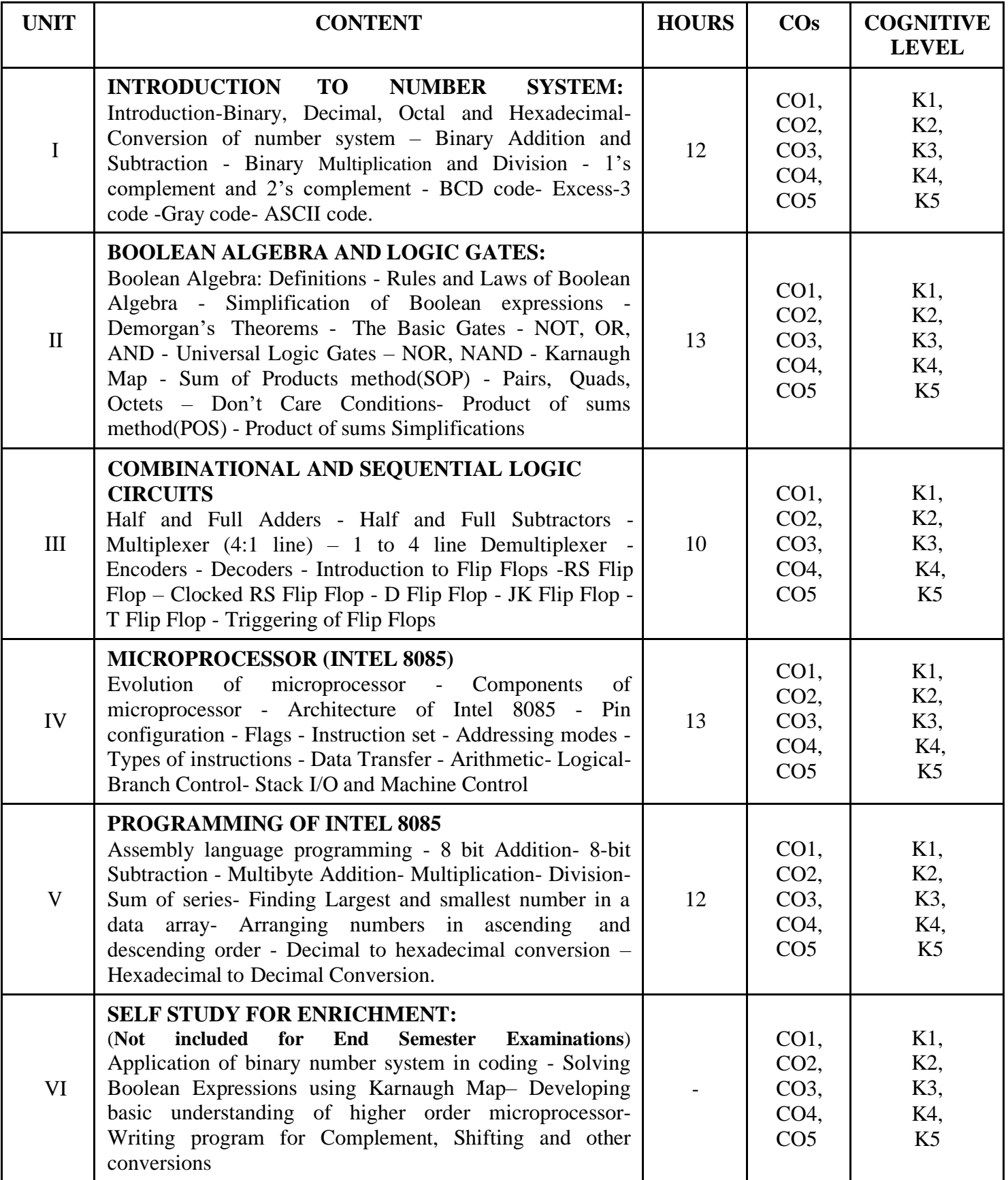

## **Text Books**

- 1. Vijayendran. V, (2003). *Digital fundamentals*. (1st edition) S. Viswanathan Printers and Publishers Pvt. Ltd., Chennai.
- 2. Virendra Kumar, (2007). *Digital electronics Theory and Experiments*. (2nd edition). New Age International Publishers, Chennai.
- 3. Ram.B, (1986), *Fundamentals of Microprocessor and Microcomputers* (1st edition) Dhanpat Rai Publications, New Delhi.

### **Reference Books**

- 1. Anand Kumar A, (2016). *Fundamentals of Digital Electronics*. (1st edition) PHI Learning Pvt. Ltd., New Delhi.
- 2. Godse.D.A, Godse.A.P, (2008). *Digital Electronics*. (1st edition) Technical publications, Maharashtra.
- 3. Ramesh S.Gaonkar, (1984). *Microprocessor Architecture Programming, and Applications with the 8085*. (5th Edition) Pearson Education, UK.

## **Web References**

- 1. <https://www.educba.com/digital-computer-fundamentals/>
- 2. <https://collegedunia.com/exams/number-system-mathematics-articleid-3097>
- 3. <https://www.tutorialspoint.com/difference-between-half-adder-and-full-adder>
- 4. <https://electronicsdesk.com/8085-microprocessor.html>
- 5. <https://www.digimat.in/nptel/courses/video/108105102/L01.html>

## **Pedagogy**

Chalk and Talk, Assignment, Group discussion and quiz

## **Course Designer**

Dr.D.Devi

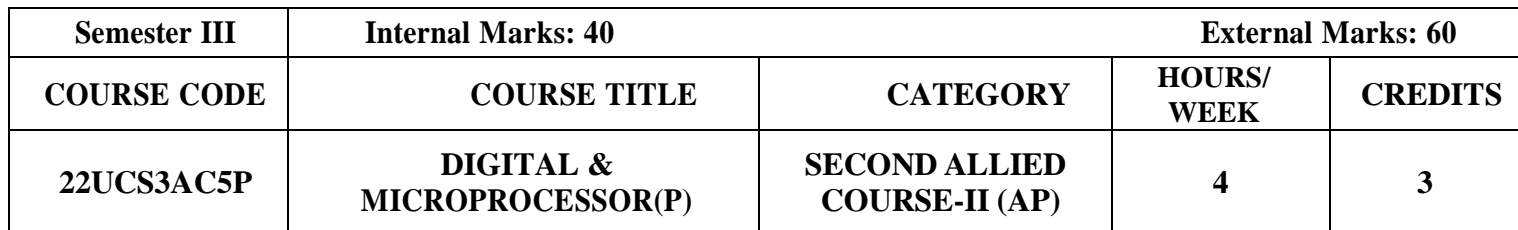

- To enable the student to gain practical knowledge
- To acquire basic understanding of laboratory technique
- To understand the theory and develop practical application skills

## **Pre -requisites**

• Basic knowledge on usage of logic gates

## **Course Outcome and Cognitive Level Mapping**

On the successful completion of the course, the students will be able to

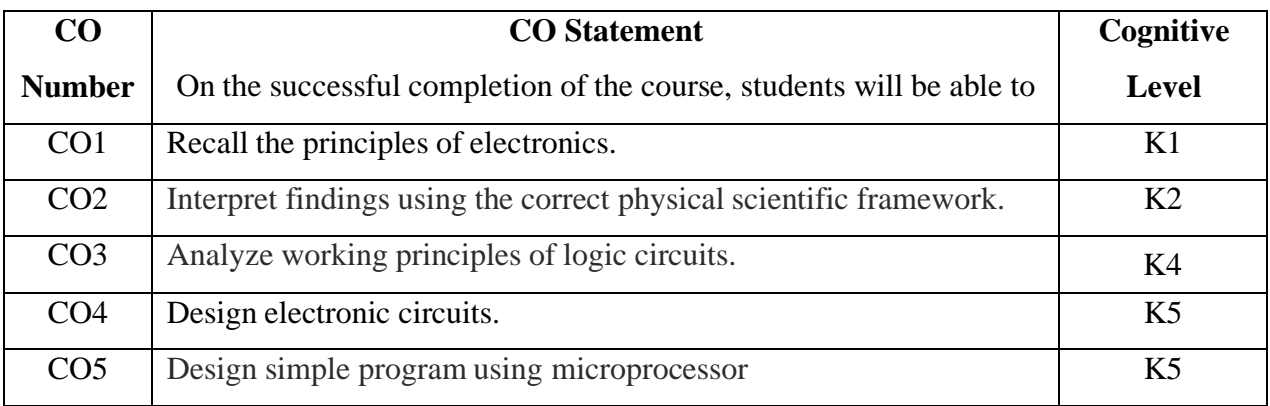

## **Mapping of CO with PO and PSO**

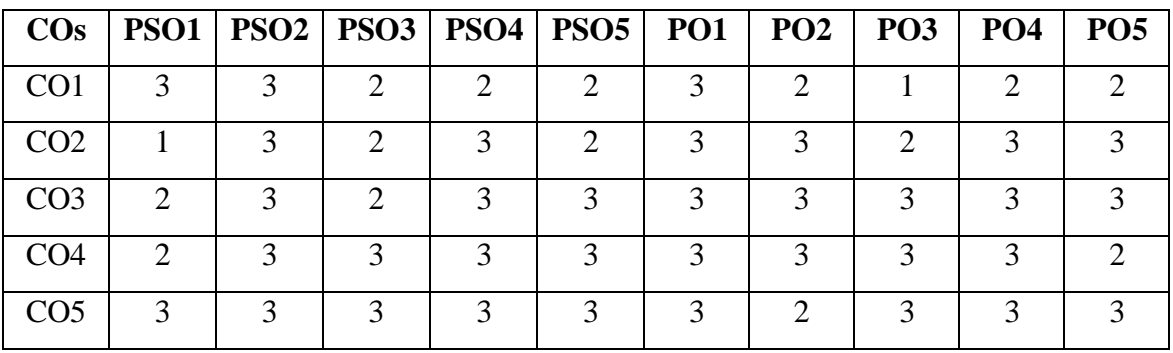

"1" – Slight (Low) Correlation "2" – Moderate (Medium) Correlation

"3" – Substantial (High) Correlation "-" – indicates there is no correlation.

## **LIST OF EXPERIMENTS (Any 8)**

### **Digital Electronics**

- 1. Verification of Logic gates.
- 2. Construction of Half and Full adder.
- 3. Construction of Half and Full subtractor
- 4. Solving K-Map.
- 5. Excess-3 to BCD Conversion using gates
- 6. Construction of RS Flip Flop

#### **Microprocessor 8085**

- 1. 8-bit addition and 8-bit subtraction.
- 2. 8-bit multiplication and 8-bit division.
- 3. Conversion from decimal to hexadecimal.
- 4. Conversion from hexadecimal to decimal system.
- 5. Finding the largest number in a data array
- 6. Finding the smallest number in a data array

### **Text Books**

- 1. Ouseph, C.C., Rao, U.J., Vijayendran, V., (2016). *Practical Physics and Electronics*. S.Viswanathan,Printers & Publishers Pvt Ltd., Chennai.
- 2. Vijayendran.V, (2009). *Introduction to Integrated Electronics: Digital and Analog* (Revised Edition). Viswanathan S., Printers & Publishers Pvt Ltd., Chennai.
- 3. Ram.B, (2013). *Fundamental of Microprocessor and microcontrolle*r (8th Edition). Dhanpat Rai Publications(P) Ltd., New Delhi.

#### **Reference Books**

1. Anand Kumar.A, (2016). Fundamentals of Digital Electronics. (4th Edition). PHI Learning Pvt. Ltd., New Delhi.

#### **Web References**

- 1. <https://de-iitr.vlabs.ac.in/>
- 2. <http://vlabs.iitkgp.ernet.in/dec/>
- 3. <https://www.vlab.co.in/>
- 4. <https://de-iitr.vlabs.ac.in/exp/truth-table-gates/simulation.html>
- 5. <https://de-iitr.vlabs.ac.in/exp/half-full-adder/simulation.html>

## **Pedagogy**

Demonstration and practical sessions.

**Course Designer**

Dr.D.Devi

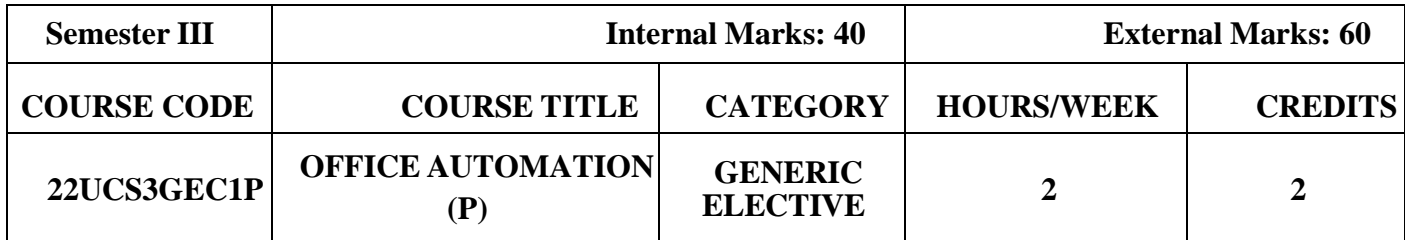

- To have a hands on experience in the Microsoft Office package
- To familiarize the students in the preparation of documents and presentations with officeautomation tools
- To inculcate the knowledge of Macros

## **Course Outcome and Cognitive Level Mapping**

On the successful completion of the course, the students will be able to

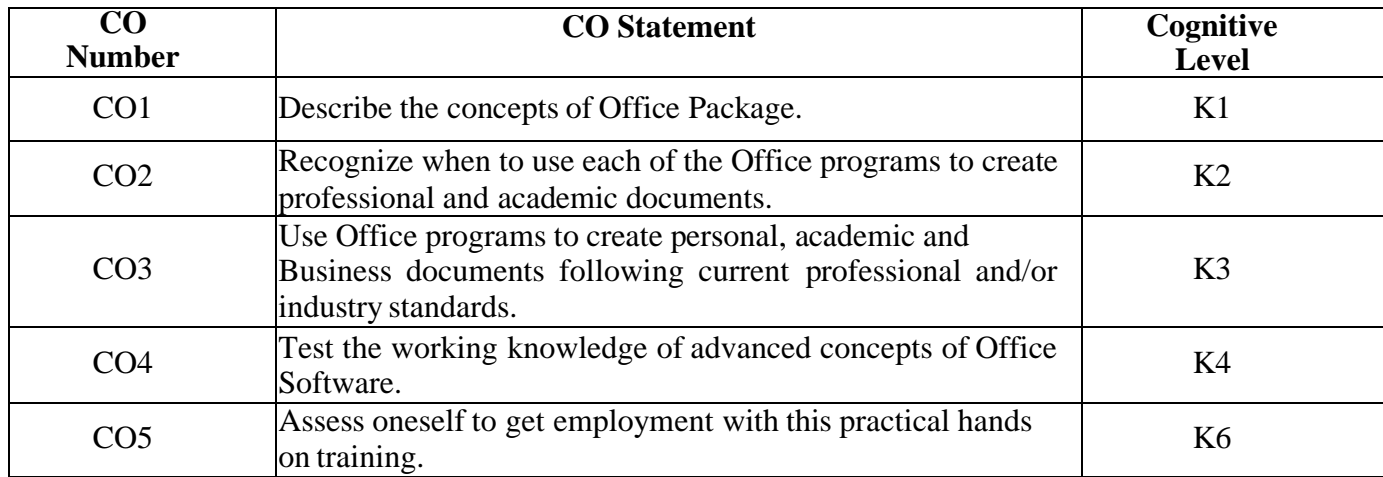

## **Mapping of CO with PO with PSO**

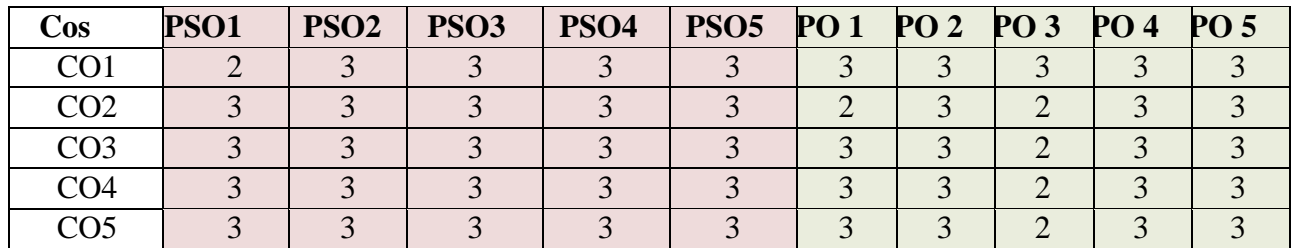

"1"–Slight(Low) Correlation "2"–Moderate(Medium) Correlation "3"–Substantial (High) Correlation "-"indicates there is no Correlation.

## **List of Exercises**

- 1. Open a new office document and perform the following operations in it
	- i. Text Alignment
	- ii. Change line spacing to1.5
	- iii. Place a box to the entire text
	- iv. Add the bullets and numbering
	- v. Change type of font types and sizes
	- vi. Insert the symbols
- 2. Prepare an advertisement to accompany with the following specifications
	- i. Attractive Page Border
	- ii. Design the name of company using WordArt
	- iii. Use Clip Art
- 3. Design a Visiting Card for a company with the following specifications
	- i. Size of the Visiting card is  $4" \times 3"$
	- ii. Name of the company with a WordArt
- 4. Perform Table Creation, Formatting and Conversion.
- 5. Perform mail merge and letter preparation.
- 6. Data sorting-Ascending and Descending (both numbers and alphabets)
- 7. Mark list preparation for a student
- 8. Individual Pay Bill preparation.
- 9. Invoice Report preparation.
- 10. Draw a line, XY, bar and pie chart for a given user data
- 11. Create a Presentation using wizard.
- 12. Create a presentation on Tourism of a place using different template, color schema andtext Formats.
- 13. Create a slide show presentation for a seminar.
- 14. Preparation of Organization Charts
- 15. Use different presentation templates and transition effects for each slide

## **Web References**

- 1. <https://www.tutorials.com/>
- 2. <https://www.computer-pdf.com/>
- 3. <https://support.microsoft.com/en-us/office/add-sound-effects-to-an-animation-or-hyperlink>
- 4. <https://www.smartdraw.com/organizational-chart/organizational-chart-tips.htm>

## **Pedagogy**

Power point Presentation, Demonstration

## **Course Designer**

Ms.R.Rita Jenifer

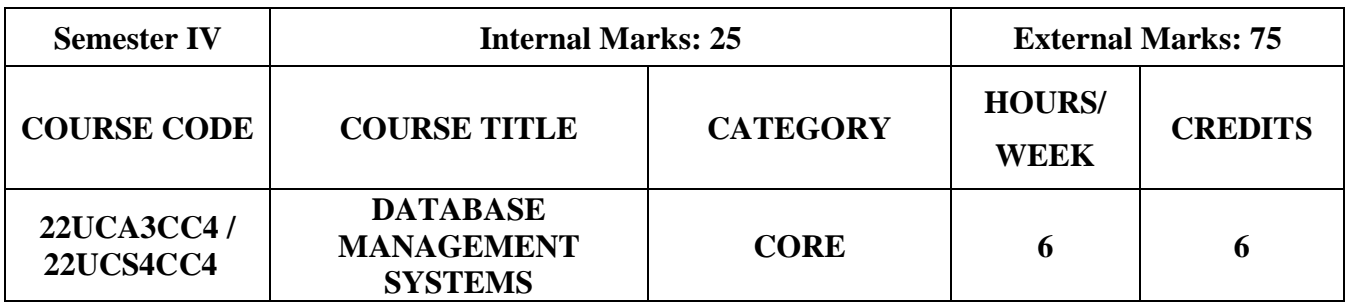

- To understand the basic concepts and the applications of database systems
- To provide the basics of SQL and construct queries using SQL, E-R model and Normalization

## **Course Outcomes and Cognitive Level Mapping**

On the successful completion of the course, the students will be able to

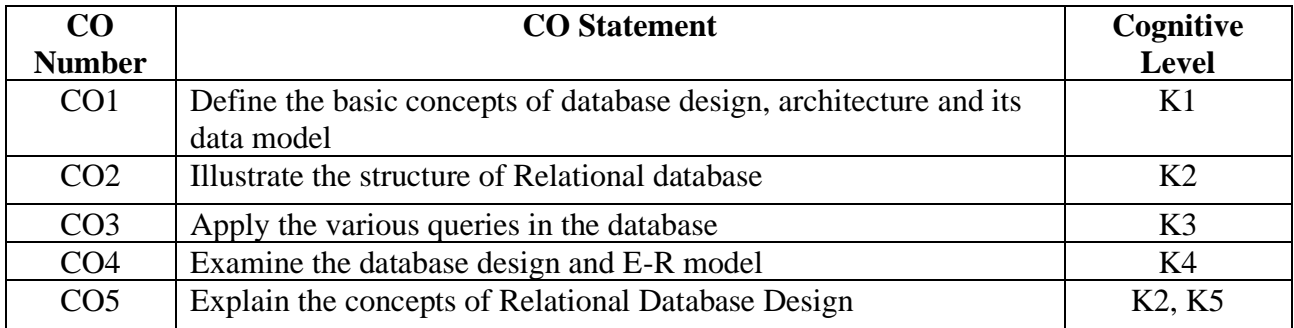

## **Mapping of CO with PO and PSO**

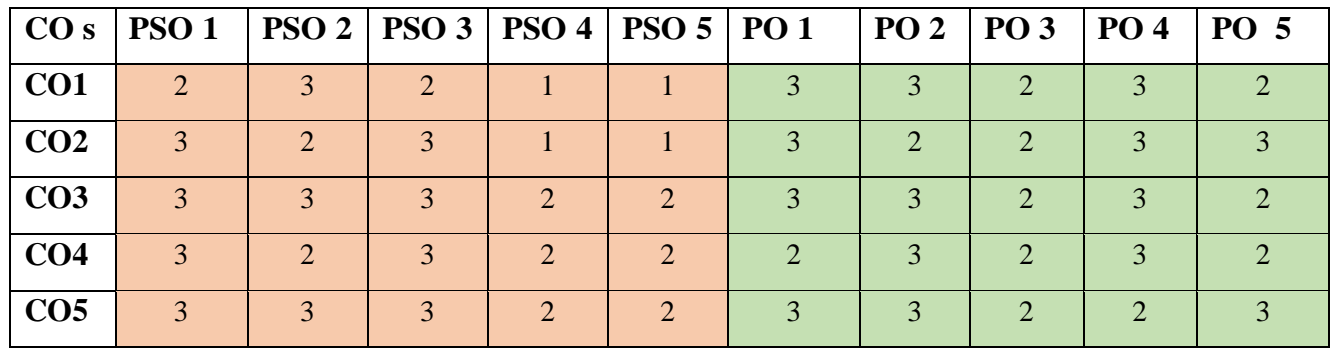

"1"–Slight(Low) Correlation "2"–Moderate(Medium)Correlation "3"–Substantial (High) Correlation "-"indicates there is no Correlation.

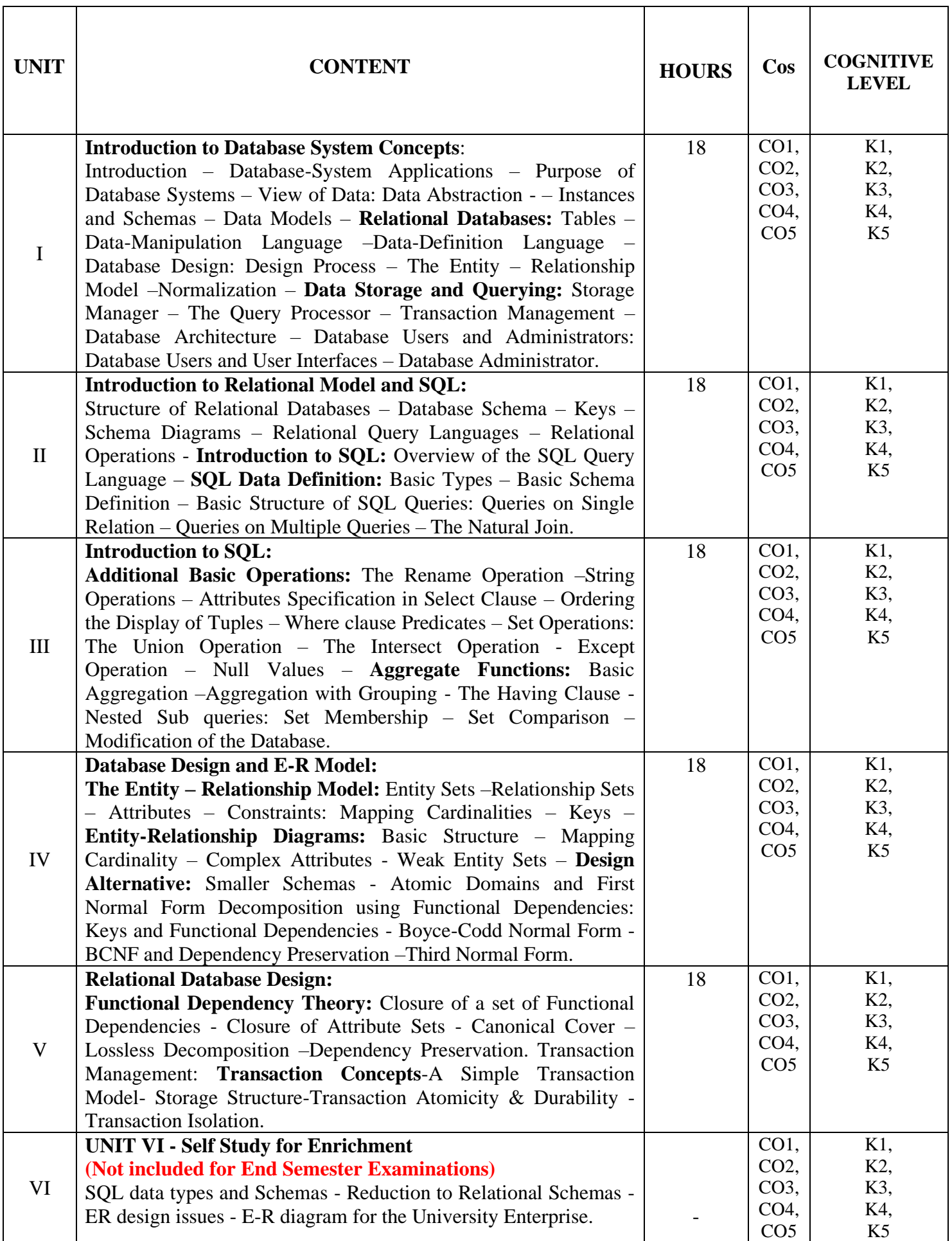

## **Text Book**

1. Abraham Sliberschatz, Henry F Korth & Sudharsan (2013). *Database System Concepts*, 6<sup>th</sup> Edition, McGraw Hill Education (India) Private Limited.

## **Reference Books**

- 1. Alexis Leon, Mathews Leon (2009). Essentials of Database Management Systems, McGraw Hill Education India Pvt Ltd.
- 2. Peter Rob, Carlos Coronel (2009). Database System Concepts, Cengage Learning

#### **Web References**

- 1. <https://beginnersbook.com/2015/04/dbms-tutorial/>
- 2. <https://www.studytonight.com/dbms/>
- 3. <https://www.tutorialspoint.com/dbms/>

## **Pedagogy**

Chalk and Talk, PPT, Discussion, Assignment, Demo, Quiz and Seminar.

#### **Course Designer**

Dr. Lakshna Arun, Associate Professor, Department of Computer Applications

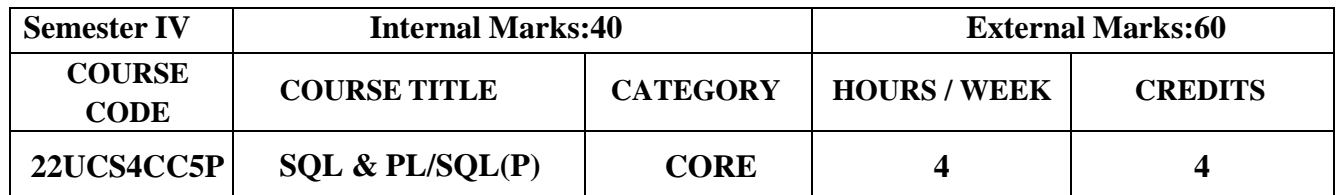

- To provide the depth programming knowledge of SQL
- Apply the fundamentals of DDL, DML, DCL and TCL
- Implement new developments and trends in developing a database

## **Course Outcomes and Cognitive Level Mapping**

On the successful completion of the course, the students will be able to

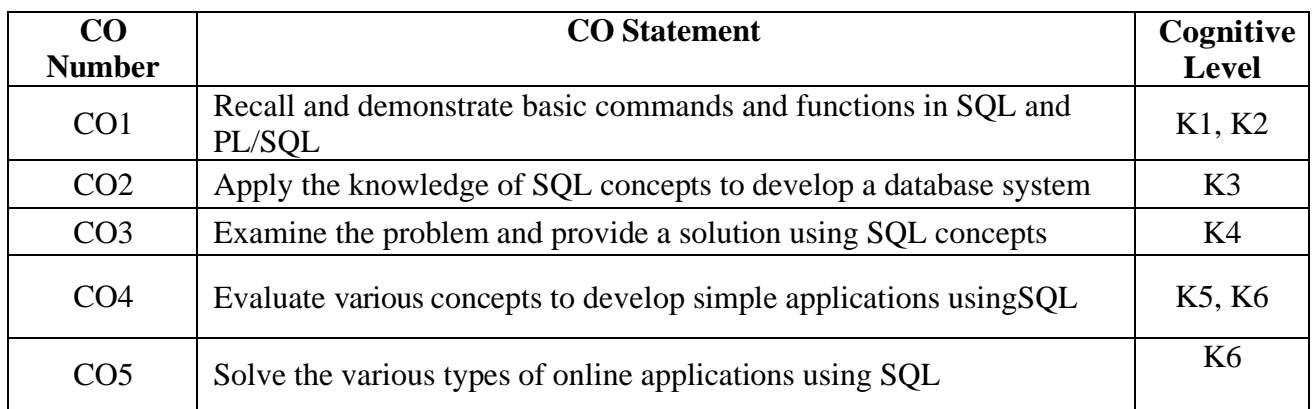

## **Mapping of CO with PO and PSO**

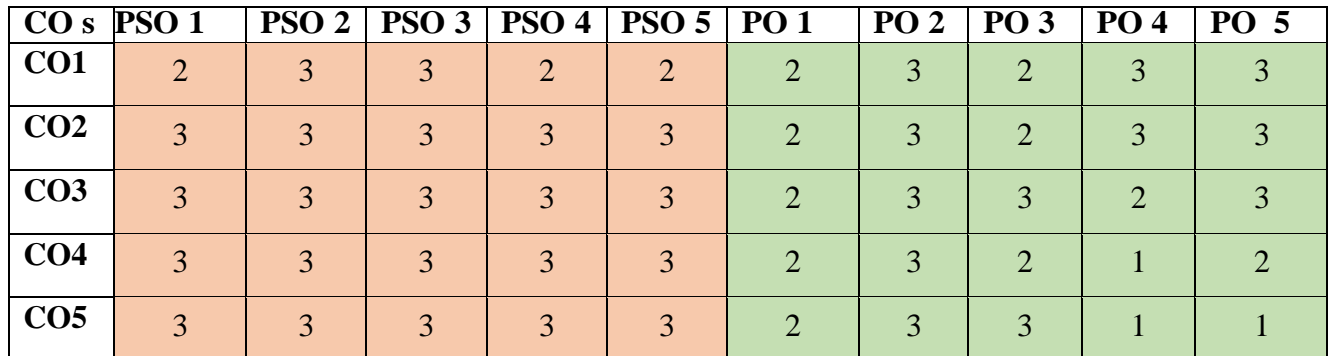

"3"-Substantial (High) Correlation "-"-indicates there is no Correlation.

"1"-Slight (Low) Correlation "2"–Moderate (Medium) Correlation

#### **List of Exercises**

## **USING SQL**

- 1. DDL operations
- 2. DML operations
- 3. Set operations
- 4. Aggregate functions
- 5. Join operations
- 6. Nested subqueries
- 7. String operations
- 8. Report generation

## **USING PL/SQL**

- 9. Raise an exception
- 10. Using Cursors
- 11. Using procedures
- 12. Using Triggers

## **Web References**

- 1. <https://www.w3resource.com/>
- 2. https:[//www.ntu.edu.sg/home/ehchua/programming/sql/](http://www.ntu.edu.sg/home/ehchua/programming/sql/)
- 3. <https://www.tutorialride.com/>

## **Pedagogy**

## Power Point Presentations, Demo by e-Contents tutorials

## **Course Designer**

Ms. R. Sridevi

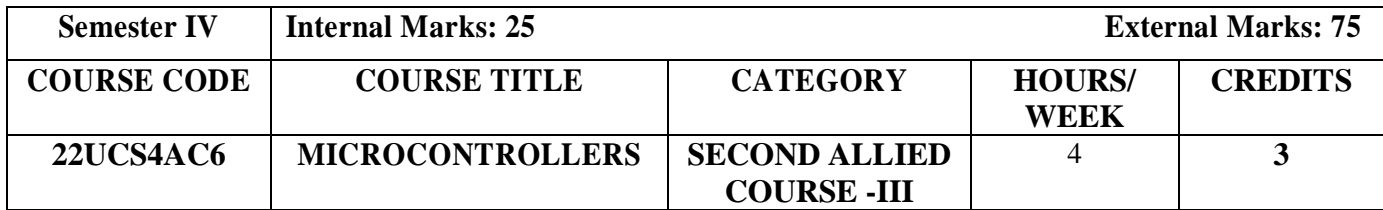

- To study the basics of 8051 microcontroller
- To differentiate microprocessor and microcontroller applications.
- To gain the knowledge for programming of 8051 microcontroller
- To study the interfacing techniques of 8051 microcontroller
- To design different application circuits using 8051 microcontroller

#### **Pre-requisites**

- Knowledge about the concepts of microprocessors.
- Fundamental knowledge of difference between microprocessor and microcontroller.
- Basic knowledge of writing simple programs.

#### **Course Outcome and Cognitive Level Mapping**

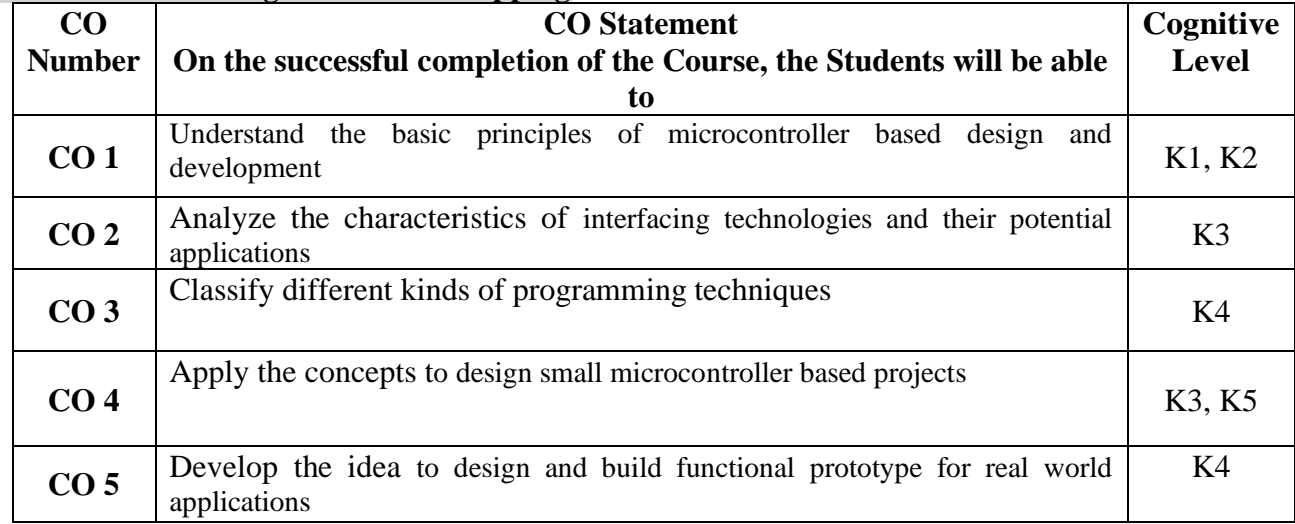

#### **Mapping of CO with PO and PSO**

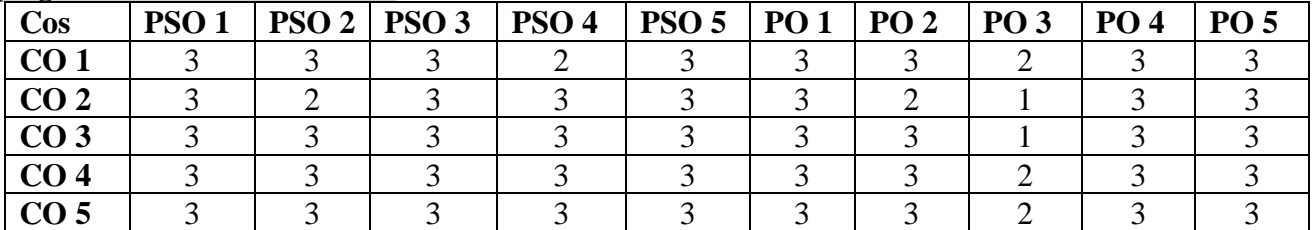

"3" – Substantial (High) Correlation "-" – indicates there is no correlation

"1" – Slight (Low) Correlation "2" – Moderate (Medium) Correlation

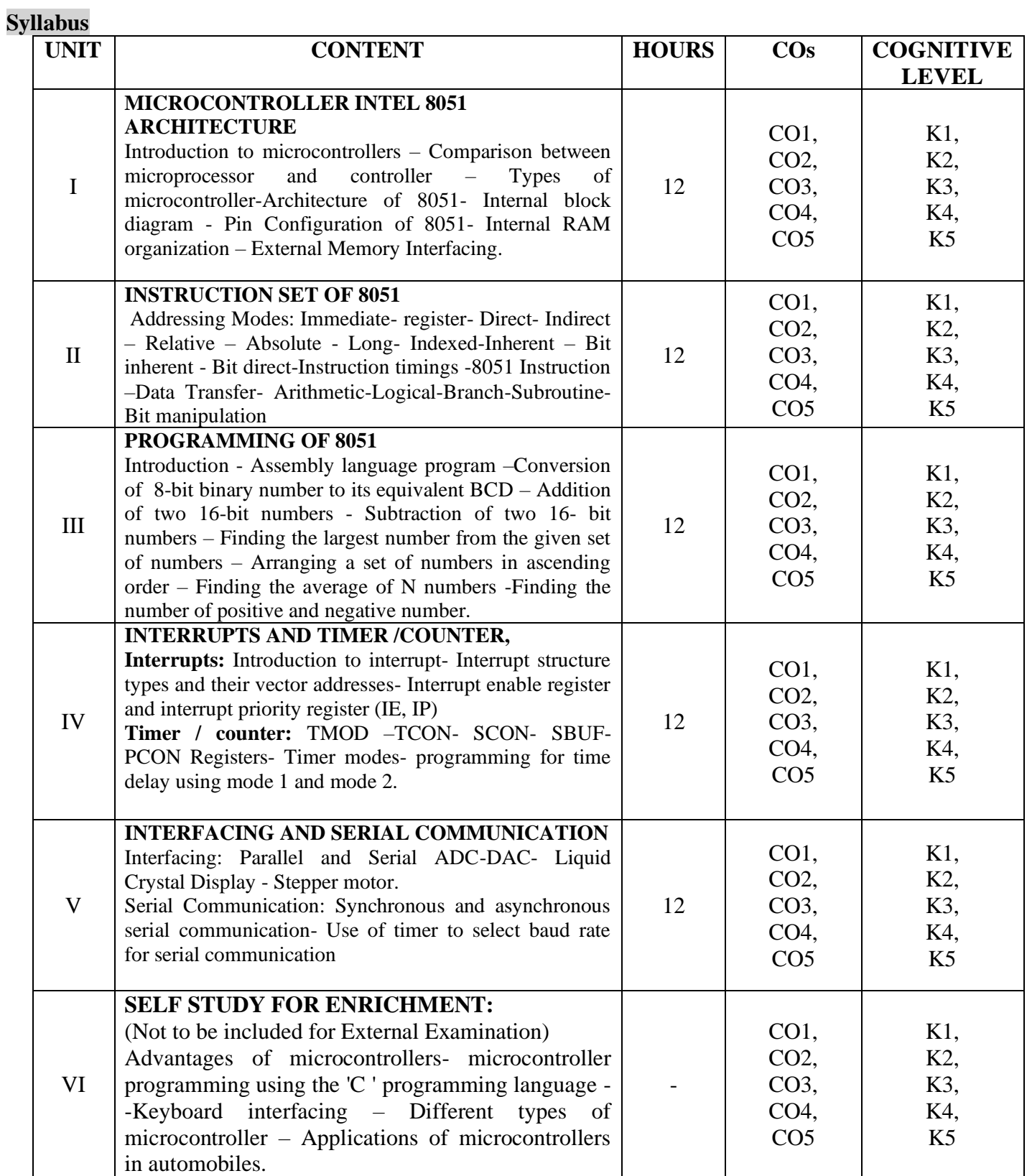

## **Text Books**

- 1. Atul P. Godse, Dr. Deepali A. Godse,(2020).*Microcontrollers* (1<sup>st</sup> Edition), Technical Publications, Pune, India.
- **2. Padmanabhan T.R, (2020).** *Introduction to Microcontrollers and their Applications (Reprint),* **Narosa Publications,** New Delhi, India.
- *3.* Muhammad Ali Mazidi, Rolin McKinlayJanice, Gillispie Mazidi, (2007). *The 8051 Microcontrollers & Embedded Systems* (2<sup>nd</sup> edition), Pearson publications, New Delhi, India.

## **Reference Books**

- **1.** Uma Rao K and Andhe Pallavi, (2011).*The 8051 microcontroller – Architecture, programming and applications* (3rd edition), Pearson publications, New Delhi.
- **2.** Rajkamal, (2011). *Microcontrollers: Architecture, Programming, Interfacing and System Design* (2nd edition), Pearson publications, New Delhi.

## **Web References**

- 1. <https://www.electronicwings.com/8051/introduction-to-8051-controller>
- 2. <https://nptel.ac.in/courses/117104072>
- 3. <https://www.digimat.in/nptel/courses/video/108105102/L28.html>
- 4. <https://archive.nptel.ac.in/courses/108/105/108105102/>
- 5. [https://www.bipom.com/applications/micro\\_interfacing.pdf](https://www.bipom.com/applications/micro_interfacing.pdf)

## **Pedagogy**

Chalk and Talk, Assignment, Power Point Presentation, E-content, Group discussion and quiz.

#### **Course Designer**

Dr.D.Devi

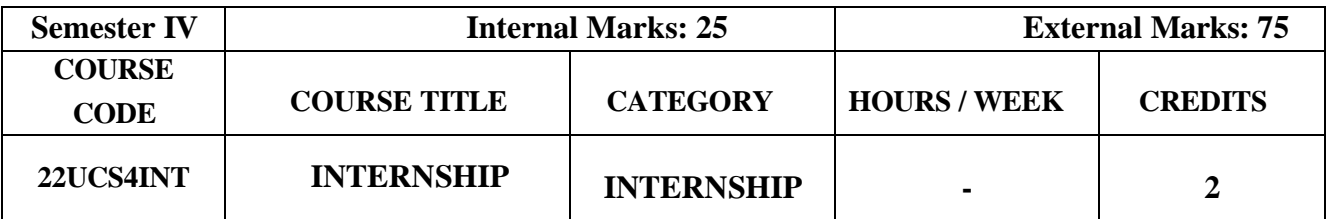

• At the end of Semester I, the students should undergo an internship in a reputed IT company or IT division of reputed company

- Minimum number of days for the internship is 15 days
- A project report and a certificate of attendance are to be submitted after completing the internship

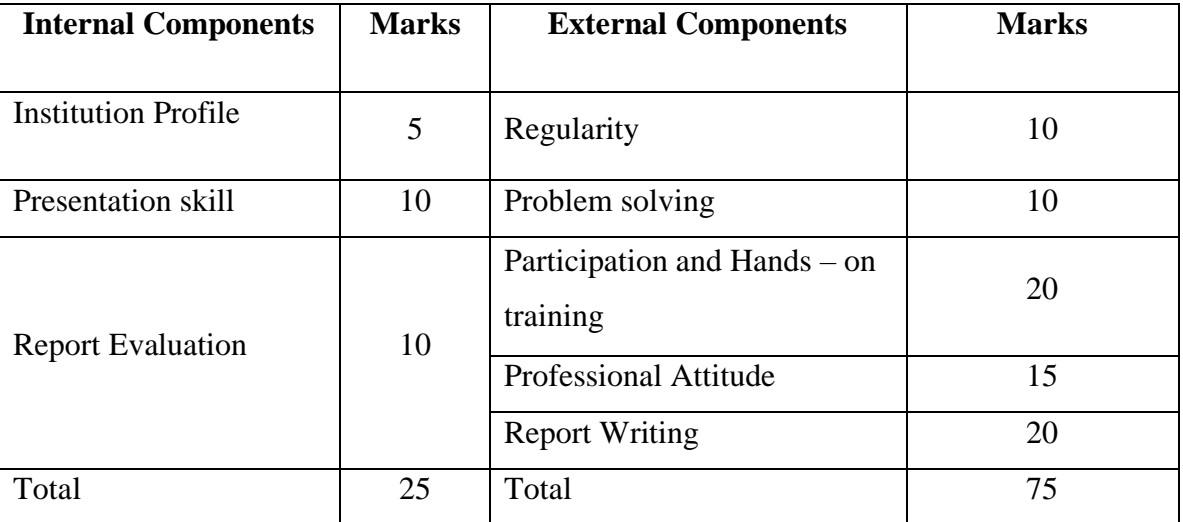

## **EVALUATION PATTERN FOR INTERNSHIP**

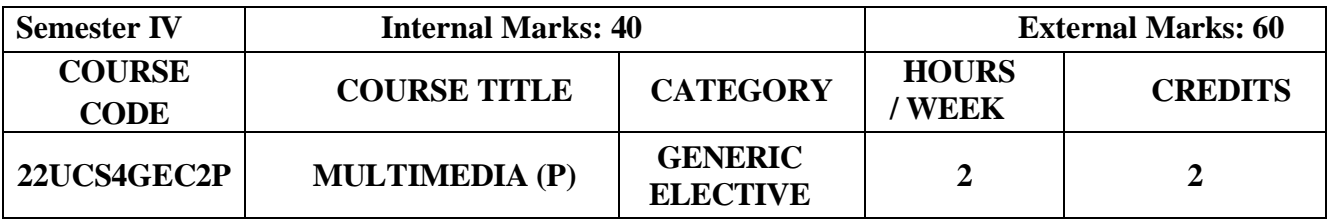

- To learn and understand technical aspect of Multimedia Systems
- To give an overall view of multimedia tools
- To explore various photo editing features, animation techniques and demonstrate proficiency in developing the multimedia presentations

## **Course Outcomes and Cognitive Level Mapping**

On the successful completion of the course, the students will be able to

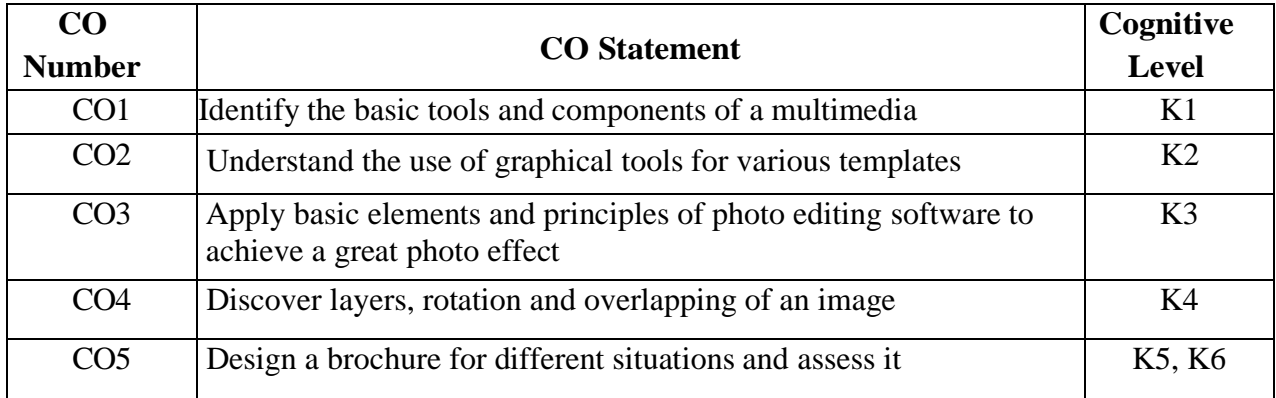

## **Mapping of CO with PO and PSO**

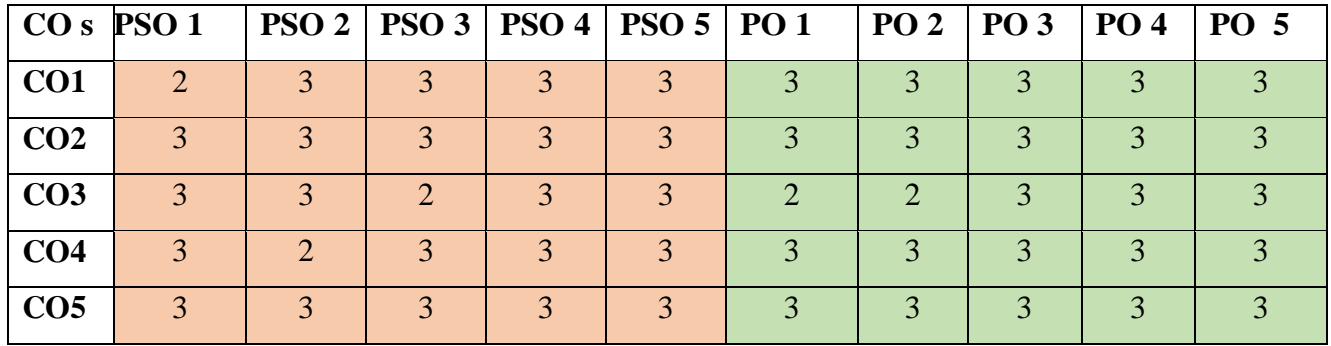

"1"–Slight(Low) Correlation "2"–Moderate(Medium) Correlation "3"–Substantial (High) Correlation "-"indicates there is no Correlation.

### **List of Exercises**

#### **USING FLASH**

- 1. Create an animation to represent the Growing Moon
- 2. Create an animation for bouncing a ball
- 3. Change a Circle into a Square
- 4. Display the Background image given through your name using mask

#### **USING PHOTOSHOP**

- 5. Prepare a Booklet for a Seminar and apply the concept of feather effects
- 6. Design an Award certificate and organize with text and image tools
- 7. Design an invitation for Annual Sports Meet with creative colors and text.
- 8. You are given a picture of a garden as background. Extract the image of a butterfly from another picture and organize it on the background.
- 9. Given a picture, make three copies of this picture. On one of these pictures, adjust the brightness and contrast, so that it gives an elegant look. On the second picture, changeit to grayscale and the third is the original one.
- 10.Convert the given image to a pencil sketch.
- 11. Import two pictures. Morph, Merge and Overlap the images.

#### **Web References:**

- 1. <http://tutorials4computer.blogspot.com/2015/02/procedure-to-create-animation-to.html>
- 2. <http://dte.kar.nic.in/STDNTS/CS%20IS/multimedia%20lab%20programs.pdf>
- 3. [https://www.adorama.com/alc/how to-edit-your-photos-5-photoshopediting-steps-for-](https://www.adorama.com/alc/how%20to-edit-your-photos-5-photoshopediting-steps-for-)[beginners](https://www.adorama.com/alc/how-to-edit-your-photos-5-photoshop-editing-steps-for-beginners)

### **Pedagogy:**

Power Point Presentations, Demo by e-Contents

## **Course Designer:**

Ms.R.Rita Jenifer

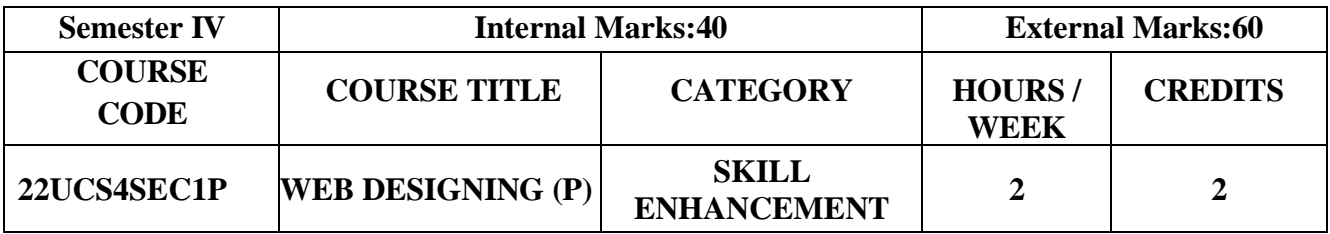

- To acquire knowledge and Skills for creation of Web Site
- To implement modern web pages with HTML, CSS and Javascript
- To develop static and dynamic web pages

## **Course Outcomes and Cognitive Level Mapping**

On the successful completion of the course, students will be able to

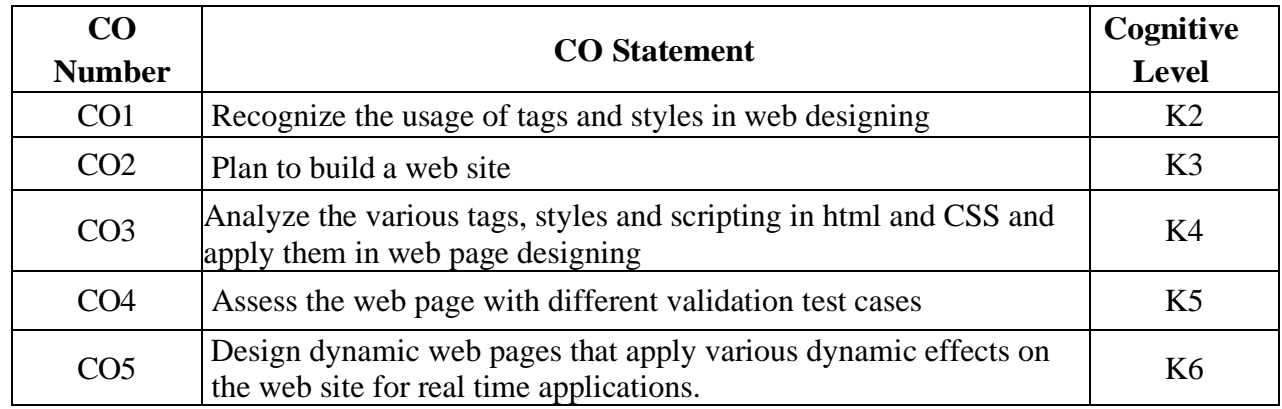

## **Mapping of CO with PO and PSO**

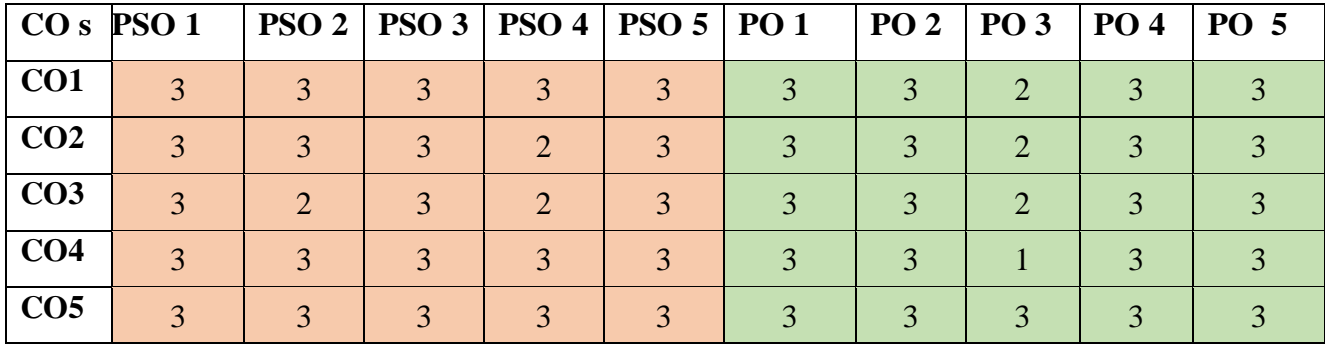

"1"–Slight(Low) Correlation "2"–Moderate(Medium) Correlation "3"–Substantial (High) Correlation "-"indicates there is no Correlation.

## **List of Exercises**

## **USING HTML**

- 1. Create a webpage using
	- Structure tag to display sample message
	- Different types of list.
	- Table tag
- 2. Insert a picture on the webpage using various attributes
- 3. Create a web page to link
	- A web page of same site
	- A specific location on a web page of same site
	- An external web page from a different website
- 4. Create a web page using frame
- 5. Embed Audio and Video into a web page.

## **USING CSS**

- 6. Develop a style sheet
- 7. Create a form to accept inputs like name, age, address and favorite subject, movie and hobbies

## **USING JAVASCRIPT**

- 8. Display current date and time
- 9. Create an interactive calculator
- 10. Create a form having the input type elements like checkbox, radio button, select option, text area and submit button, and validate the content
- 11. Write a program to display information box as soon as page loads.

## **CASE STUDY :** Create a website

## **Web References**

- 1. [https://aits-tpt.edu.in/wp-content/uploads/2022/06/Web\\_Design\\_MANUAL-min.pdf](https://aits-tpt.edu.in/wp-content/uploads/2022/06/Web_Design_MANUAL-min.pdf)
- 2. [https://www.coursera.org/specializations/webdesign?utm\\_medium=institutions&utm\\_source=u](https://www.coursera.org/specializations/webdesign?utm_medium=institutions&utm_source=umich&utm_campaign=adwordswebdesignforeverybody&utm_term=%2Bbasic%20%2Bweb%20%2Bdesign%20%2Bcourse&gad=1&gclid=#about) [mich&utm\\_campaign=adwordswebdesignforeverybody&utm\\_term=%2Bbasic%20%2Bweb%](https://www.coursera.org/specializations/webdesign?utm_medium=institutions&utm_source=umich&utm_campaign=adwordswebdesignforeverybody&utm_term=%2Bbasic%20%2Bweb%20%2Bdesign%20%2Bcourse&gad=1&gclid=#about) [20%2Bdesign%20%2Bcourse&gad=1&gclid=#about](https://www.coursera.org/specializations/webdesign?utm_medium=institutions&utm_source=umich&utm_campaign=adwordswebdesignforeverybody&utm_term=%2Bbasic%20%2Bweb%20%2Bdesign%20%2Bcourse&gad=1&gclid=#about)
- 3. <https://www.rgmcet.edu.in/assets/img/departments/CSE/materials/R15/3-2/WT%20LAB.pdf>
- 4. <https://www.jnec.org/labmanuals/cse/se/sem1/HTML-SY-PART-I.pdf>
- 5. [https://www.w3schools.com/js/js\\_intro.asp](https://www.w3schools.com/js/js_intro.asp)

## **Pedagogy**

Power point Presentations, Demo, E-Contents

## **Course Designer**

Ms.S.Saranya

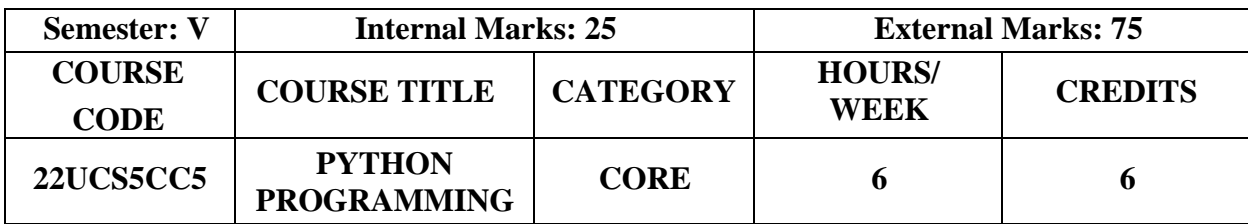

- To provide basic idea on functions and concepts of Python programming
- To inculcate the basic techniques of Python programming
- To do input/output with files in Python
- To learn how to build and packages python modules for reusability

## **Course Outcome and Cognitive Level Mapping**

On the successful completion of the course, students will be able to

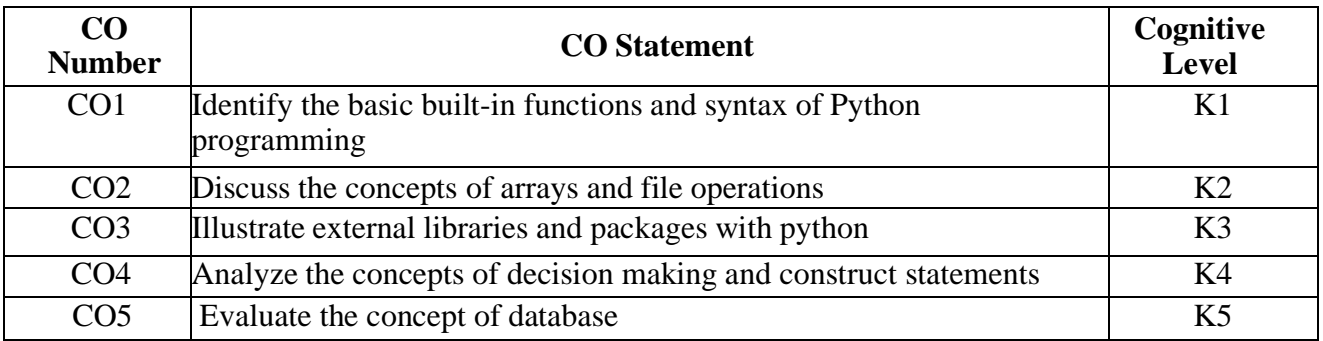

# **Mapping of CO with PO and PSO**

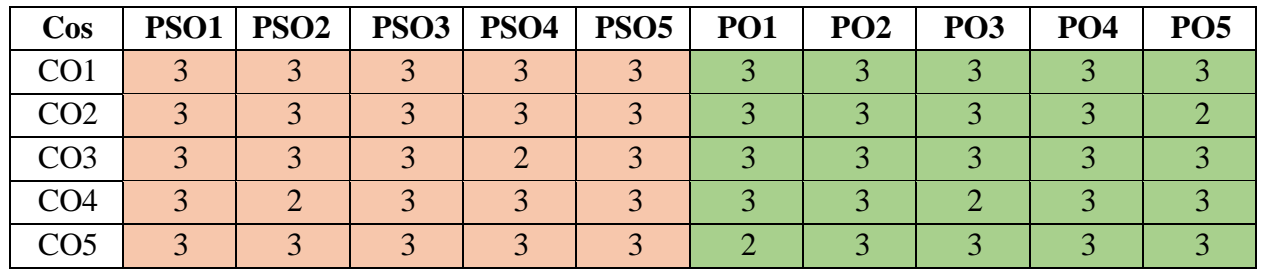

" $3"$  – Substantial (High) Correlation

"1" – Slight (Low) Correlation "2" – Moderate (Medium) Correlation "3" – Substantial (High) Correlation "-" – indicates there is no Correlation.

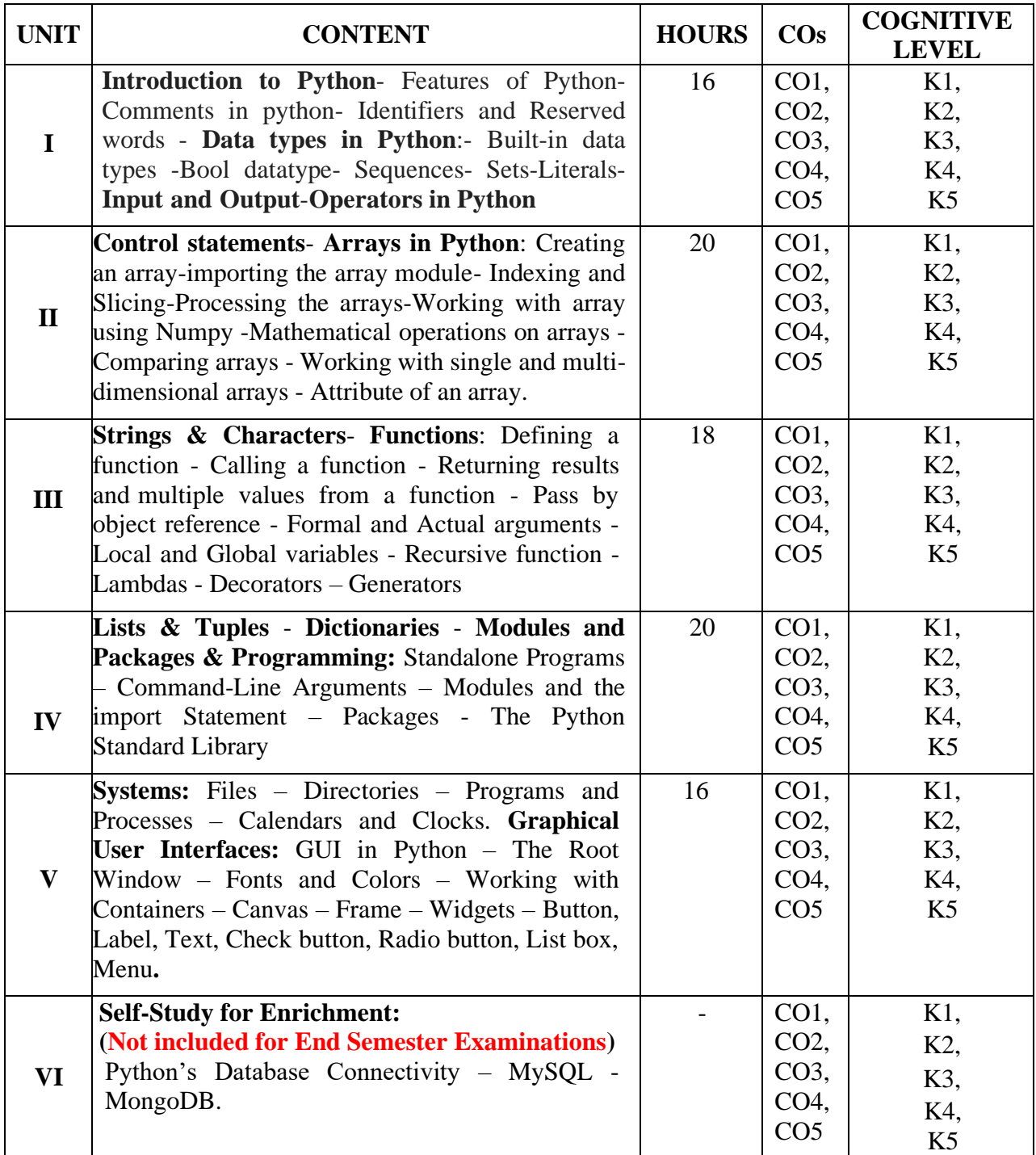

## **Text Books**

- 1. Dr. R. Nageswara Rao.(2017). *Core Python Programming.* Dreamtech Press. (Unit I-V)
- 2. Bill Lubanovic.(2016). *Introducing Python*. 1<sup>st</sup> Edition, Third Release, O'Reilly (Unit IV-V)

#### **Reference Books**

- 1. Eric Matthes.(2019). *Python crash course*. 2nd edition, William Pollock
- 2. Allen B. Downey(2015). *Think Python*. 2nd edition, O'Reilly Publishers
- 3. Mark Lutz(2014). *Python Pocket Reference*. O'Reilly Media
- 4. Wesley J. Chun(2009). *Core Python Programming*. Prentice Hall

#### **Web References**

- 1. http://greenteapress.com/wp/thinkpyth on
- 2. http://www.tutorialspoint.com/python/
- 3. http://www.learnpython.org/
- 4. http://www.codecademy.com/en/tracks/python
- 5[.http://www.pyschools.com/](http://www.pyschools.com/)
- 6.https://nptel.ac.in/courses/106106145

## **Pedagogy**

Chalk and Talk, PPT, Discussion, Assignment, Quiz, Seminar

#### **Course Designers**

- 1. Ms. S. Udhaya Priya
- 2. Ms. P. Muthulakshmi

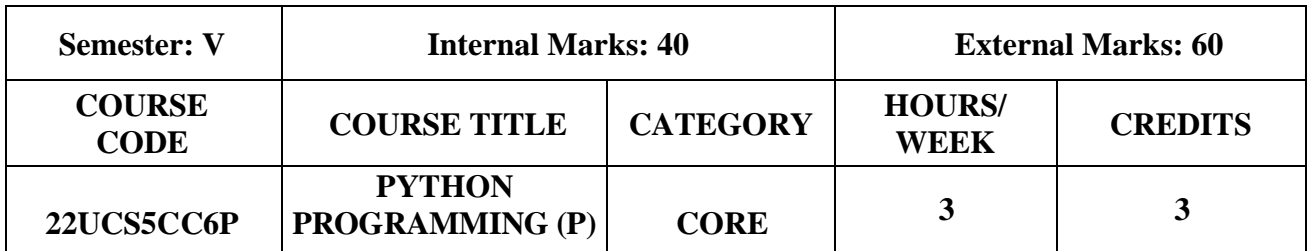

- To read, write and debug simple Python programs
- To implement python programs with looping statement
- To represent compound data using python lists, tuples and dictionaries
- To implement in real time environment with database connectivity

## **Course Outcome and Cognitive Level Mapping**

On the successful completion of the course, students will be able to

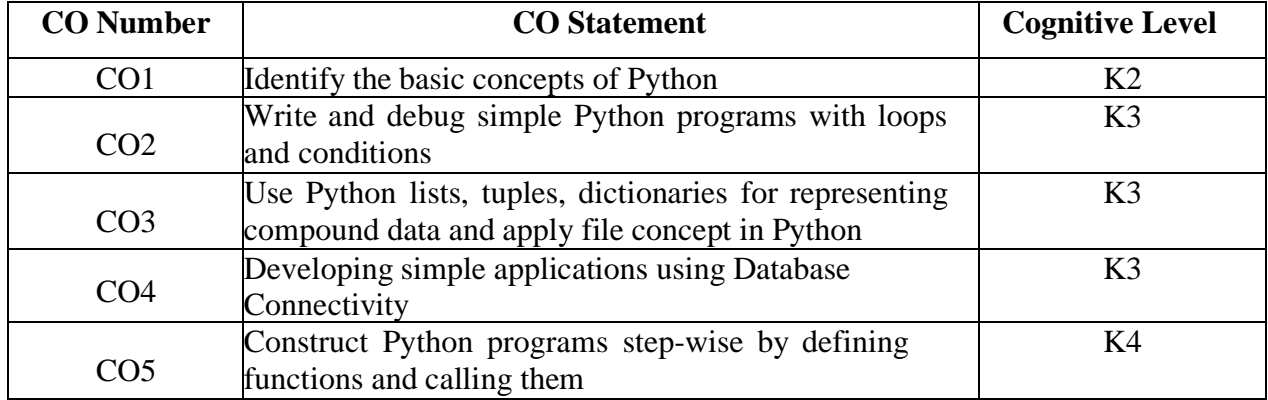

## **Mapping of CO with PO and PSO**

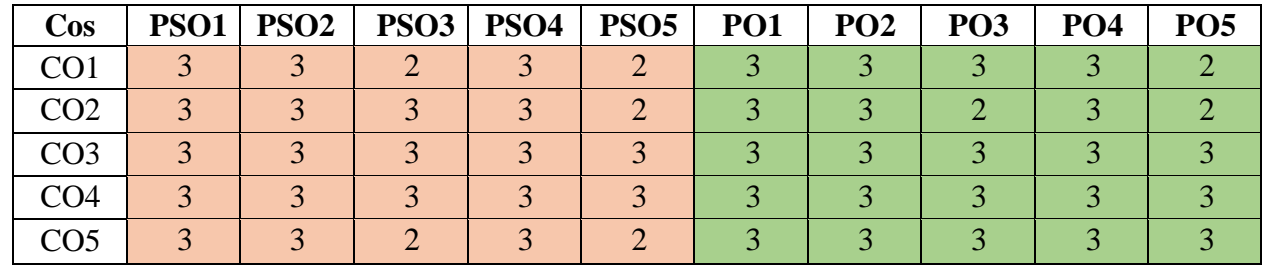

 "1" – Slight (Low) Correlation "2" – Moderate (Medium) Correlation "3" – Substantial (High) Correlation "-" – indicates there is no Correlation.

## **List of Exercises**

- 1. List and their built-in functions
- 2. Implementing Tuples
- 3. Working with Dictionaries
- 4. Strings and their built-in functions
- 5. Implementing Functions with Flow control
- 6. Packages and Modules
- 7. File Operations
- 8. Working with MySql Database
- 9. Working with Libraries
- 10. Working with GUI

#### **Web References**

- 1. https:[//www.w3resource.com/python-exercises/](http://www.w3resource.com/python-exercises/)
- 2. <https://cocalc.com/>
- 3. https:[//www.codechef.com/ide](http://www.codechef.com/ide)
- 4. https://www.geeksforgeeks.org/data-analysis-visualization-python/
- 5. https://www.edureka.co/blog/python-regex/

#### **Pedagogy**

Power Point Presentation, Live Demonstration

#### **Course Designers**

- 1. Ms. S. Udhaya Priya
- 2. Ms. P. Muthulakshmi

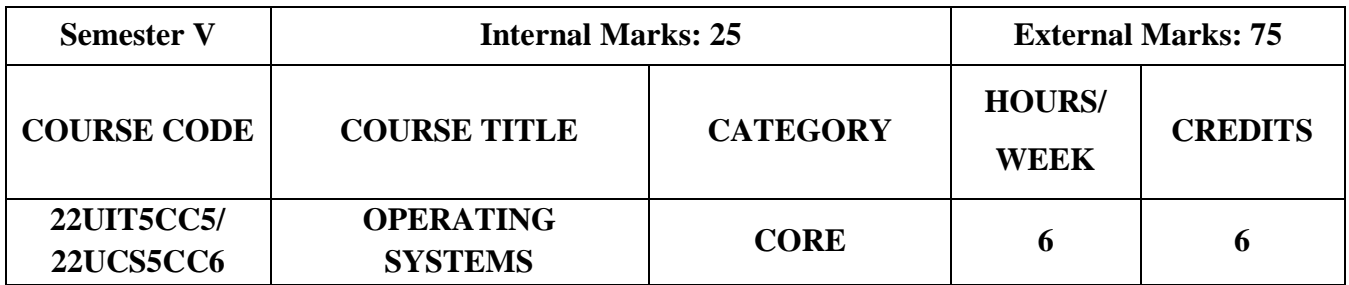

- To understand the basic concepts of operating system
- To know the responsibilities of the operating system
- To get in depth knowledge of various scheduling algorithm for efficient resource management
- To acquire the knowledge of file management

## **Course Outcomes and Cognitive Level Mapping**

On the successful completion of the course, the students will be able to

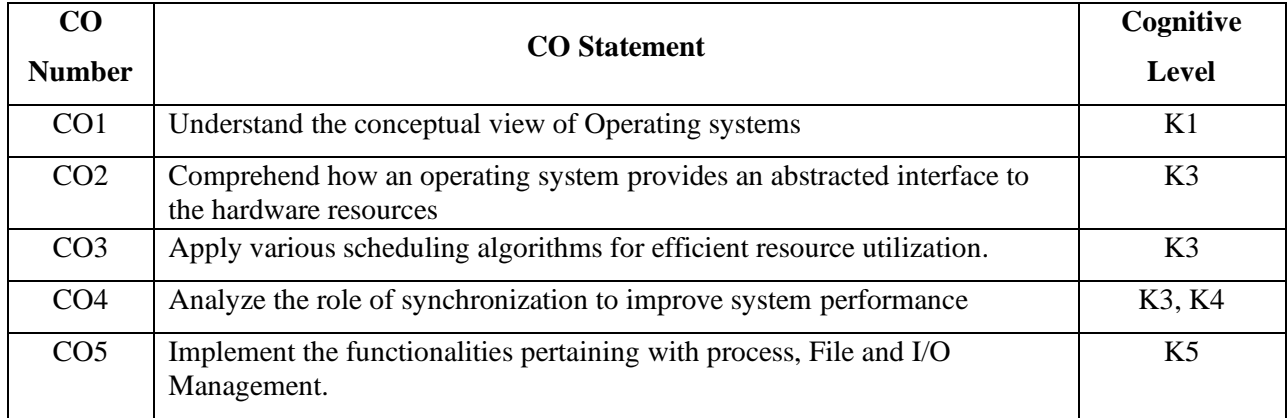

## **Mapping of CO with PO and PSO**

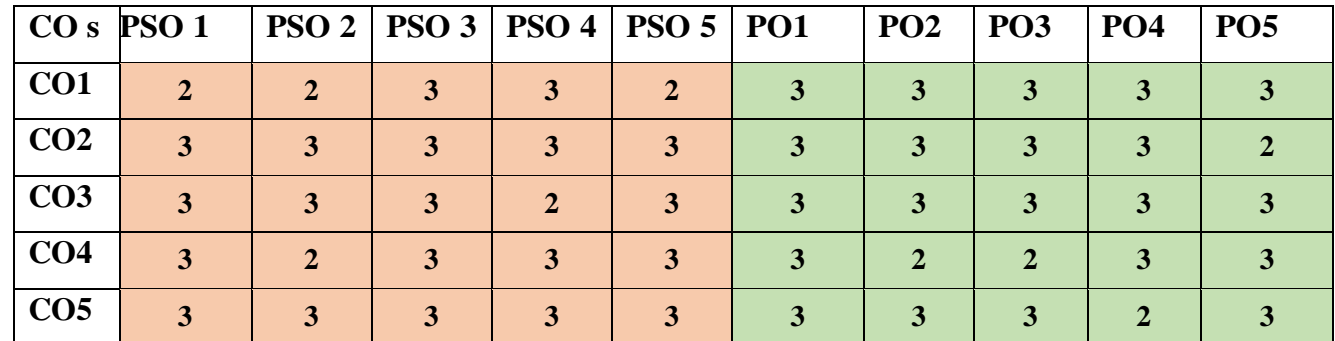

"3" – Substantial (High) Correlation

"1" – Slight (Low) Correlation "2" – Moderate (Medium) Correlation "3" – Substantial (High) Correlation "-" indicates there is no correlation.

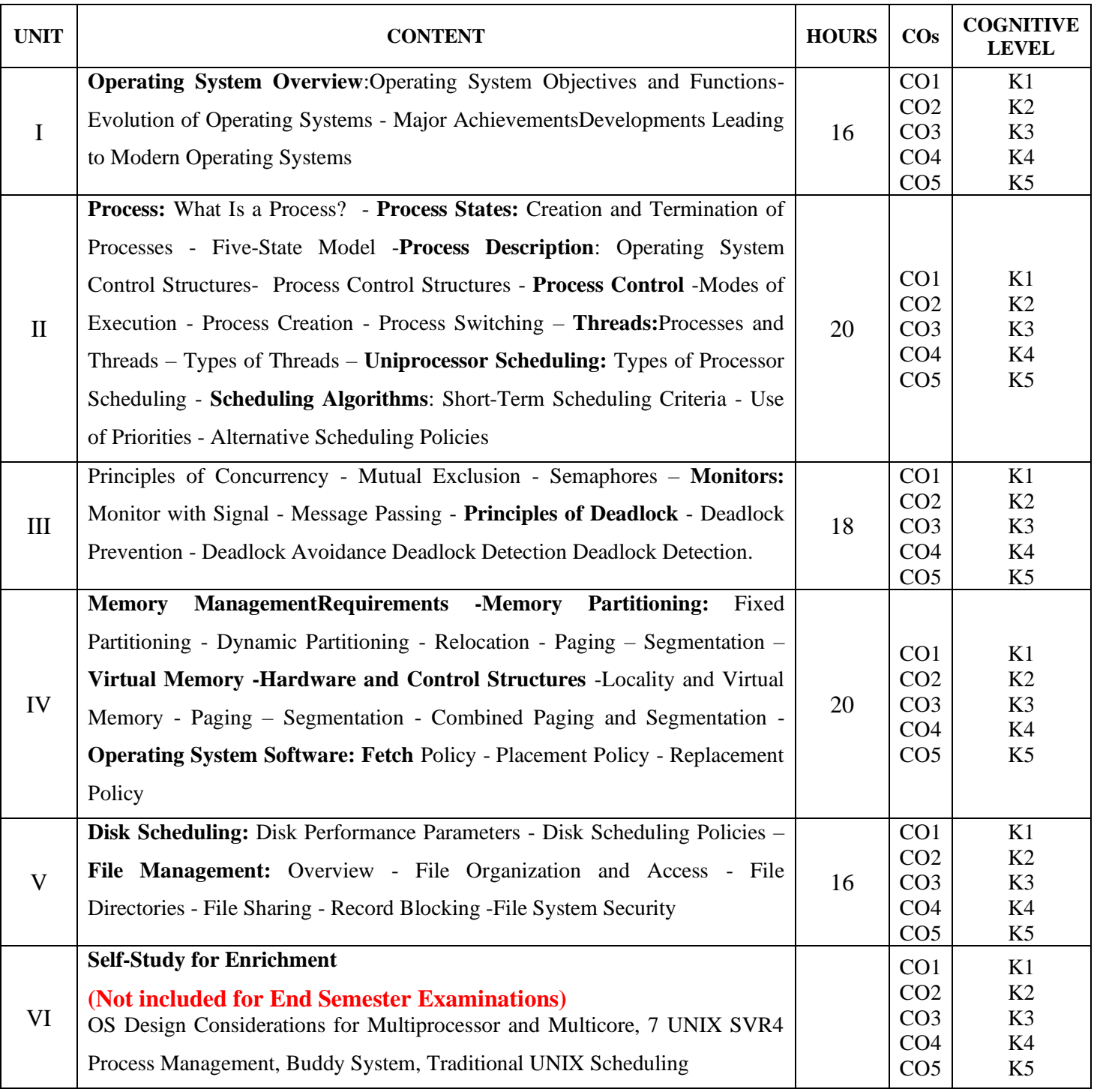

## **Text Book**

1. William Stallings. (2018). *Operating Systems Internals and Design Principles* ,9th Edition, Prentice Hall,

## **Reference Books**

- 1. Andrew S.Tanenebaum (2011), *Operating Systems and Design Implementation*, 3rd Edition, Pearson Education
- **2.** Abraham Silberschatz, Perter Baer Galvin, Greg, (2010), *Operating System Concepts*, 8th Edition John Wiley & Sons.
- 3. Rohit Khurana (2014), *Operating Systems*, 2nd Edition, Vikas Publishing House Ltd.

## **Web References**

- 1. <https://www.geeksforgeeks.org/what-is-an-operating-system>
- 2. <https://www.gatevidyalay.com/operating-system/>
- 3. <https://www.javatpoint.com/operating-system>

## **Pedagogy**

Chalk and Talk, PPT, Discussion, Assignment, Demo, Quiz and Seminar.

#### **Course Designer**

1. Dr. P.Tamilselvi, Associate professor, Department of Information Technology

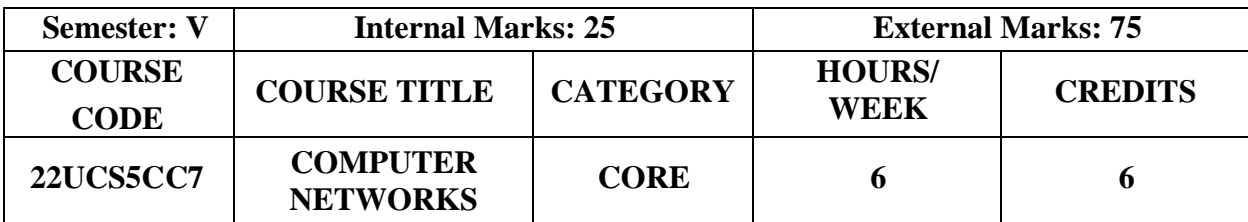

- To introduce the fundamental types of computer networks
- To demonstrate the TCP/IP & OSI model merits & demerits
- To know the role of various protocols in Networking

## **Course Outcome and Cognitive Level Mapping**

On the successful completion of the course, students will be able to

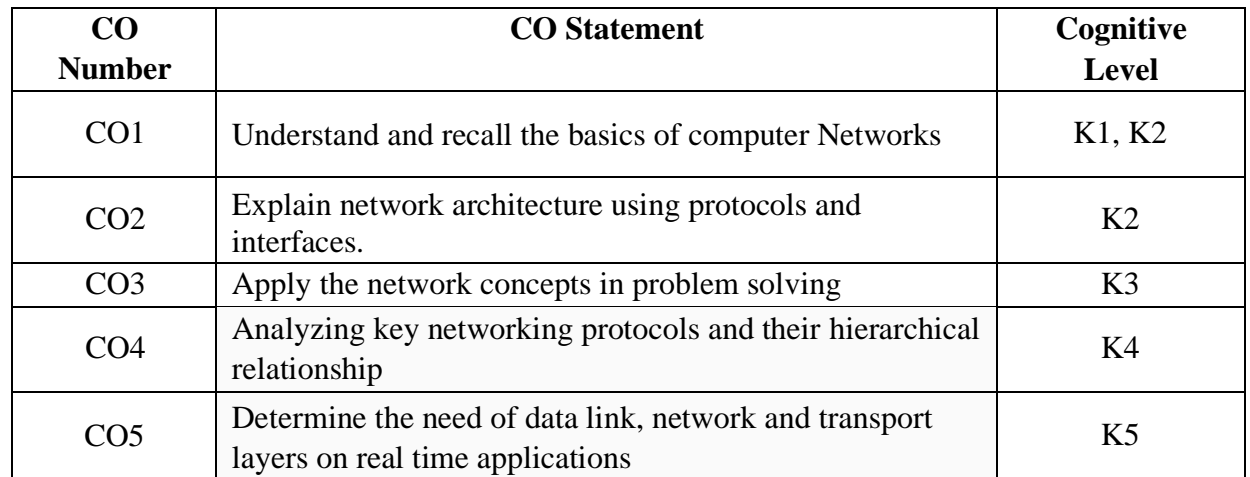

## **Mapping of CO with PO and PSO**

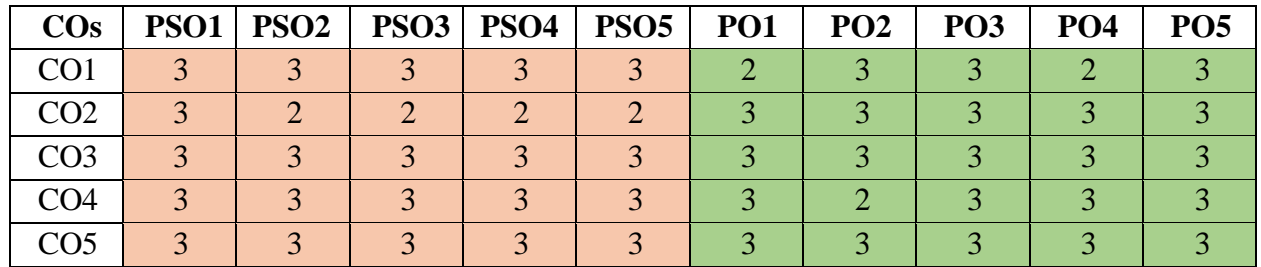

 "1" – Slight (Low) Correlation "2" – Moderate (Medium) Correlation "3" – Substantial (High) Correlation "-" –indicates there is no Correlation.

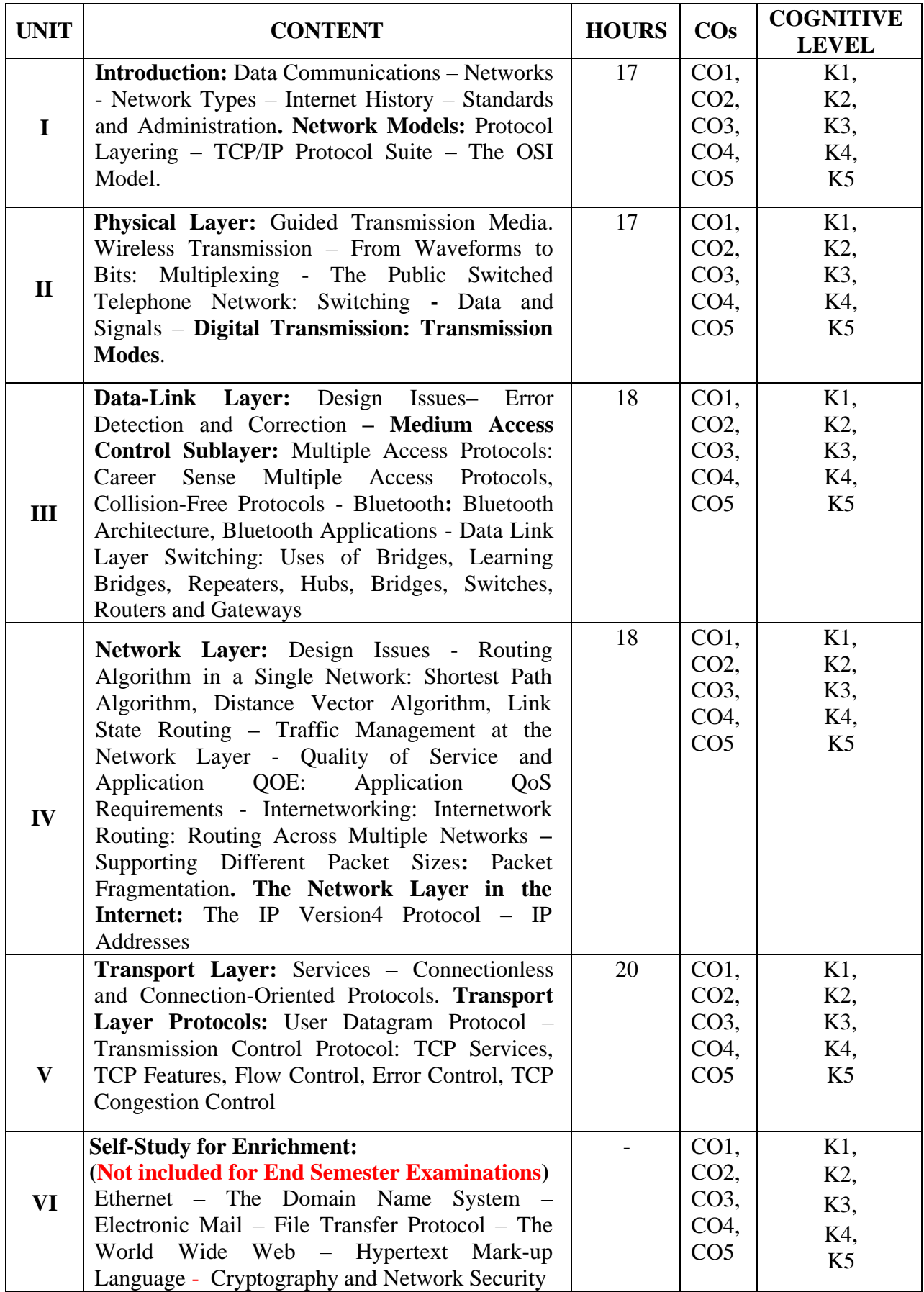

## **Text Books**

- 1. Behrouz A.Forouzan.(2021). *Data Communications and Networking*. 5<sup>th</sup> Edition, McGraw Hill Education. Unit 1: Chapter 1 & 2 Unit 2: Chapter 3: 3.1 & Chapter 4: 4.3 Unit 5: Chapter 23: 23.1, 23.2.2, 23.2.3 & Chapter 24: 24.2, 24.3.1, 24.3.2, 24.3.7, 24.3.8, 24.3.9
- 2. Andrew S Tanenbaum, Nick Feamster, David Wetherall. (2021). *Computer Networks.* 6 th Edition, Pearson Education. Unit 2: Chapter 2: 2.1, 2.2, 2.4.4, 2.5.4 Unit 3: Chapter 3: 3.1, 3.2 & Chapter 4: 4.2.2, 4.2.3, 4.5.1, 4.5.2, 4.7.1, 4.7.2, 4.7.4 Unit 4: Chapter 5: 5.1, 5.2.2, 5.2.4, 5.2.5, 5.3, 5.4.1, 5.5.5, 5.5.6, 5.7.1, 5.7.2

## **Reference Books**

- 1. James F Kurose and Keith W. Ross. (2017). *Computer Networking A Top-Down*  Approach. 6<sup>th</sup> Edition, Pearson Education
	- 2. Larry L. Peterson and Bruce S. Davie. (2020). *Computer Networks: A Systems Approach.*  6<sup>th</sup> Edition, Morgan Kaufmann.

#### **Web References**

- 1. <https://www.coursera.org/courses?query=computer%20network>
- 2. <https://www.geeksforgeeks.org/basics-computer-networking/>
- 3. <https://www.javatpoint.com/computer-network-tutorial>
- 4. [https://www.tutorialspoint.com/computer\\_fundamentals/computer\\_networking.htm](https://www.tutorialspoint.com/computer_fundamentals/computer_networking.htm)
- 5. https://www.youtube.com/playlist?list=PLxCzCOWd7aiGFBD2-2joCpWOLUrDLvVV
- 6. <https://archive.nptel.ac.in/courses/106/105/106105080/>
- 7. <https://archive.nptel.ac.in/courses/106/105/106105183/>

#### **Pedagogy**

Chalk and Talk, PPT, Discussion, Assignment, Quiz, Seminar

#### **Course Designers**

- 1. Dr. V. Sinthu Janita Prakash
- 2. Ms. R. Sangeetha

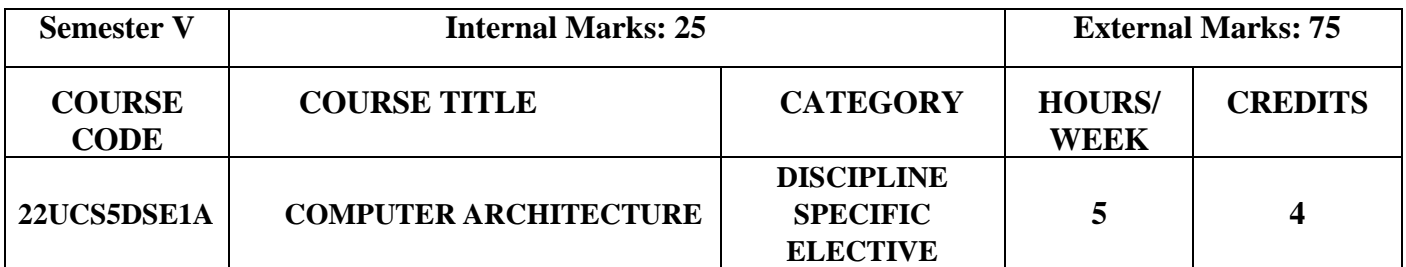

- To conceptualize the basics of organizational and architectural issues of a digital computer
- To analyze performance issues in processor and memory design of a digital computer
- To demonstrate various data transfer techniques in digital computer
- To evaluate processor performance improvement using instruction level parallelism

## **Outcomes and Cognitive Level Mapping**

On the successful completion of the course, the students will be able to

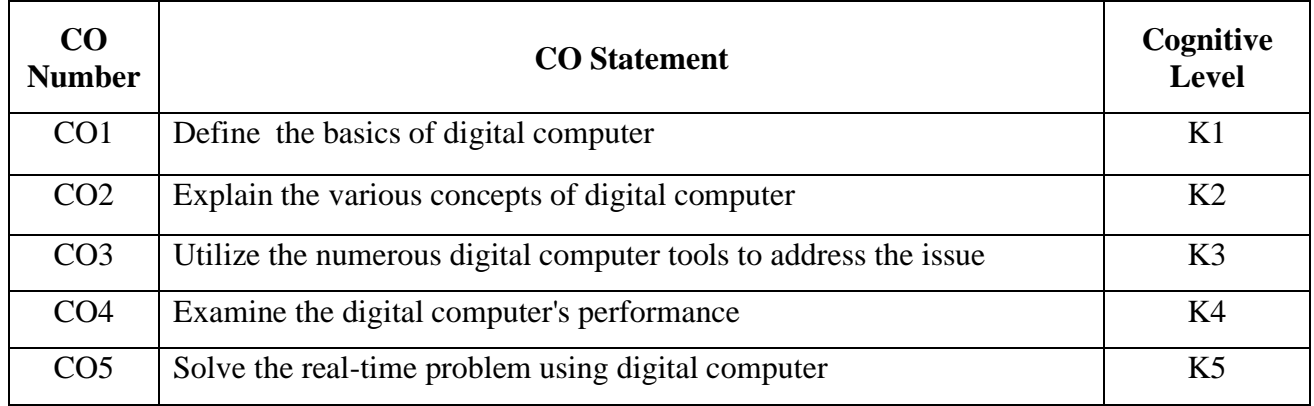

### **Mapping of CO with PO and PSO**

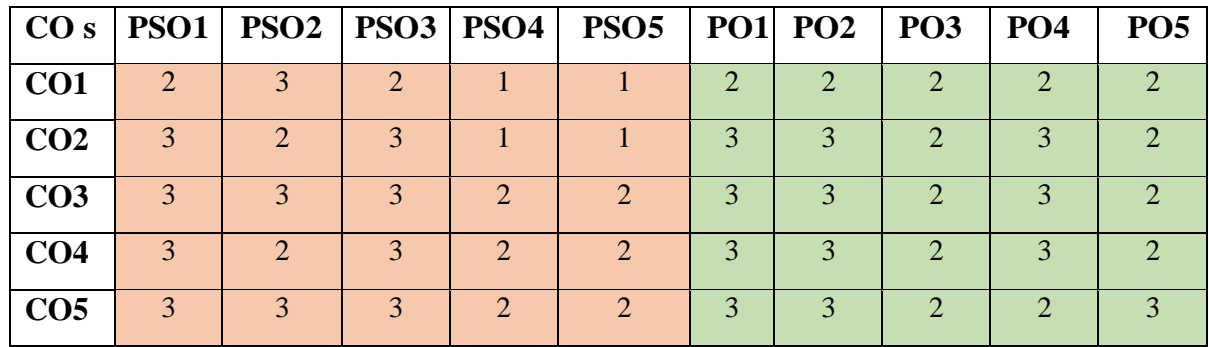

"2" – Moderate (Medium) Correlation<br>"-" indicates there is no correlation.

" $1"$  – Slight (Low) Correlation<br>" $3"$  – Substantial (High) Correlation.

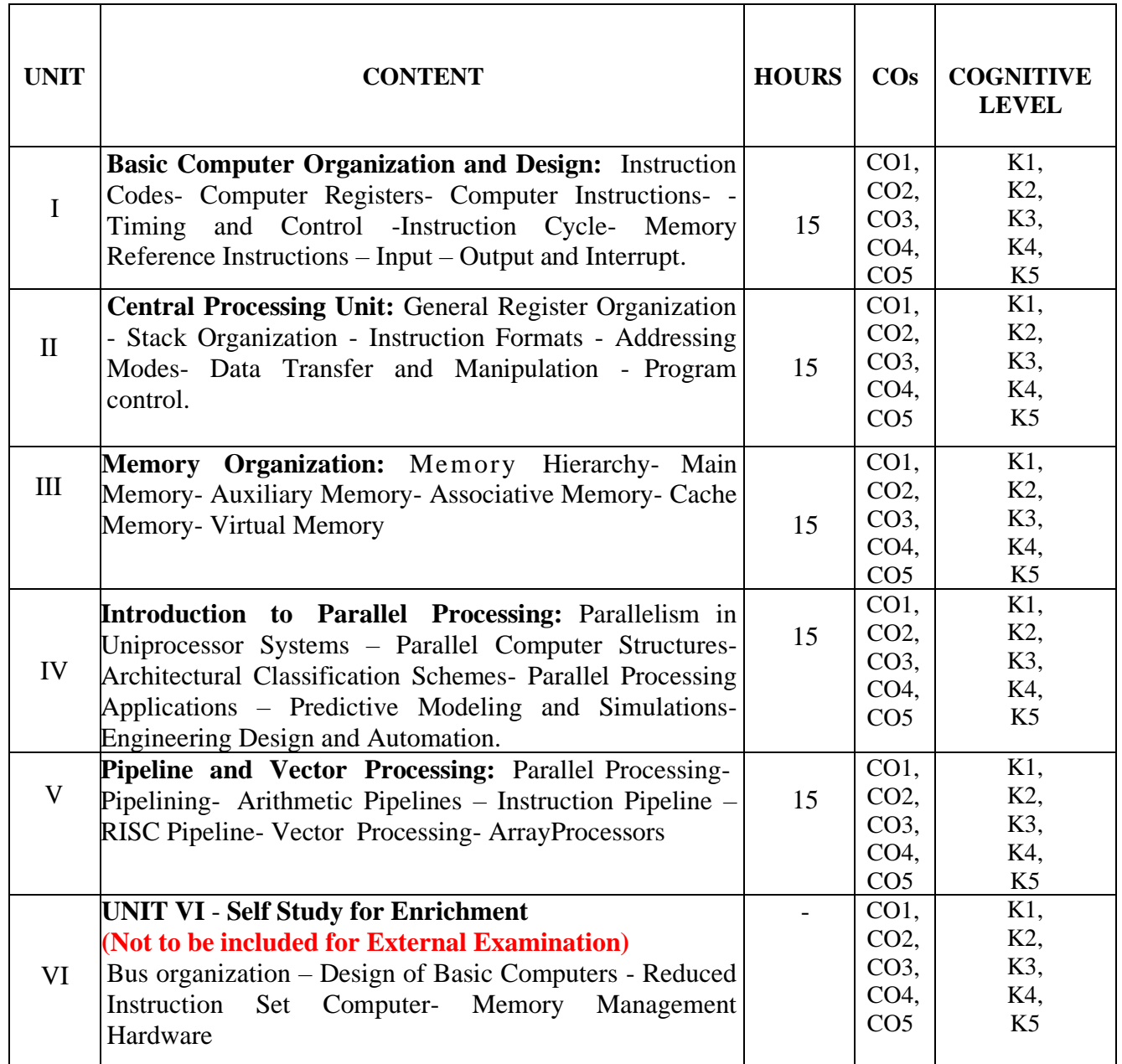

## **Text Books**

- 1. M. Morris Mano,(2011). *"Computer System Architecture"*, 3rd Edition, Pearson. **(Unit I-III, V)**
- 2. Kai Hwang,Faye A Briggs,(2017). *" Computer Architecture and Parallel Processing"*, McGraw Hill Education (India) Private Limited. **(Unit IV)**

#### **Reference Books**

- 1. Carl Hamacher,(2011).*"Computer Organization"*, 3rd Edition, Tata McGraw Hill.
- 2. John P Hayes,(2017).*"Computer Architecture andOrganization"*, 5th Edition Tata McGraw Hill.
- 3. William Stallings, (2016). "Computer Organization and Architecture", 5<sup>th</sup> Edition, Pearson Education.

#### **Web References**

- 1. https:// en.wikipedia.org
- 2. https:// [home.ustc.edu.cn](http://home.ustc.edu.cn/)
- 3. https:// ict.iitk.ac.in
- 4. [www.geeksforgeeks.org](http://www.geeksforgeeks.org/)
- 5. <https://archive.nptel.ac.in/courses/106/105/106105163/>
- 6. https://www.youtube.com/playlist?list[=PLeUP77TwO-u4983ut7fFLjgBfKXL-YTeA](https://www.youtube.com/playlist?list=PLeUP77TwO-u4983ut7fFLjgBfKXL-YTeA)

#### **Pedagogy**

Chalk and Talk, PPT, Discussion, Assignment, Demo, Quiz and Seminar.

#### **Course Designers**

- 1. Dr.V.Sinthu Janita Prakash
- 2. Ms. R. Sridevi

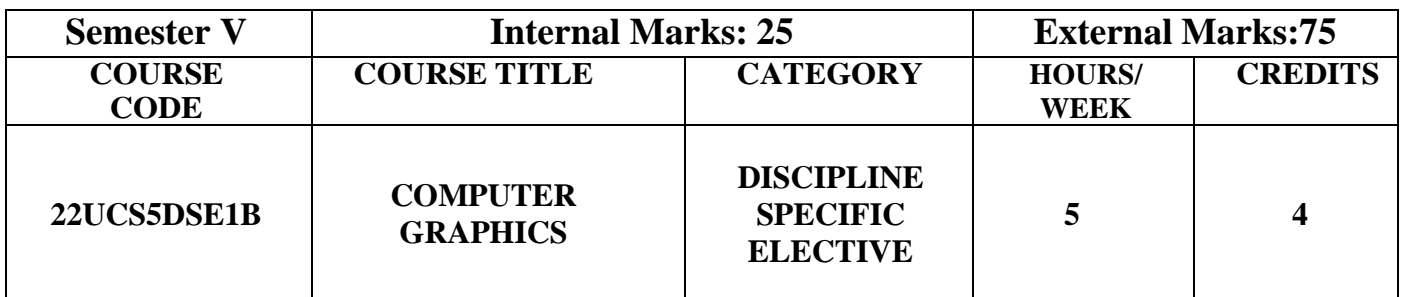

- To understand the basics of Graphical Mechanisms
- To provides the fundamentals of computer graphics and Augmented Reality
- To focuses on 2D, 3D transformations & viewing

#### **Course Outcomes and Cognitive Level Mapping**

On the successful completion of the course, students will be able to

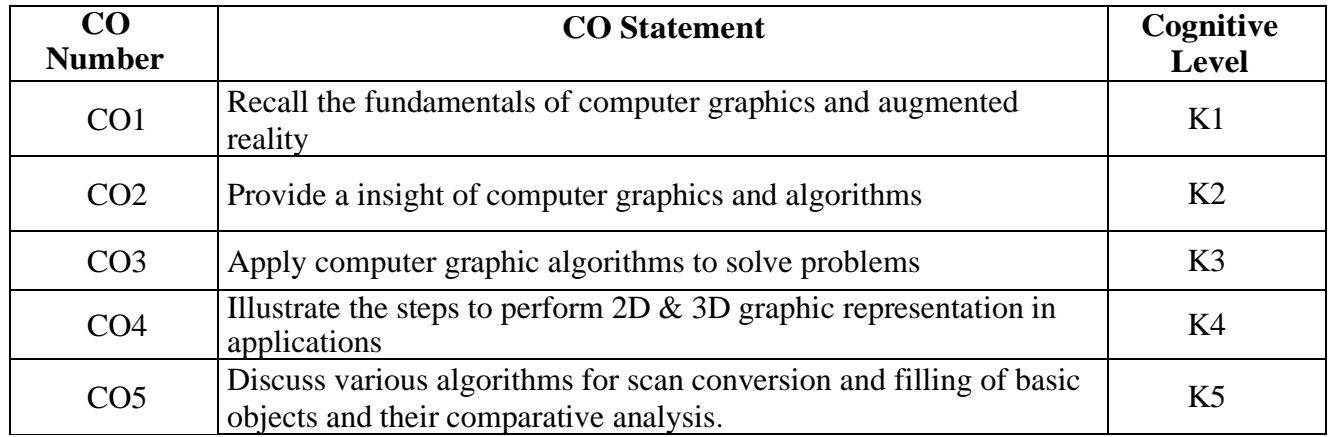

## **Mapping with Programme Outcomes**

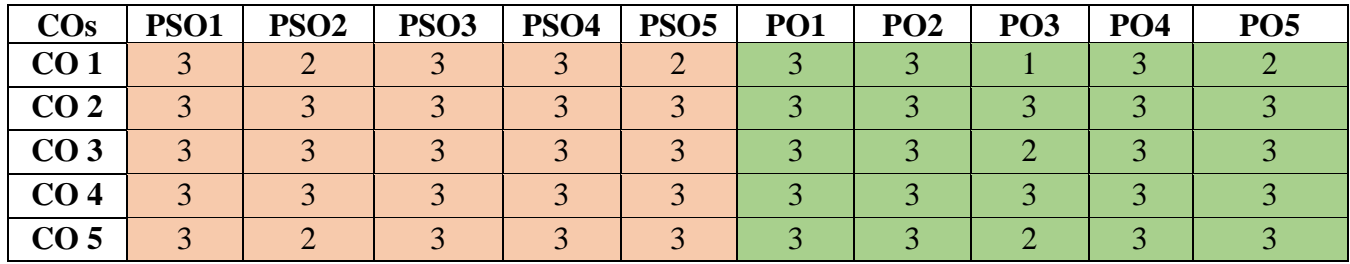

"1" – Slight(Low) Correlation "2" – Moderate(Medium) Correlation "3" – Substantial (High) Correlation "-" – indicates there is no Correlation " $\cdot$ " – indicates there is no Correlation

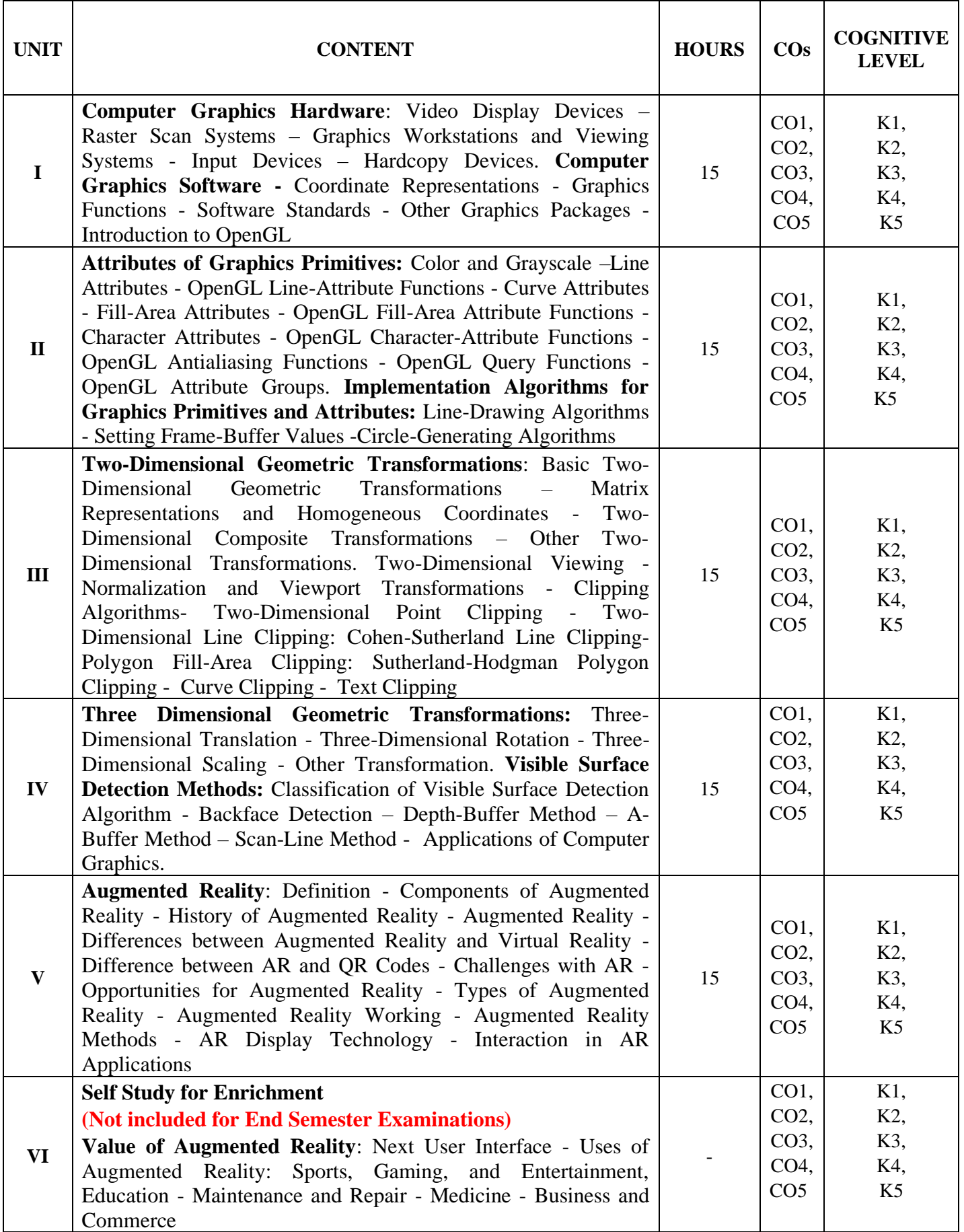
## **Text Books**

1. Donald Hearn, Pauline Baker, Warren Carithers. (2014), *Computer Graphics with Open GL*, 4<sup>th</sup> Edition, Pearson Education. Limited. **(Units I -IV)** 

2. Gregory Kipper, Joseph Rampolla. (2012), Augmented Reality: *An Emerging Technologies Guide to AR,* Elsevier Science. **(Unit-V)**

## **Reference Books**

- 1.Shalini Govil-pai. (2010), *Principles of Computer Graphics: Theory and Practice Using OpenGL and Maya*, Ist edition, Springer-Verlag.
- 2.F.S. Hill, Jr, Stephen M.Kelley. (2007), *Computer Graphics Using OpenGL*, 3rd Edition, Pearson Education
- 3.Jay David Bolter, Morya Engberg, Blair Maclntyre. (2021), *Reality Media Augmented & Virtual Reality*, The MIT Press, Cambridge.
- 4.Jonathan Linowes. (2021), *Augmented Reality with Unity AR Foundations*, Packt Publishing

## **Web References**

- 1. <https://nptel.ac.in/courses/106106090>
- 2. <https://archive.nptel.ac.in/courses/106/103/106103224/>
- 3. [https://doc.lagout.org/programmation/OpenGL/Computer%20Graphics%20with%20](https://doc.lagout.org/programmation/OpenGL/Computer%20Graphics%20with%20OpenGL%20%284th%20ed.%29%20%5BHearn%2C%20Baker%20%26%20Carithers%202013%5D.pdf)

[OpenGL%20%284th%20ed.%29%20%5BHearn%2C%20Baker%20%26%20Carithers%](https://doc.lagout.org/programmation/OpenGL/Computer%20Graphics%20with%20OpenGL%20%284th%20ed.%29%20%5BHearn%2C%20Baker%20%26%20Carithers%202013%5D.pdf) [202013%5D.pdf](https://doc.lagout.org/programmation/OpenGL/Computer%20Graphics%20with%20OpenGL%20%284th%20ed.%29%20%5BHearn%2C%20Baker%20%26%20Carithers%202013%5D.pdf)

- 4. [https://www3.ntu.edu.sg/home/ehchua/programming/opengl/CG\\_BasicsTheory.html](https://www3.ntu.edu.sg/home/ehchua/programming/opengl/CG_BasicsTheory.html)
- 5. <https://www.acsce.edu.in/acsce/wp-content/uploads/2020/03/CG-Module-1.pdf>

6. [https://dynamics.microsoft.com/en-in/mixed-reality/guides/what-is-augmented](https://dynamics.microsoft.com/en-in/mixed-reality/guides/what-is-augmented-reality-ar/)[reality-ar/](https://dynamics.microsoft.com/en-in/mixed-reality/guides/what-is-augmented-reality-ar/)

7. <https://www.linkedin.com/pulse/what-value-augmented-reality-filipa-d-orey>

# **Pedagogy**

Chalk and Talk, PPT, Discussion, Assignment, Demo, Quiz and Seminar

#### **Course Designers**

- 1. Dr.A.R.Jasmine Begum
- 2. Ms.A.Sahaya Jenitha
- 3. Ms.S.Saranya

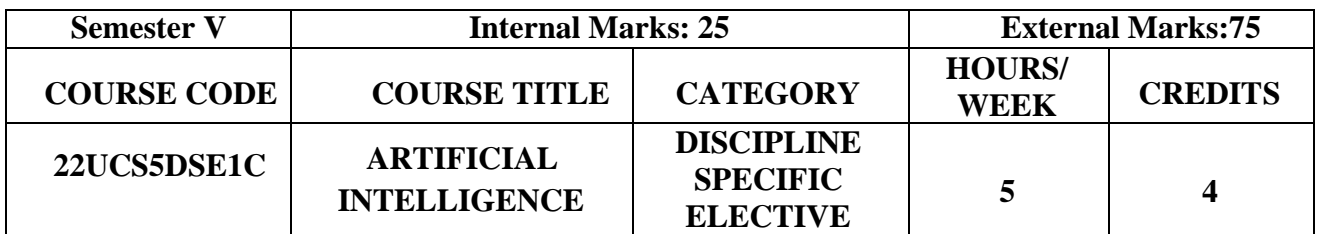

# **Course Objective**

- To understand the need of Artificial Intelligence (AI)
- To study the basic concepts on AI problems and techniques
- To apply the knowledge representation into a new situation
- To build an AI system for the small level house hold activities

# **Course Outcome and Cognitive Level Mapping**

On the successful completion of the course, the students will be able to

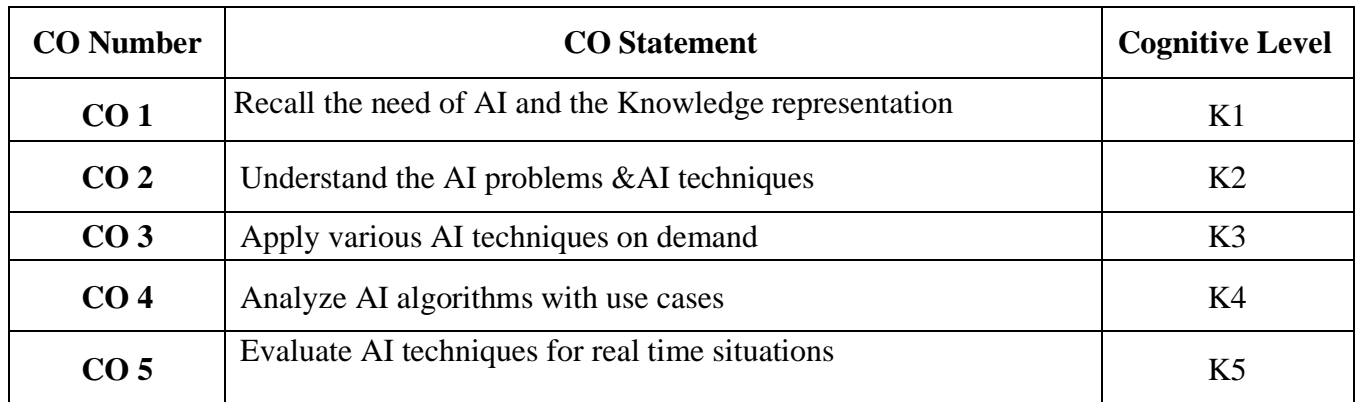

# **Mapping of CO with PO and PSO**

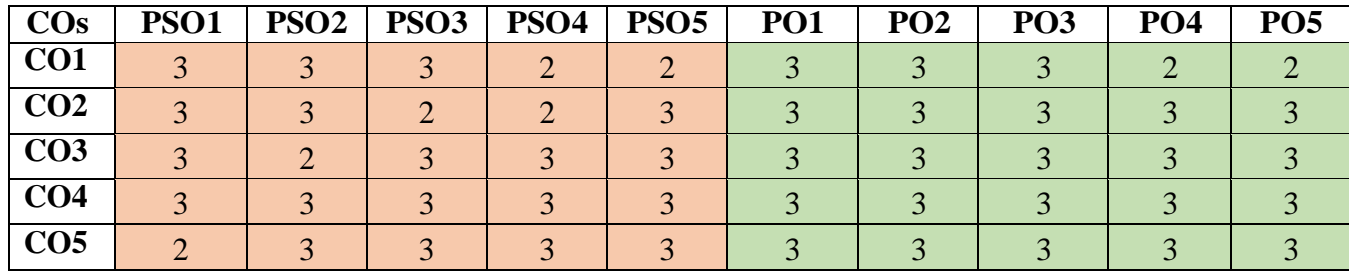

"1"-Slight (Low) Correlation "2"-Moderate (Medium) Correlation "3"-Substantial (High) Correlation "-"- indicates there is no Correlation. "-"- indicates there is no Correlation.

# **Syllabus**

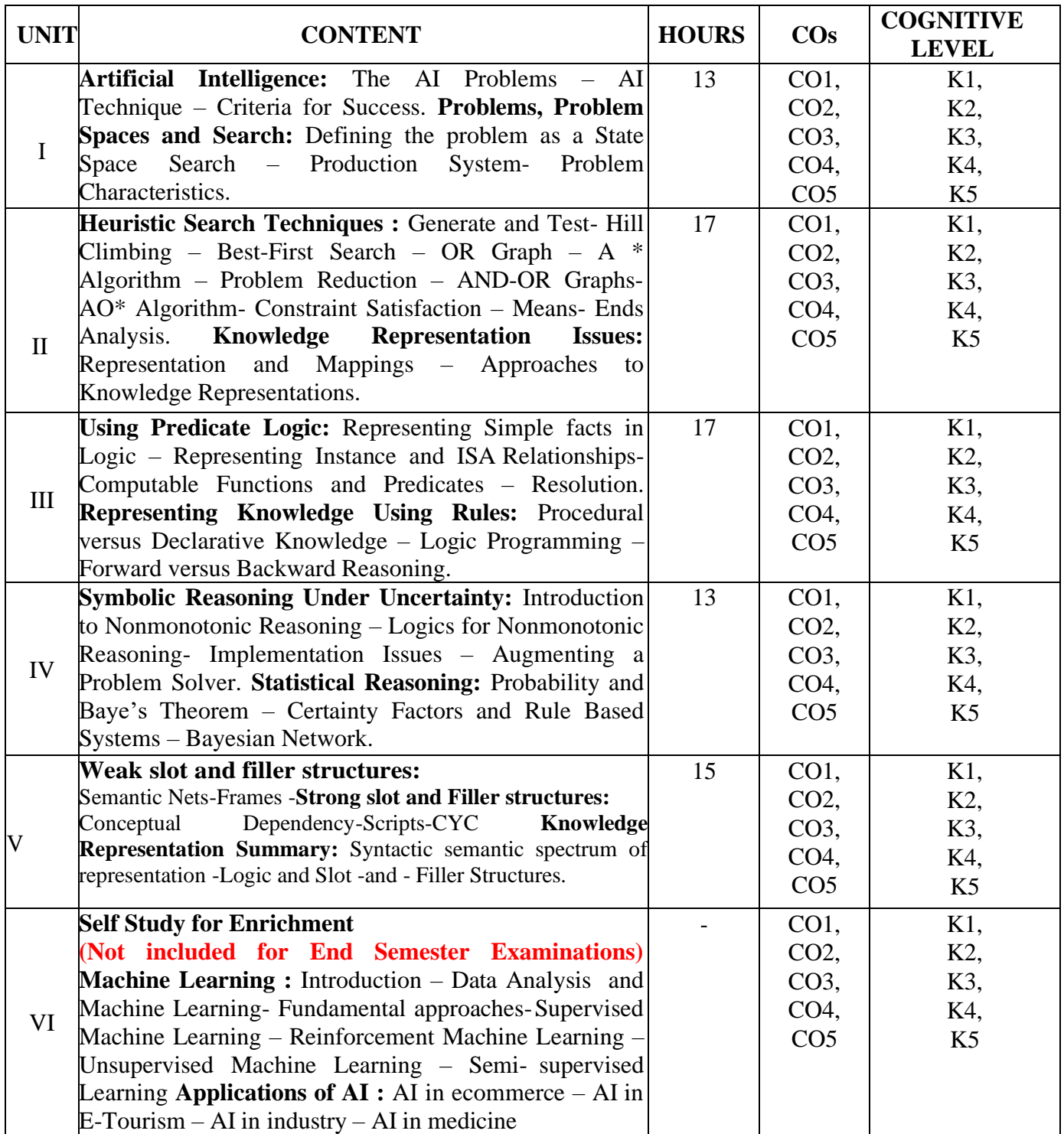

## **Text Book**

1. Elaine Rich, Kevin Knight, Shivashankar B Nair, (2017), *Artificial Intelligence*, 3rd edition, Tata McGraw Hill.

## **Reference Books**

- 1. Rajendra Akerkar (2014), *Introduction to Artificial Intelligence*, 2nd edition, PHI Learning Pvt Ltd.
- 2. Stuart Russell, Peter Norvig (2010), *Artificial Intelligence: A Modern Approach*, 3rd edition ,Pearson Education

#### **Web References**

- **1.** <http://aimaterials.blogspot.com/>
- **2.** <http://zsi.tech.us.edu.pl/>
- **3.** [https://www.tutorialspoint.com/artificial\\_intelligence/](https://www.tutorialspoint.com/artificial_intelligence)
- **4.** [https://www.vssut.ac.in/lecture\\_notes/lecture1428643004.pdf](https://www.vssut.ac.in/lecture_notes/lecture1428643004.pdf)
- **5.** <https://nptel.ac.in/courses/106105077>

# **Pedagogy**

Chalk and Talk, Group discussion, PPT, ICT

## **Course Designers**

- 1. Ms.N.Girubagari
- 2. Ms.K.Pradeepa

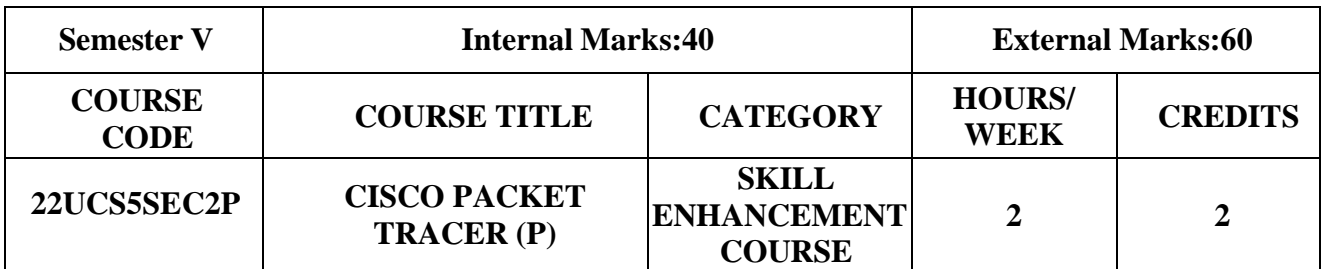

# **Course Objective**

- To understand the working principle of CISCO Packet Tracer technology
- To inculcate knowledge in configuration of switching
- To know the concepts of static and dynamic routing

# **Course Outcomes and Cognitive Level Mapping**

On the successful completion of the course, students will be able to

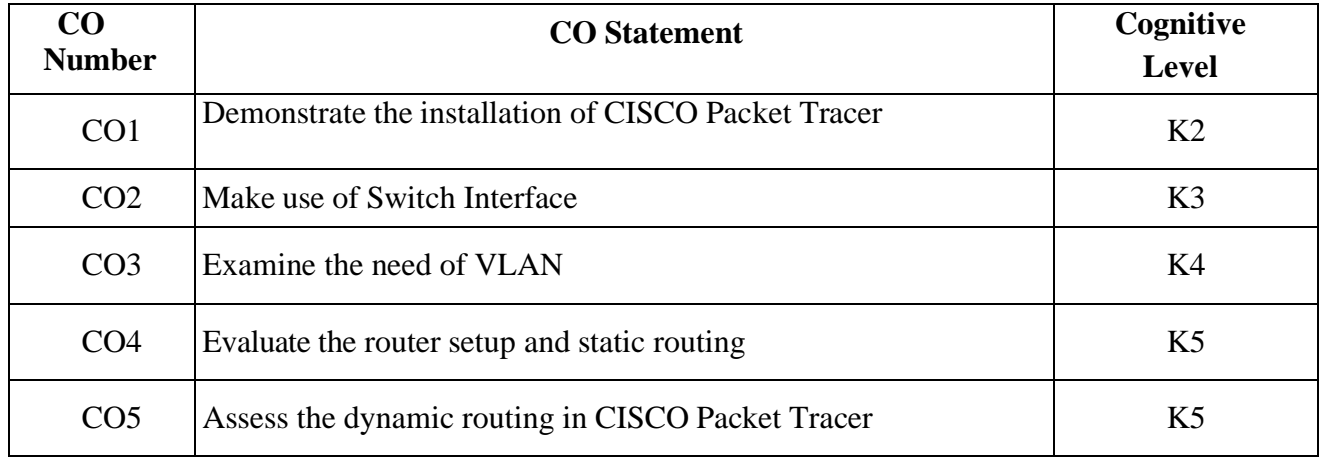

# **Mapping of CO with PO and PSO**

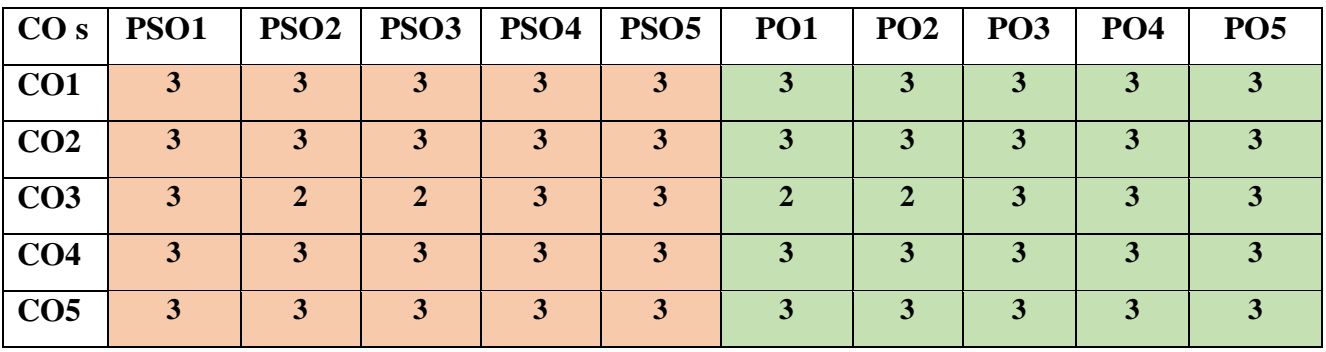

 "1"–Slight(Low) Correlation "2"–Moderate(Medium)Correlation "3"–Substantial (High) Correlation "-"indicates there is no Correlation.

# **List of Exercises**

- 1. Installation of CISCO Packet Tracer
- 2. Configuration of CISCO Packet Tracer
- 3. Basic Switch Setup
- 4. Configuring Switch Interfaces
- 5. VLAN and VTP Configuration
- 6. Basic Router Setup
- 7. Configuration of Static Routes
- 8. Configuration of IP Routing using RIP

## **Web References**

- 1. https://booksite.elsevier.com/9780123850591/Lab\_Manual/Lab\_04.pdf
- 2. <https://www.networkcomputing.com/data-centers/comparing-dynamic-routing-protocols>
- 3. <https://skillsforall.com/course/getting-started-cisco-packet-tracer>
- 4. <http://freeciscolab.com/category/lab-scenarios/>
- 5. <http://freeccnalab.com/>
- 6. [https://virl.scsiraidguru.com/?page\\_id=858](https://virl.scsiraidguru.com/?page_id=858)
- 7. <https://www.packettracernetwork.com/labs/lab1-basicswitchsetup.html>
- 8. https://archive.nptel.ac.in/courses/106/101/106101209/

# **Pedagogy**

Power Point Presentation, Demonstration

#### **Course Designers**

- 1. Dr.H.Krishnaveni
- 2. Ms.R.Rita Jenifer